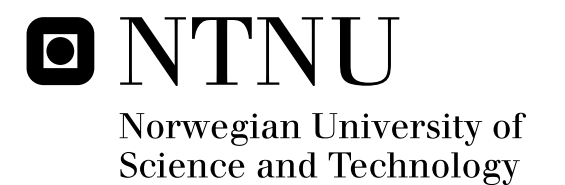

# Parallel Seismic Inversion for Shared Memory Systems

Andreas Dreyer Hysing

Master of Science in Computer Science Submission date: August 2010 Anne Cathrine Elster, IDI Supervisor: Co-supervisor: Alf Birger Rustad, Statoil

Norwegian University of Science and Technology Department of Computer and Information Science

## Problem Description

Seismic processing applications typically process large amounts of data and are very computationally demanding. A wide variety of high performance applications have recently been modified to use newer multi-core architectures, often with considerable performance improvements. In this thesis, we will, in collaborations with Statoil, explore how a scientific application for seismic inversion can take advantage of multi-core programming on x86 architecture. The thesis will focus on most effective domain divisions, communication patterns and multithreaded scalability. Performance comparison with the original codes will be included, as well as an evaluation of the development effort required for implementing such techniques. At last the project will explore future trends in high performance computation for this type

of application.

Assignment given: 15. February 2010 Supervisor: Anne Cathrine Elster, IDI

### Abstract

Seismic processing applications provide invaluable tools for the oil industry. However, they typically process large amounts of data and are very computationally demanding. A wide variety of high performanc eapplications have therefore recently been modified to use newer multi-core architectures, often with considerable performance improvements.

In this thesis, we analyze a program for seismic inversion called CRAVA in collaboration with Statoil researchers and developers at Norsk Regnesentral(NR). CRAVA takes a new geostatistical approach to seismic inversion with beneficial properties. It was originally developed by NR in close collaboration with Statoil's researcher.

The focus in this thesis is on decreasing execution time and improving performance. Both serial and parallel techniques are applied. The serial optimization focused mainly on overall code efficiency without result changes. These changes included, avoiding boundary checks for each sample, but rather per volume and reusing FFTW plans. Open MP was used as a our parallel programming language for utilizing the computational power of modern multi-core processor. It involves spawing a set of threads that can be run in parallel on the available computational cores.

Our optimization and parallelization techniques are tested on an 8 core AMD Opteron system with 32GB RAM. The results are tested empiric against real world data sets from the industry. Our improved version is 10 times faster than the initial implementation on a costly cubic sampling step. This improvement consists of a 1.6 improvement in serial efficiency and a 4.5 speedup. Better cubic sampling lowered wall time with 25%. The seismic inversion step is also developed to exploit parallelism. Finally, ideas for future work are included.

ii

### Acknowledgments

This thesis was made possible by contributions by numerous different people. I would like to thank Dr. Anne Cathrine Elster for introducing me to high performance computing, and for teaching me what I know about distributed computing. I would also thank Dr. Elster for proposing, organizing and advising all aspects of my master thesis, and giving me the opportunity to attend International Supercomputer Conference 10 (ISC10) in Hamburg, Germany. ISC10 provided insights to high performance computing in the years to come.

From Statoil I would like to thank Dr. Alf Birger Raustad and Mr. Sebastian Ng for their contributions. Dr. Alf was the main contributor for opening of the program source code, while Mr. Sebastian Ng has provided valuable insight to field of geology, and how geophysicists work. He also showed me how Statoil integrates software into their workflow.

From The Norwegian Computing Centre I would like to thank Dr. Ragnar Hauge for maintaining a fast channel of communication with the developers. His insights lead the focus of development in the right direction, and gave explanation of mathematical models behind the program. In my opinion both parties have gained a better understanding of scientific software development through frequent exchange of information.

Andreas Dreyer Hysing

## **Contents**

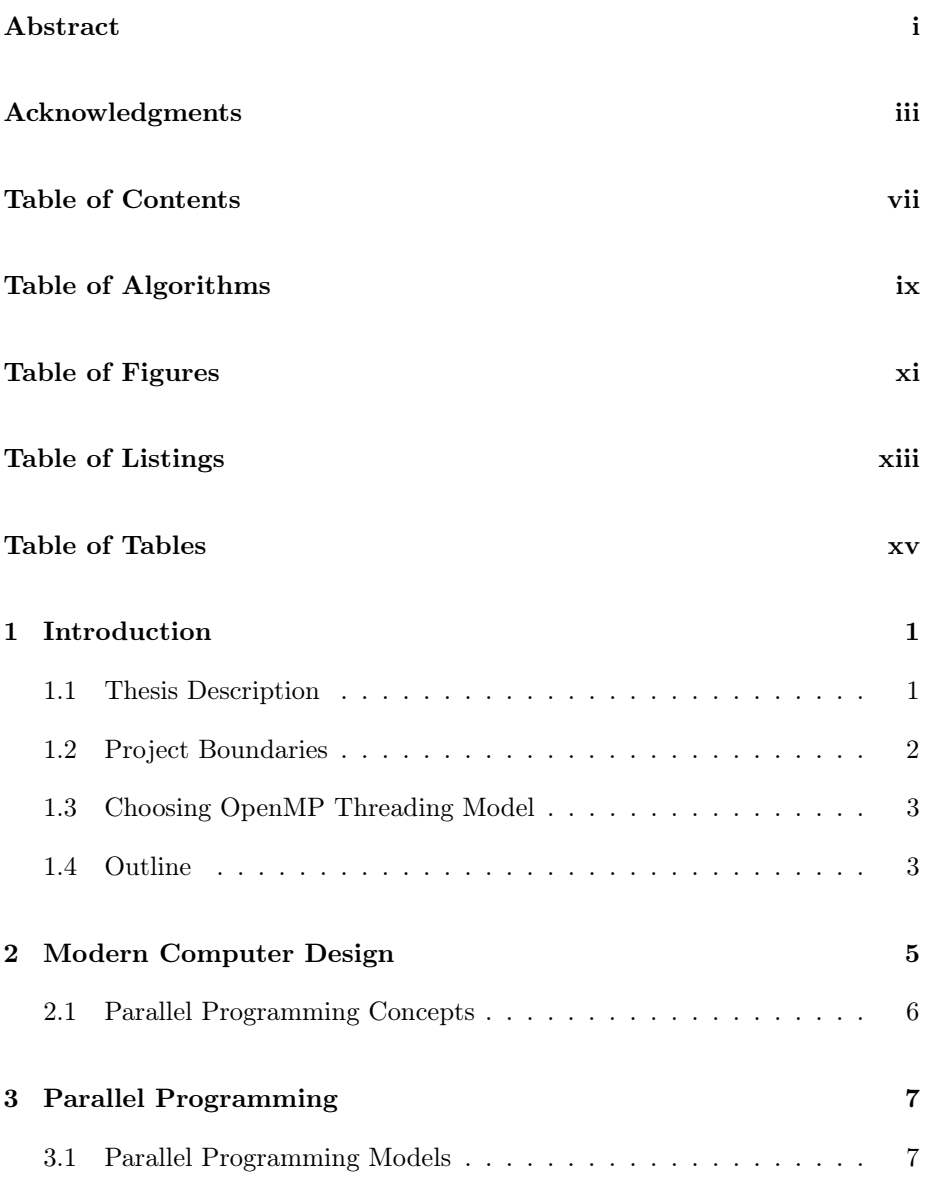

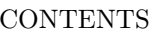

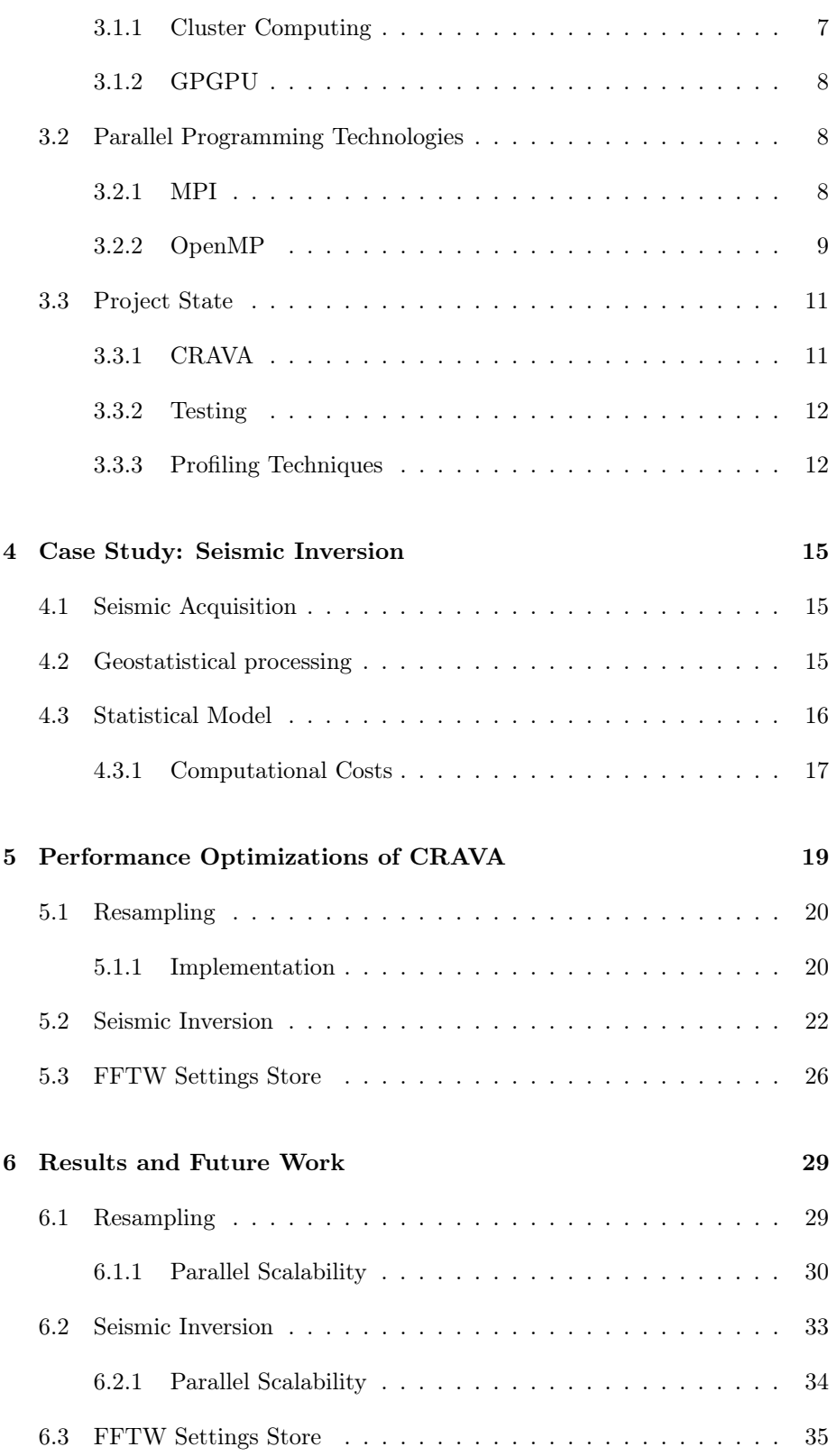

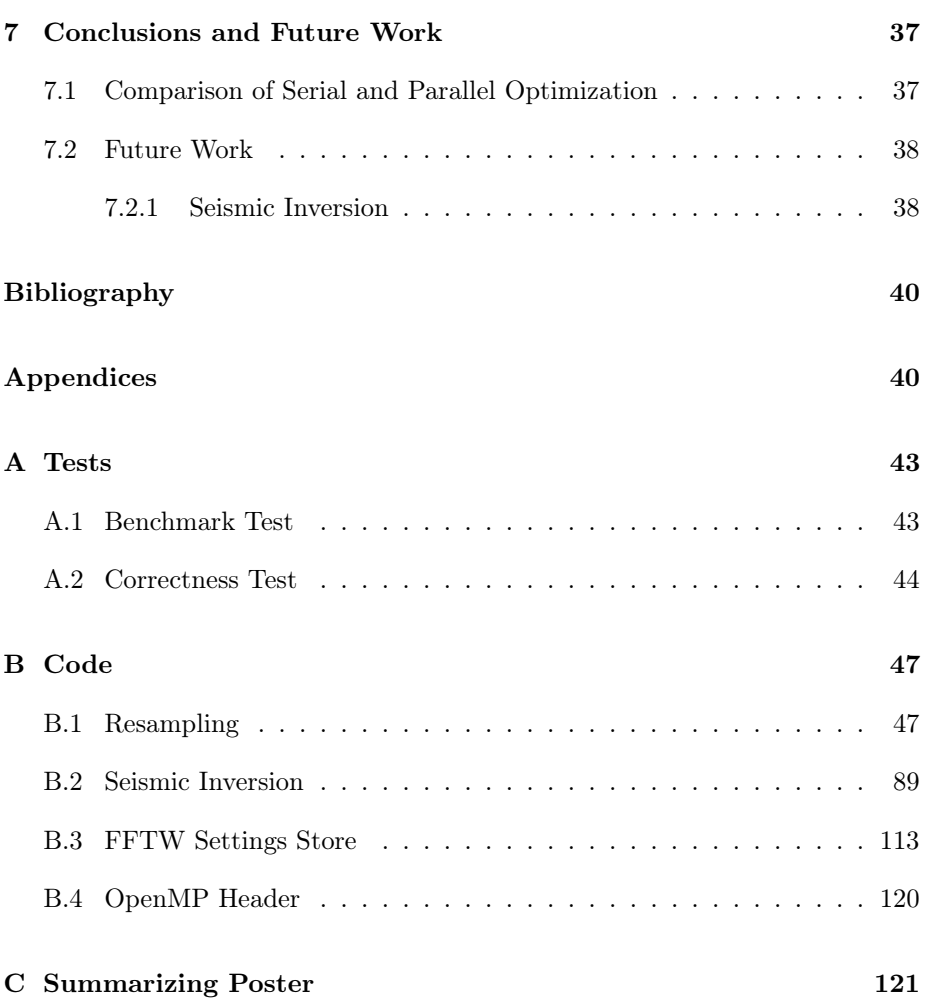

CONTENTS

# List of Algorithms

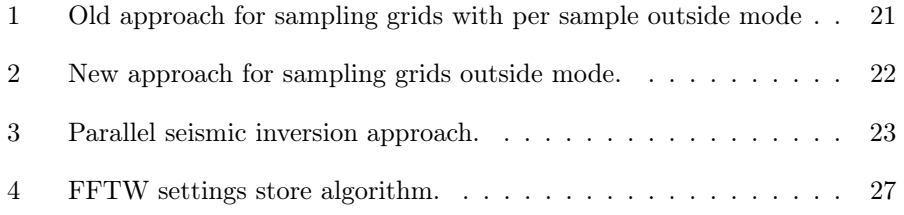

LIST OF ALGORITHMS

# List of Figures

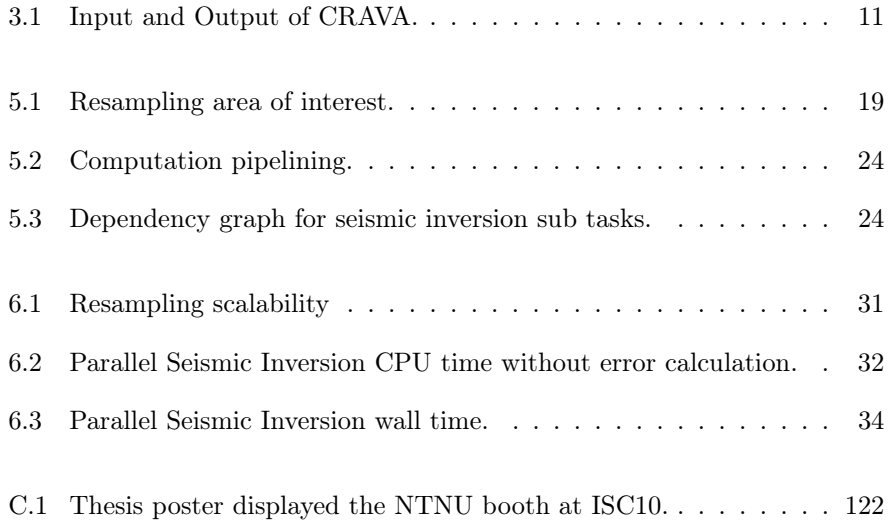

LIST OF FIGURES

# Listings

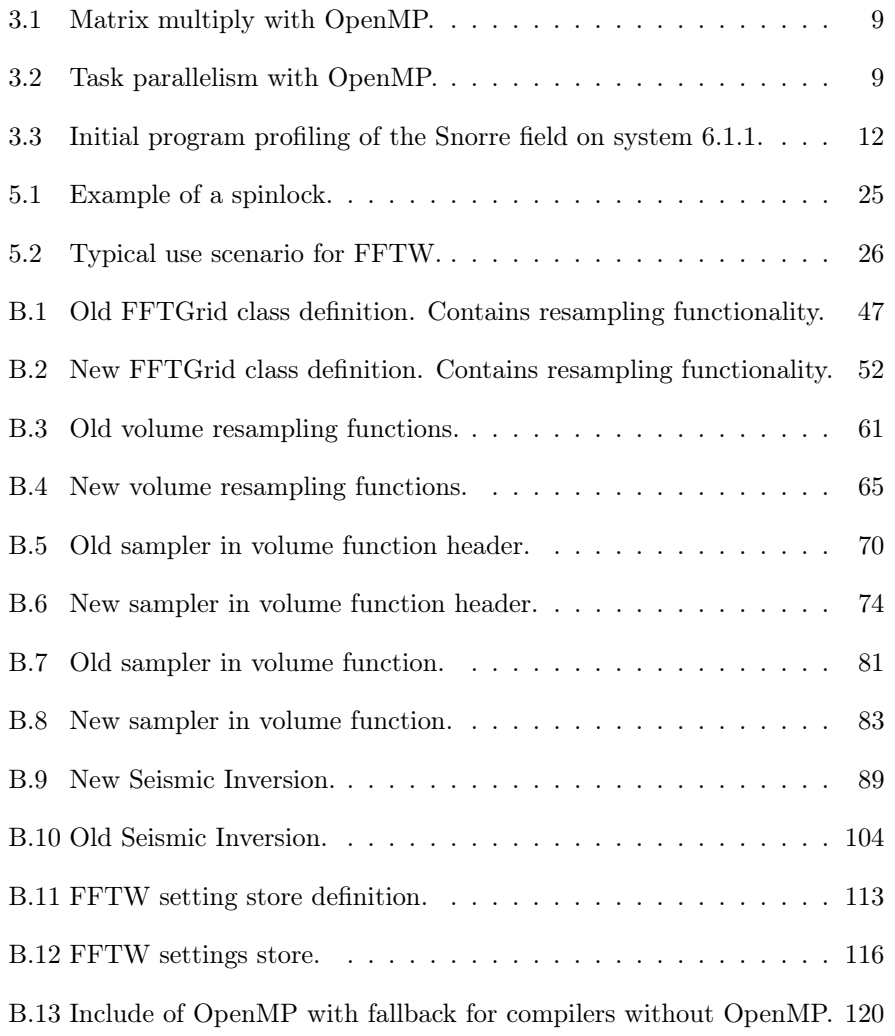

LISTINGS

## List of Tables

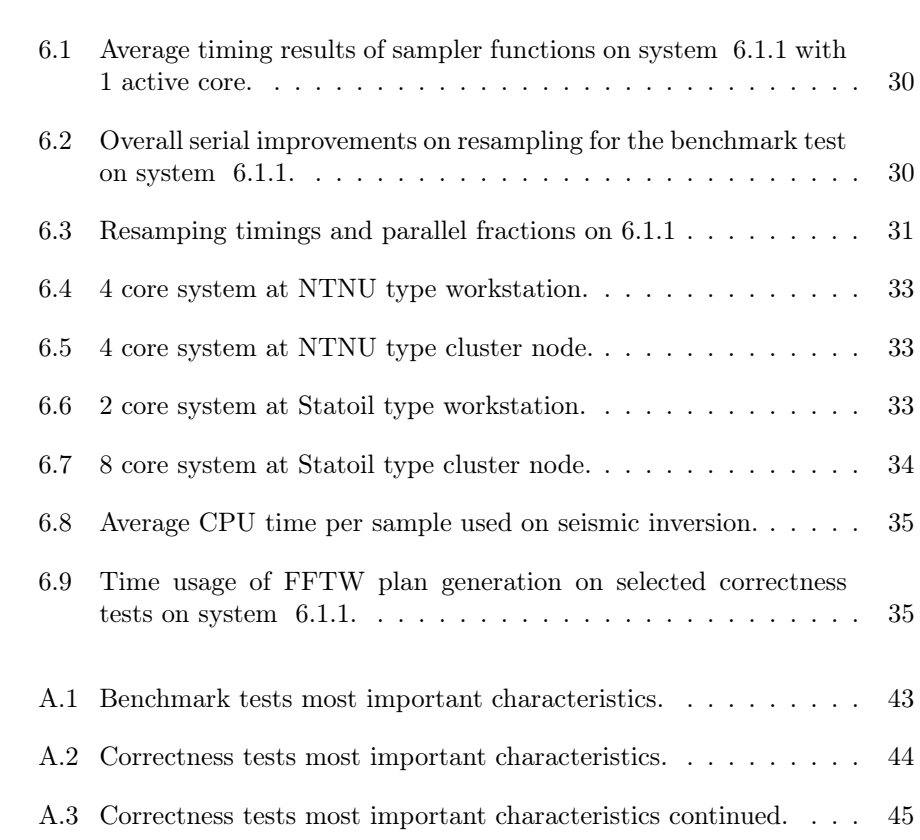

LIST OF TABLES

### Glossary

- API Application Programming Interface defines how software allows it to interact with other software. It consists of an API specification and an implementation. 8, 9
- API Specification Application Programming Interface Specification consists of program routines and related data structures. It defines how the software interact with other software.. 8, 9
- CPU Central Processing Unit. 5
- CRAVA Conditioning Reservoir Variables to Amplitude Versus Angle data. 1, 2, 11, 12, 19, 20, 22, 23, 26, 29, 35, 38
- Embarrassingly Parallel Problem A problem that can divided into multiple sub tasks with no dependency between sub tasks. 8
- GCC GNU Compiler Collection. 2, 9, 33, 34
- GPU Graphics Processing Unit. 3
- heightmap Raster image used to store surface elevation data. 20
- ICC Intel Compiler Collection. 2
- MIMD Multiple Instruction stream, Multiple Data stream. 5
- OpenCL Open Compute Language. 8
- OpenMP Open Multi-Processing. 3, 8–10, 22, 25, 33, 34
- RAM Random Access Memory. 2
- SIMD Single Instruction, Multiple Data stream. 5, 8

### Chapter 1

## Introduction

Seismic inversion can be described as the task of analyzing elastic properties of seismic data reflected in a physical matter e.g. subsurface. This process is vital for scientists and engineers trying to understand the geology of an area.

The field of seismic inversion has traditionally been a field of great development of improved models and approximations. Traditional seismic inversion methods treats facies as deterministic [1], but seismic response is far too uncertain to give accurate approximations alone. Therefore geostatistical approaches with an error estimate in the model is a big advantage. By using a Bayesian geostatistical approach Conditioning Reservoir Variables to Amplitude Versus Angle data (CRAVA) is able to compute results including uncertainties.

At the time of writing the technique applied in CRAVA is quite new [2]. After a theoretical breakthrough it will take some time before there are made efficient implementations. It is therefore natural to expect there to be a great potential for better serial efficiency in CRAVA. Typically seismic inversion involves large data and therefore slow processing. With a low level of data dependence in models, and large amounts of computations it is reasonable to expect time savings by exploiting parallelism. The combination of potential for serial and parallel improvements makes CRAVA ideal as practical comparison of the two.

#### 1.1 Thesis Description

The thesis description sets a framework for the thesis. It states

Seismic processing applications typically process large amounts of data and are very computationally demanding. A wide variety of high performance applications have recently been modified to use newer multi-core architectures, often with considerable performance improvements.

In this thesis, we will, in collaborations with Statoil, explore how a scientific application for seismic inversion can take advantage of multi-core programming on x86 architecture. The thesis will focus on most effective domain divisions,

communication patterns and multithreaded scalability. Performance comparison with the original codes will be included, as well as an evaluation of the development effort required for implementing such techniques. At last the project will explore future trends in high performance computation for this type of application.

#### 1.2 Project Boundaries

Although the thesis description sets the focus for multiple important aspects were not covered. To solve this a set of practical requirements were made. These were focused on finding the best solution for engineers and geophysicists that works with CRAVA on a daily basis. The methodology for finding project requirements was meetings and discussions with both users and developers.

Compatible With Workstations CRAVA is in house software<sup>1</sup>. in Statoil. It should therefore be able to run both their computer workstations and cluster nodes with at least dual core X86 CPUs, and 32 gigabytes of Random Access Memory (RAM).

No Loss of Result Precision The program should deliver the same or better precision and results than the original program.

Focus on Computer Science When working with other fields it comes natural that design in one field affects the others. In high performance computing design changes often brings change in precision or execution times. The challenge when working cross is that it requires an overview and perspective of the problem. While this is theoretically possible, this thesis does not validate alternative results. Mainly because it requires statistical analysis of the results. Instead potential improvements will be commented when the author thinks changes could have significant impact.

Optimize the Common Case CRAVA contains numerous features that are not directly related to the main process of seismic inversion. Also CRAVA has different functionality affecting memory usage, and types of output. This thesis focuses on the process of seismic inversion with realistic workloads with no additional pre processing and post processing. The software is optimized for GNU Compiler Collection (GCC) 4.4.

Backwards Compatible The final CRAVA should keep the same functionality as it had when it started. The most important aspects are support for GCC, Intel Compiler Collection (ICC) and Microsoft Visual Studio. CRAVA also supports offloading buffers to disk to save main memory.

<sup>&</sup>lt;sup>1</sup>In house software is only available within the company it is developed for.

#### 1.3 Choosing OpenMP Threading Model

Finding the right threading model is vital for any large parallel program. A wrong choice of threading model is difficult to program and slows down development. It can even give worse than serial performance. In this thesis available hardware rules out steam processing techniques which require Graphics Processing Unit (GPU) processing. The alternatives are MPI, Open Multi-Processing (OpenMP) or other threading libraries. The author thinks MPI contains too much complexity for the task. Other thread libraries for CPU would probably make as small difference in terms of code changes and speed compared to OpenMP. The final choice is made on two important aspects. 57514 lines of  $C++$  code is a strong argument for making as small changes to programming model as possible. As 3.2.2 explains OpenMP is perfect for injection of parallel codes into existing code. OpenMP ships with most modern compilers [3]. OpenMP is also the only programming model studied that makes it easy to create backwards compatible code. OpenMP even allows stepwise development from serial to parallel which is unique for the alternatives that were studied. Last but not least OpenMP is tested and proven technology in high performance computing. Bugs and performance is usually not a problem with well tested software.

#### 1.4 Outline

- Chapter 1 contains the thesis description and explanations for other design decisions for this thesis. It also argues for all design decisions that are not clearly defined in the thesis description together with argumentation for these decisions. It also includes explanations of tools.
- Chapter 2 describes some aspects of the design for every modern PC that is important for scientific computing.
- Chapter 3 explains the theoretical background. It contains a description of resources and software used in the project with focus on the particular problem of seismic inversion. It also contains important theoretical concepts on parallel programming and competing technologies.
- Chapter 4 describes motivations for of seismic inversion. It also describes the mathematical and computer science theory, and how CRAVA applies it.
- Chapter 5 describes the state of the program at the start of this thesis. It describes the aspects of CRAVA that were improved. It also explains challenges during implementation. This chapter classifies each improvement as a serial or parallel optimization.
- Chapter 6 describes benchmark results and reflections around the results.
- Chapter 7 summerizes the conclusions, and also contains a short description of future work and alternative designs.

CHAPTER 1. INTRODUCTION

### Chapter 2

## Modern Computer Design

The modern computer is the result of a computer revolution. The main reason for this revolution has been the exponential growth in computing power. To achieve throughput the modern Central Processing Unit (CPU) has a high flock frequency in the range of Gigahertz, and sophisticated designs to allow as high instruction throughput as possible. One such design is instruction pipelining. Instead of operating on one program instruction at a time the modern CPU divides each program instruction into smaller sub tasks. CPUs consist of functional units. By performing different sub tasks of program instructions on different executing units the CPU can remain close to fully utilized at all times. Pipelining is vital to modern CPU design, but introduces problems. When an instruction stalls the pipeline is affected. A steady increase in clock speed has resulted in CPUs reading memory faster than main memory can provide. This leads to stalls every time the CPU fetches main memory. To prevent stalling pipelines a significant part of the CPU is used to decrease stalls. CPUs use multiple layers of high-speed cache which reauses frequently used registers. The second method to keep a high instruction throughput is algorithms that try to decrease the effect of memory stalls. Branch prediction with out of order execution minimizes the effect of branches by guessing the right execution a branch. The result is a CPU design where performance is bound by the most effective use of CPU cache and branch prediction.

For a long time new CPU designs outperformed older alternatives by increasing voltage and clock frequency. This continued until power consumption and heat hit a level that did not allow further growth. The phenomena have been named "the power wall". Now the only way to maintain a steady increase in throughput is with more executing units. This is a paradigm shift in computer architecture away from increasing serial throughput to increasing parallel throughput. Modern processors also have become parallel first by adding support for vector instructions. Vector Instructions executes on bundles of registers. Later designs put multiple processor cores on a single die. The modern processor does therefore support both Single Instruction, Multiple Data stream (SIMD) and Multiple Instruction stream, Multiple Data stream (MIMD) simultaneously.

#### 2.1 Parallel Programming Concepts

Parallel processing enables programs to execute in a shorter time span. To the user the program has a lower wall clock time. In contrast the CPU measures CPU time, which is the time for one thread to perform a task. In a parallel processor wall time is not the same as CPU time because different sub tasks are running on different threads. The wall time is smaller than the sum of the CPU times for each thread. With a concept of parallel programs it of interest for program designers to compare parallel speed improvements by a more general concept of speedup. Speedup is

$$
S(p) = \frac{t_s}{t_p} \tag{2.1}
$$

where  $t_s$  is the wall time for the given task with the best serial algorithm while  $t_p$ is the wall time for the best parallel algorithm with  $p$  parallel processes. There are numerous practical aspects that affects program speedup, but the definition of speedup depends on a task and number of processes. If  $S(p) = p$  the program has a linear speedup.

All programs contain dependencies which forces a certain order of execution. Speedup for mixed serial and parallel codes was first studied by Gene Amdahl [4], and resulted in what is known as Amdahl's law. Amdahl's law assumes that the parallel parts scales linearly. A portion  $f$  of the program is performed in parallel. The serial execution time is given by  $t_s$ . Parallel execution time with p processes would then be given by  $t_p = (1-f)t_s + ft_s/p$ . This gives a speedup of

$$
S(p) = \frac{t_s}{(1-f)t_s + \frac{ft_s}{p}} = \frac{1}{(1-f) + \frac{f}{p}}
$$
\n(2.2)

Amdahl's law tells us that the increase in speedup is only dependent on the serial fraction  $f$  and the number of processes  $p$ . With an unlimited number of processes Amdahl's law gives us maximum speedup of

$$
\lim_{p \to \infty} S(p) = \frac{1}{1 - f} \tag{2.3}
$$

Amdahl originally coined his discovery as an argument against the multi-CPU systems of the 1960s. Today Amdahl's law is still valid, but there are no real alternatives to parallel programming. It should be noted that Amdahl's law only covers execution time. There is still a great potential for other aspects e.g. energy effectiveness, better software and different tasks.

### Chapter 3

## Parallel Programming

This chapter explains the alternatives for parallel computation. It explains the three best technologies for modern high performance computing, and puts them into a context. Advantages and disadvantages of each technology is explained, and compared to the alternatives for their optimal type of problems.

#### 3.1 Parallel Programming Models

#### 3.1.1 Cluster Computing

A computer cluster is a group of multiple computers coupled together by high speed networking for the purpose of running computationally intensive programs. Computer clusters uses middleware software to execute programs across multiple machines. This combines the power of its processors to achieve multiple orders of magnitude higher throughput than what is possible with a single computer. Cluster computers scales computing power linearly with available resources. Cluster can therefore be scaled to preferred size. But cluster computing comes with a high price. With additional resources follow additional expenses. Both purchase, power and tearing of hardware in a cluster computer scales linearly with the number of compute nodes.<sup>1</sup> Cluster computers have distributed memory machines with multiple memories across multiple physical computers. In addition high latency between nodes forces cluster programs to take into account the physical topology of network and memory when designing software. Running programs across clusters requires custom software, which also adds to the development costs.

 $1_A$  compute node is one virtual or physical or virtual computer in a computer cluster.

#### 3.1.2 GPGPU

Driven by the market of computer gaming the computer graphics card have become the fastest processors in the PC. The ability of programmable shaders on the GPU led scientists and engineers to use GPUs as an alternative to CPUs for programming. GPU vendors saw the market and started adapting graphics cards for other applications than graphics. This lead to development of the General Purpose Graphics Processing Unit named GPGPU. The design of the GPU was driven by pixel processing. Pixel processing is an Embarrassingly Parallel Problem. GPUs are therefore focused purely on SIMD through simple cores. Compared to CPUs GPUs have high speed programmable memory with high locality of the data. The disadvantage of GPU design is a lack of logic to detect branches and poor integer performance. Therefore a GPU design performs badly on serial parts and complex logic. Another problem with GPU programming is a fundamental change in software which breaks compatibility with old codebases. A new API called Open Compute Language (OpenCL) would in theory allow the same code to run both on CPUs and GPUs. Its implementations have been poor on performance or, non-existent on certain platforms for the first year. It is therefore a natural conclusion that GPGPU will be adopted primarily in new projects in the future.

#### 3.2 Parallel Programming Technologies

#### 3.2.1 MPI

Message Passing Interface, often shortened MPI, is a API Specification for message based communication for distributed memory systems. It has become the de facto standard for communication in high performance computing [5]. Because MPI is a API Specification numerous different implementations exits. Some of these specifications are developed by academia while other are developed and shipped by hardware vendors designed to exploit the capabilities of their systems. MPI version 1 features one-to-one and group messaging functions. The MPI version 2.0 added new features for dynamic process management, onesided communication and parallel  $I/O$  [6]. Since MPI version 2 is backwards compatible of version 1 there is no need for porting MPI-1 code to MPI-2. MPI version 1 and version 2 are often shortened MPI-1 and MPI-2.

MPI solves communication between compute nodes and with explicit message passing between different nodes. The advantage of explicit communication is that the programmer has full control of where memory is located. A big disadvantage with MPI is that big programs with lots of communications tend to be cluttered by explicit communication. Another problem with MPI is that it is designed to challenge the complexity of distributed memory systems. Modern workstations are parallel, but a shared main memory. MPI requires considerable larger amounts of code than the equivalent OpenMP or native thread library [7].

#### 3.2.2 OpenMP

OpenMP is a API Specification for shared memory parallelism. As the name suggests OpenMP is an open standard. It was developed by the OpenMP review board in an effort to standardize parallel programming on shared memory systems. Version 1.0 was released in October 1997. At the time of writing of this work the newest version is version 3.0. Many compiler vendors does only support older versions. Microsoft Visual  $C_{++}$  2010 only supports version 2.5, while GCC introduced support with version 4.3.2 [3].

OpenMP enables shared memory processing by applying parallelism hints to the compiler. This design is based on the philosophy of communication by sharing, which is both the strength and weakness of OpenMP. An advantage of communication by sharing is that it does not require buffers because different threads are sharing the same address space.

OpenMP has a declarative take to parallelism. Instead of explicitly spawning threads OpenMP code declares parallel blocks. The API find the most effective way to spawn a thread groups to perform the block in parallel. Work in loops can be marked with work sharing directives to divide the work between threads. How OpenMP solves work sharing is implementation specific. Optionally one can take control of OpenMP and specify a scheduler and number of threads.

The programmer also has to specify the what data is shared between threads, and what data is available before and after parallel blocks.

A naive C implementation of matrix multiply with OpenMP might look like the example 3.1.

```
1 \mid \text{\#include} \le \text{omp.h}\Omega3 int i, j, k;
4 #pragma omp parallel
5 {
6 \#pragma for private(i, j)
7 | for (i = 0; i < \text{rows\_matrix1}; i++){
8 \vert for (j = 0; j < \overline{\text{columns\_matrix2}}; j++)\{9 \vert result [i][j] = 0.010 \left| \begin{array}{c} \text{for } (k = 0; k < \text{rows} \text{ matrix2}; k++) \end{array} \right|11 \vert result [i][j] \vert \neq \overline{f} inst [i][k] \cdot second [k][j];
12 }
13 }
14 }
15 }
```
Listing 3.1: Matrix multiply with OpenMP.

If the parallel blocks have a heterogeneous nature it is better to write the code as parallel sections shown in axample 3.2.

```
1 \mid \text{\#include} \le \text{omp.h}\rangle2
3 \mid int computation1(){
4 /* A function performing some computation */
5 \, | \}6
7 \text{ int computation2()}8 /∗ A function performing some other computation */9 }
```

```
\frac{10}{11}int \, \text{main} \left( \text{int } \, \text{argc } , \, \text{char} \ast \ast \, \text{arv} \right) \left\{ 1 \right.12 #pragma omp parallel
13 {
14 \#pragma omp sections
15 (16 #pragma omp section
17 computation1();
18 #pragma omp section
19 computation 2();
20 }
21 }
22 * serial code */23 return 0;
24
```
Listing 3.2: Task parallelism with OpenMP.

As the examples state, there is very little code needed to a serial code to perform a parallel computation. When there is communication between threads OpenMP becomes much more challenging to use. The programmer has to specify all variables to be shared, and perform flush directives to enforce memory coherence. OpenMP has no notion of group communication, and uses compiler directives for most of its functionality. Compiler directives have the benefit of being compiler specific.  $C++$  defines that unknown commands are ignored by the compiler. This means that it is easy to do surgical incision in serial code and still remain compatible with compilers without OpenMP support. The disadvantage of directives is that most compilers are notoriously bad at reporting errors in directives [8].

#### 3.3 Project State

#### 3.3.1 CRAVA

CRAVA stands for Conditioning Reservoir Variables to Amplitude Versus Angle data. CRAVA is developed by The Norwegian Computing Centre in collaboration with Statoil. CRAVA uses seismic angle stacks and well logs calculate elastic properties and moreover estimate geological facies. General seismic inversion combines low frequency information from wells with higher frequency information from seismic data. Output from CRAVA is used for later processing or further analysis. CRAVAs typical user scenario is improving efficiency in an oil field. Different facies has different oil capacity. Use of well logs for estimation is both the advantage and drawback with CRAVA. Drilling wells is expensive, but is already a vital part of oil production. Because of drilling costs CRAVA modelling is not used for oil exploration.

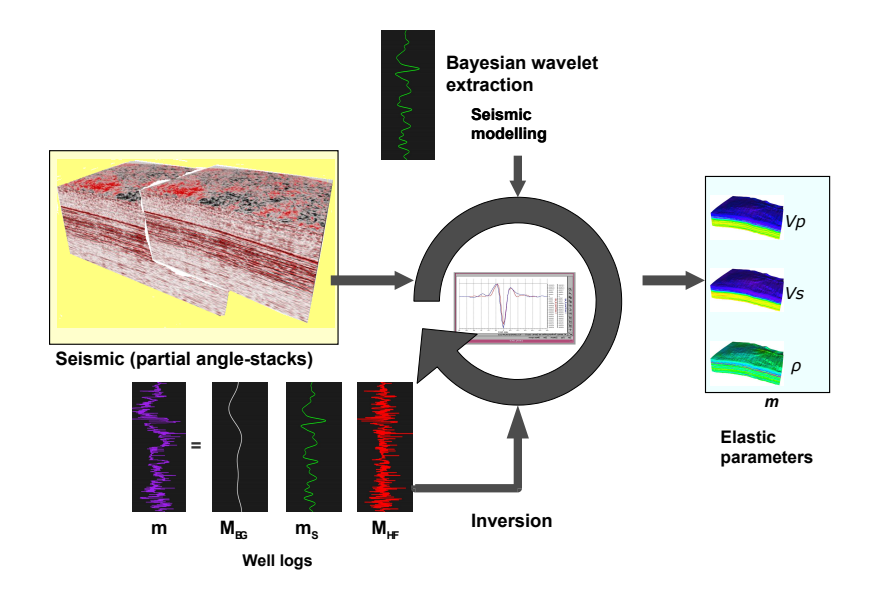

Figure 3.1: Input and Output of CRAVA. Printed with permission from Statoil.

CRAVA runs in either estimation mode or inversion mode. In estimation mode a project requires seismic angle stacks and well logs. In estimation the background model is resampled. All frequencies below 6Hz are treated as noise, and are cut off.

Wells can be interpolated with kriging because the model assumes a log-normal background model.

With wavelets, noise and background model from estimated, CRAVA can generate elastic parameters  $\{V_p, V_s, \rho\}$  in a so called seismic inversion process. Elastic parameters are vital for later modelling. By using the elastic parameters and information from well logs CRAVA is able to generate facies probabilities from inversion results. Inversion and estimation can be combined into a single processing step. Combining estimation and inversion saves the process of writing background model to disk. For large reservoirs there is a key issue not perform more I/O than necessary.

#### 3.3.2 Testing

CRAVA source code is bundled with 10 correctness tests. These tests compares variance and average numerical difference between output 3D seismic, wells and wavelets with pre calculated results from correct estimations and inversions. These correctness tests used throughout the development. Its most relevant properties are listed in [A.2.](#page-64-0) For benchmarking it is important to have a test set with realistic workloads. A realistic workload should have the same wall times and proportion of wall times for different processing steps as the executions of the end user. Different processing steps have different scalability properties which makes small data sets improper to locate bottlenecks. The test used for profiling is parts of estimations done internally in Statoil on the Snorre oil reservoir in March 2010 from now on named the benchmark test. The relevant project settings for the benchmark test are listed in [A.1.](#page-63-0)

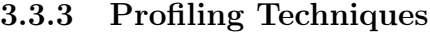

| Section<br>1                                |         | CPU time        |         | Wall time  |
|---------------------------------------------|---------|-----------------|---------|------------|
| $\overline{2}$<br>3<br>Loading seismic data | 113.64  | $2.17\%$        | 1203.00 | 17.19 %    |
| Resampling seismic data<br>$\overline{4}$   | 1604.98 | 30.59%          | 1606.00 | 22.95 %    |
| 5<br>Wells                                  | 7.48    | $0.14\%$        | 8.00    | $0.11\%$   |
| 6<br>Prior expection                        | 584.82  | 11.15~%         | 585.00  | $8.36\%$   |
| 7<br>Prior correlation                      | 5.07    | $0.10\%$        | 5.00    | $0.07\%$   |
| 8<br>Building stochas. model                | 1182.95 | 22.55 %         | 1183.00 | 16.91 %    |
| 9<br>Inversion                              | 561.00  | 10.69%          | 659.00  | $9.42\%$   |
| Parameter filter<br>10                      | 878.14  | 16.74 %         | 879.00  | 12.56 %    |
| 11<br>Rest                                  | 308.30  | 5.88 %          | 869.00  | 12.42 %    |
| 12                                          |         |                 |         |            |
| 13<br>Total                                 | 5246.39 | $100.00\%$      | 6997.00 | $100.00\%$ |
| 14                                          |         |                 |         |            |
| 15<br>Total CPU<br>time used in CRAVA:      |         | seconds<br>5246 |         |            |
| Total Wall time used in CRAVA:<br>16        |         | 6997<br>seconds |         |            |

Listing 3.3: Initial program profiling of the Snorre field on system [6.1.1.](#page-53-0)

In an early phase of the thesis CRAVA was benchmarked. CRAVA uses 23% of all time on a resampling process. Except resampling no single processing step takes up more than 20% of the execution time. Unfortunately seismic inversion is one of the least significant processing steps. It should noted that CPU time and wall time were not consistent on the loading seismic data task. That step

consists of large disk reads. Later tests showed that it varied greatly depending on how many other users were using the disk system on the cluster.

CHAPTER 3. PARALLEL PROGRAMMING

### Chapter 4

### Case Study: Seismic Inversion

This chapter describes seismic inversion, and mathematical and statistical models needed for seismic inversion. The most relevant maths is studied in terms of memory consumption and memory dependencies.

#### 4.1 Seismic Acquisition

In general seismic inversion is used to gather a quantitative property descriptor of a reservoir based on measured seismic response. The seismic response consists of amplitude. The resulting property descriptor usually contains elastic parameters can for instance be shear-wave velocity  $V_s$ , pressure wave velocity  $V_p$  and density  $\rho$ . These are used by geophysicist to predicting the location of different facies in the reservoir [9]. Categorization of facies has high importance for the petroleum industry. On marine fields the seismic response, is acquired by an observation ship. The observation ship sends out multiple sounds with frequency diagram shaped like a wavelet. The most common used zero-facies wavelet in use is the Ricker wavelet [10]. These sounds are reflected in the reservoir, and the angle  $\phi$ , amplitude and offset of the reflected sound signal is registered by sensors from the ship. The raw seismic from the sensory has multiple position-dependent angles. This raw seismic is then processed in by prestack migration. Prestack migration gathers up closely related angles in groups called angle stacks. An angle stack consists of multiple traces with closely related reflection angles. After prestack migration we assume a constant reflection angle  $\rho$  for each angle stack.

#### 4.2 Geostatistical processing

The model assumes weak contrast approximation [11] of the Zoeppritz equations [12]. We then assume that elastic parameters  $V_p(x, y, t)$  and  $V_s(x, y, t)$  are
stationary . Based on this assumption it is possible define seismic data as a convolution.

$$
d_{obs}(x, y, t, \theta) = \int \omega(\tau, \theta) c(x, y, t - \tau, \theta) d\tau + e(x, y, t, \theta)
$$
\n(4.1)

In this model  $\omega$  is an angle dependent and position independent wavelet,  $\tau =$  $|t_2 - t_1|$  is a distance along time axis, the full integral is the synthetic seismic and e is an angle and location dependent error. The integral makes up the background model.

### 4.3 Statistical Model

Based on the assumption that  ${V_p(xt), V_s(x, t), \rho(x, t)}$  are log-normal random field their joint distribution is given by a multi-normal distribution

$$
\vec{m}(x, y, t) \sim \mathcal{N}\left(\mu_m(x, y, t), \Sigma_m(x_1, y_1, t_1; x_2, y_2, t_2)\right)
$$
(4.2)

Equation 4.1 can be written on matrix form as

$$
d_{obs} = WADm + e
$$
  
=  $Gm + e$  (4.3)

All values are discrete representations of variables in 4.2 and 4.1. We solve this equation to find  $m$ . The equation has linear properties.

It is possible to estimate 4.2 as the time and position discrete distribution [2].

$$
\begin{array}{rcl}\n\vec{d}_{obs} & \sim & \mathcal{N}_{n_d} \left( \mu_d, \Sigma_d \right) \\
\mu_d & = & \vec{G} \mu_m \\
\Sigma_d & = & \vec{G} \Sigma_m \vec{G}^T + \Sigma_e\n\end{array} \tag{4.4}
$$

It is then possible to obtain  $\vec{m}$  and  $\vec{d}_{obs}$  based standard theory for Gaussian distributions [2]

$$
\mu_{m|d_{obs}} = \mu_m + \Sigma_m \vec{G}^T \Sigma_d^{-1} (d_{obs} - \mu_d)
$$
  
\n
$$
\Sigma_{m|d_{obs}} = \Sigma_m - \Sigma_m \vec{G}^T \Sigma_d^{-1} \vec{G} \Sigma_m
$$
 (4.5)

 $\mu_d$  is the seismic response of  $\mu_m$ , and  $\Sigma_{d,m}$  is the covariance matrix between observations and logarithmic parameters and observations.  $d_{obs}$  is the sample observed from seismic.

#### 4.3.1 Computational Costs

A naive implementation of the model is upper bound by finding by matrix inverse  $\Sigma_d^{-1}$ . By using Gauss-Jordan elimination the complexity of finding the matrix inverse is  $O(n^3)$ . By transforming 4.5 to the Fourier domain the problem is reduced to solving independently for each frequency component. The inversion in the Fourier domain is performed on much smaller matrices of size numberof angles ∗ numberof angles. All the matrix inverse can therefore be performed in  $O(n)$  time. The whole process is upper bound by the 3D Fourier transform. It takes in  $O(n * log(n))$  time to perform fast Fourier transform. Fourier transform is known to have optimized implementations on the major hardware platforms. These advantages have an impact on how the scientists integrate the inversion in the workflow. Faster estimation allows them to process more data to get more accurate results.

CHAPTER 4. CASE STUDY: SEISMIC INVERSION

## Chapter 5

# Performance Optimizations of **CRAVA**

This chapter describes different optimizations to CRAVA. Then follows a description of improvements. Each improvement contains the motivation, and details of implementation of that improvement.

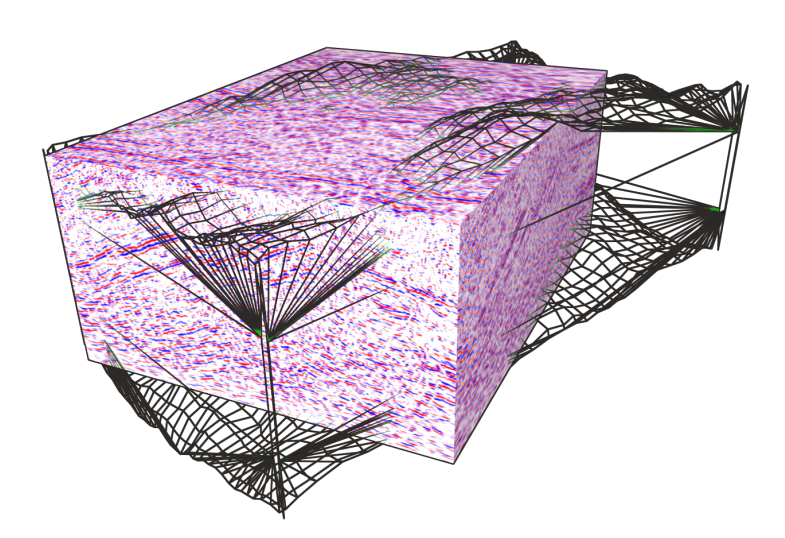

Figure 5.1: Sampling source file shown as seismic cube. Volume of interest shown as wire frame.

#### 5.1 Resampling

The assumption of a multi-normal distribution requires that sampled with a consistent 2 times derivative sampling function. CRAVA does resampling by an orthogonal tricubic interpolation method. Sampling cubic is a compromise between noise in the Fourier domain often related to low order polynomial interoperation, and increasingly heavy computations involved with higher order polynomial interpolation. The cubic interpolation function is performed for all grid cells in the sampling grid. Every grid cell in seismic data has a position  $(x, y, t)$  and a unique index  $(i, j, k)$  in the sample grid. All grid cells are equally spaced. Therefore a sample point  $s_{i,j,k}$  has a position relative to the lower left corner of the seismic cube given by

$$
(x, y, t) = \left(\frac{ix}{n_i} + x_0, \frac{iy}{n_j} + y_0, \frac{kt}{n_k} + z_0\right)
$$
\n(5.1)

The sampler function applied in CRAVA is defined as

$$
d_{obs}(i, j, k) = ax^{2} + by^{2} + ct^{2} + dx + ey + ft + g
$$
\n
$$
a = \frac{s_{i-1,j,k} + s_{i+1,j,k} - 2s_{i,j,k}}{2}
$$
\n
$$
b = \frac{s_{i,j-1,k} + s_{i,j+1,k} - 2s_{i,j,k}}{2}
$$
\n
$$
c = \frac{s_{i,j,k-1} + s_{i,j,k+1} - 2s_{i,j,k}}{2}
$$
\n
$$
d = \frac{s_{i+1,j,k} - s_{i-1,j,k}}{2}
$$
\n
$$
e = \frac{s_{i,j+1,k} - s_{i,j-1,k}}{2}
$$
\n
$$
f = \frac{s_{i,j,k+1} - s_{i,j,k-1}}{2}
$$
\n
$$
g = s_{i,j,k}
$$
\n(5.2)

#### 5.1.1 Implementation

Along the border of the volume some grid cells  $s_{i\pm1,j,k}s_{i,j\pm1,k}s_{i,j,k\pm1}$  will be missing. CRAVA treats missing grid cells with in with complex sampling logic. This logic is listed in 5.1.1 in order or descending priority.

CRAVA applies a volume of interest to all seismic data. The volume of interest is designed to limit the seismic volume that is needed for estimation or inversion. In petrol engineering one limits the scope of calculations by defining the surfaces. The volume of interest is defined by a bounding rectangle with a top and bottom cap defined by a heightmap. The area of inversion is the intersection of the volume of interest and the seismic data named the inversion volume.

The sampler can treat the outside volume in three different fashions depending

#### Inside :

If the grid cells are available the sampler remains unchanged.

#### Outside :

If the grid cell  $s_{i,j,k}$  is outside the volume the value is specificed by the outside mode.

#### Border :

If  $s_{i\pm1,j,k}$ ,  $s_{i,j\pm1,k}$  or  $s_{i,j,k\pm1}$  are outside the volume these terms are set to  $\Omega$ 

If  $s_{i+1,j,k}$  is outside the volume that term is set to  $s_{i-1,j,k}$ If  $s_{i,j+1,k}$  is outside the volume that term is set to  $s_{i,j-1,k}$ If  $s_{i,j,k+1}$  is outside the volume that term is set to  $s_{i,j,k-1}$ If  $s_{i-1,j,k}$  is outside the volume that term is set to  $s_{i+1,j,k}$ If  $s_{i,j-1,k}$  is outside the volume that term is set to  $s_{i,j+1,k}$ If  $s_{i,j,k-1}$  is outside the volume that term is set to  $s_{i,j,k+1}$ 

on an outside mode given as input parameter to the sampler. The outside mode is constant per grid.

```
begin
     for (i, j, k) Input: (n_i, n_j, n_k)do
         (x, y, t) \leftarrow \text{getCordinates}(i, j, k)d_{obs} \leftarrow d_{obs} \cup \text{sampleFunction}(x, y, t, mode)end
end
```
Algorithm 1: Old approach for sampling grids with per sample outside mode. The outside mode is handled per sample as a parameter to the sampling function.

- Samples outside inversion volume returns 0.0.
- Samples outside inversion volume returns a value outside the normal range.
- Samples outside inversion volume returns the value closest along the time axis inside inversion volume.

The old sampling function performs necessary boundary testing against volume of interest and seismic data. Doing boundary testing per sample in the sampling function gives suboptimal performance. With an overall knowledge of the problem it is possible to do boundary checks per inversion volume. Combined with different sampler functions for areas inside, outside and along the border for the inversion volume removes the need for boundary checks per sample.

The first step is to detect the borders of the inversion volume. When the borders position of the inversion volume has been detected it is necessary to expand the border grid cells adjacent to the border. Border detection is done by expanding

the top and bottom grid cell along the six closest grid cells perpendicular to the  $x, y$  and  $t$  axis. There are a total of four borders in a inversion volume. These are two borders between volume of interest and the seismic data, and two along the edges of the seismic data.

With all borders detected the algorithm iterate over all volumes and apply the correct sampling function for each volume. Sampling inside and outside the inversion volume is performed in parallel. The level of parallelism is per sample on OpenMP version 3.0 and per x axis on older versions.

#### Outside Mode

Since the outside mode is constant per grid it introduces unnecessary complexity to check outside mode per sample. Removing the outside mode totally is unfortunately not an option. Because the revised sampler now sets the outside mode once before sampling the grid. The sample function just performs the outside mode that is set for the sample class. This saves three branches in the sampler.

begin setOutsideMode(mode) for  $(i, j, k)$  Input:  $(n_i, n_j, n_k)$ do  $(x, y, t) \leftarrow \text{getCordinates}(i, j, k)$ outputGrid ← outputGrid ∪ sampleFunction $(x, y, t)$ end end

Algorithm 2: New approach for sampling grids. The outside mode is handled per grid with a statefull sampling function.

### <span id="page-42-0"></span>5.2 Seismic Inversion

The initial profiling results showed that seismic inversion of low importance for optimization. It is not a time-consuming processing step compared to the others. The reason why there still was put focus on seismic inversion is because of its general importance. While all other processing steps might change significant in nature in different implementations the seismic inversion model CRAVA applies would have to performed the same way in all implementations.

The parallel features of seismic inversion are best understood by analyzing dependencies in 4.5. Solving equation 4.3 involves a matrix inversion. This matrix inversion is, as earlier explained, most efficiently solved in the Fourier domain. The error term  $e$  is given by the prior distribution of  $m$  and  $e$  which has to be calculated. CRAVA calulates  $e$  in the Fourier domain. Because the prior error model e is time dependant this dependency is also present in the Fourier domain.

<span id="page-43-0"></span>In this thesis, this dependence was maintained by serial error calculation.

```
Data: E_t time dependant error Fourier transformed.
Data: t time value in range of valid time values T Fourier transformed.
Result: D_{obs} observed sample points d_{obs} Fourier transformed.
begin
    D_{obs} \leftarrow \emptysetfor t Input: T
   do
       E_t \leftarrow \text{calculateError}(t)parallel for D \leftarrow \text{Input: } D_{obs} sharing E_tdo
           Perform calcuation with E_{f,g} and D
       end parallel for
   end
end
```
Algorithm 3: Parallel seismic inversion approach.

A technical difficulty is that CRAVA is designed to be able to read and write working copies of grids to secondary storage. This feature compromises speed for the benefit of less main memory usage. At the time of writing hard disks are the major source of secondary memory. Hard disk introduces delay of I/O. I/O costs are the sum of the time of moving hard disk head, rotate disk into position and data transfer. Time of moving the hard disk head and rotating data into position is called seek time and rotation delay respectively. The sum of seek time and rotational delay is access time. An average hard disk has access times in an order of milliseconds [7]. With a clock rate of 2GHz that would mean that access times alone would be equivalent to 12 000 000 clock cycles that are wasted in case of a stall. It is therefore highly favourable to cut access time as much as possible. It is reasonable to assume a scheduler that cuts down time on sequential writes to a minimum. Sequential I/O can not be performed in parallel. However since there is no dependency between different computations these steps can be overlapped. Overlapping I/O and computation is best performed through computation pipelining [13]. Computation pipelining is just the same technique applied to computation task as used on instructions in a CPU. Pipelining exploits that a set of sequential task to be performed in parallel by splitting them into sub tasks. 5.2 shows a simple pipeline with sub tasks read  $R_n$ , computation  $C_n$  and write  $W_n$ . Read and write has to be performed sequentially. we notice that two sequential sub tasks per task requires two points of synchronization.

Seismic inversion has the same sub tasks as 5.2. In sub task  $R_n$  temporary variables are read. Then follows one sub task  $C_n$  with seismic inversion. The last sub task  $W_n$  writes back the result.

A dependency graph between sub tasks would show that reads are dependent on previous reads. The same is the case with writes.

It is reasonable to assume a constant  $I/O$  cost for writing and reading. Since there are no  $R_n \to W_{n-1}$  dependency reads and writes can be overlapped. As shown in figure 5.2 average sequential time of for one iteration is the highest

|          |        | Pn             |                | Computation n  |                     |                |                |                | Wn             |    | Write n        |                | Rn | Read n |
|----------|--------|----------------|----------------|----------------|---------------------|----------------|----------------|----------------|----------------|----|----------------|----------------|----|--------|
| Thread 1 | Malloc | R <sub>1</sub> | P <sub>1</sub> |                | $W1$ R <sub>5</sub> |                | P <sub>5</sub> |                | W <sub>5</sub> |    |                |                |    | Free   |
| Thread 2 | Malloc |                | R <sub>2</sub> | P <sub>2</sub> |                     | W <sub>2</sub> | R <sub>6</sub> |                | P <sub>6</sub> |    | W <sub>6</sub> |                |    | Free   |
| Thread 3 | Malloc |                |                |                | R3                  | P <sub>3</sub> |                | $W3$ R7        |                |    | P7             | W7             |    | Free   |
| Thread 4 | Malloc |                |                |                |                     | R4             |                | P <sub>4</sub> |                | W4 | R <sub>8</sub> | P <sub>8</sub> | W8 | Free   |
|          |        |                |                |                |                     | Time           |                |                |                |    |                |                |    |        |

Figure 5.2: Computation pipelining:  $R_n$ : Read block n,  $C_n$  compute block n,  $W_n$ : write block n.

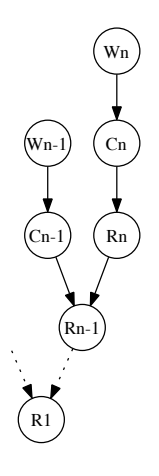

Figure 5.3: Dependency graph for seismic inversion sub tasks.

of the  $R_n$  and  $W_n$ . Assuming I/O and computation time is constant, and computation is performed in parallel with  $p$  processes, the computation the speedup is.

<span id="page-45-0"></span>
$$
t_{I/O} = max (t_R, t_W)
$$
  
\n
$$
t_p = max \left( t_{I/O}, \frac{t_c}{p} \right)
$$
  
\n
$$
t_s = (t_{I/O} + t_c)
$$
  
\n
$$
s(p) = \frac{t_s}{t_p}
$$
  
\n
$$
s(p) = \frac{t_{I/O} + t_c}{max (t_{I/O}, \frac{t_c}{p})}
$$
\n(5.3)

If  $t_{I/O} > t_c$  the task is I/O bound. With infinitely many processors  $s(p)$  gives a theoretical speedup limit of

$$
\lim p \to \infty s(p) = \frac{t_{I/O} + t_c}{t_{I/O}} \tag{5.4}
$$

5.4 also shows that  $s(p)$  grows linear until  $t_{I/O} = \frac{t_c}{p}$ . That is a clear upper limit for speedup. Increasing the number of processors after the point where  $t_{I/O}$  equals  $t_c$  will lead to more time spent waiting for sequential I/O. Care should be taken about the upper bound 5.4 when implementing this approach.

Spinlocks are used to enforce sequential I/O for reads and writes. OpenMP allows to enforce serial execution of blocks within parallel parts by using the ordered directive. Unfortunately according to specification [14] only up to one ordered can be performed per iteration. With both reading and writing in serial for each iteration it would be hard to maintain a single ordered block. Instead of allocating a single global memory large enough to for all threads this implementation uses threadprivate memory. threadtprivate memory is the only way to keep values between multiple parallel blocks. threadprivate was introduced with OpenMP version 3.0. For old compilers without version 3.0 seismic inversion falls back to serial execution.

```
\frac{1}{2} int wCnt = 0;<br>\frac{1}{4} is specifyig
2 /* specifyig a round robin scheduler is needed to 3 * ensure that each thread "gives away" access to
      * ensure that each thread "gives away" access to the next
 4 | * thread by increasing wCnt.
 5 ∗/
6 \# \text{pragma} omp parallel for schedule (static, 1)
 7 \mid \text{for (int i = 0; i < nxp * nyp ; i++)}\8 | /* ordered read and computations */
\begin{array}{c} 9 \\ 10 \end{array}while (wCnt != traceNr); /* infinate loop waits for wCnt */
11 | /* orderd write */12 \mid wCnt = wCnt + 113 }
```
Listing 5.1: Example of a spinlock.

### <span id="page-46-0"></span>5.3 FFTW Settings Store

Throughout the program Fourier and inverse Fourier transform is performed numerous places using the software package FFTW. FFTW is one of the fastest general implementations of Fourier transform on modern computers [15]. FFTW applies different solvers for different Fourier Transform properties. For larger Fourier transforms it divides the case into a combination of smaller ones. By dividing a case into smaller cases FFTW is able to choose the solver that exploits the memory hierarchy of the computer it is running on in a best possible manner. However the particular case of Fourier transform might not be known before run time. FFTW calculates the best particular known approach to solve the Fourier transform at run time which is a time consuming operation.

```
1 / * 1D Fourier transform. The alternative is
 2 * 3D Fourier transform.
 \frac{3}{4}fftwnd_plan settings;
 5 \; | \; \text{setting } s \; = \; \text{fftw} \; \text{ create} \; \text{plan} ( 1 , \; \text{width} , \; \text{FFIW} \; \text{FORMARD} , \; \text{FFTW} \; \text{ESTIMATE} ) ;6
 7 /* One of many Fourier transforms with the settings just
 8 * created.
 9 ∗/
10 fftw one real to complex ( settings, real data, complex data );
11
12 fftw_destroy_plan(plan);
```
Listing 5.2: Typical use scenario for FFTW.

Because generating approaches is so time consuming every program and should then reuse the plan FFTW generates. CRAVA did not reuse plans. With knowledge of the particular problem CRAVA solves was natural to assume that only a handful different settings were used throughout the program. To solve this problem of redundant plan calculation all FFTW calls were replaced with calls to a wrapper class. The wrapper class would perform the Fourier transforms with the smallest number of plans needed by reusing old settings when a particular similar transform had been performed before. Since CRAVA is a multithreaded application the wrapper would have to be thread safe<sup>1</sup>. For a pseudo code of implementation see 4.

<sup>&</sup>lt;sup>1</sup>A piece of code is thread-safe if it functions correctly during simultaneous execution by multiple threads.

```
FFTSettings contains width, height, depth and precision
FFTResult contains a FFTSetting and a mutex
Data: FFTSettings sResult: The settings and one mutex result
lookupSettings begin
    result \leftarrow find(storage, s)
    if result = \emptyset then
       lock(writeMutex)
       result \leftarrow find(storage, s)
       if result = \emptyset then
           result \leftarrow FFTW\; result(s)insert(storage, result)
       end
       unlock(writeMutex)
    end
end
Data: FFTSettings s, complex values c
Result: The real values rInverseFouriertransform begin
    result \leftarrow \emptysetwhile result = \emptyset do
       result \leftarrow lookupSettings(s)
    end
    lock(result)
    c \leftarrow \text{FFTW} complexToReal(result, r)
    unlock(result)
end
Data: FFTSettings s, real values rResult: The complex values cFouriertransform begin
    result \leftarrow \emptysetwhile result = \emptyset do
       result \leftarrow lookupSettings(s)
    end
    lock(result)
    r \leftarrow \text{FFTW} realToComplex(result, c)
    unlock(result)
end
```
Algorithm 4: FFTW settings store algorithm.

The algorithm performs the Fourier transform for a given setting S by waiting until the plan for that mutex has been released or created. Therefore the number of simultaneous Fourier transforms that equals the number of unique settings. Thread safety is handled by locking resources. To keep the storage consistent without duplicates adding a new FFTW plan requires the write mutex. It is vital that the FFTW settings storage is significantly faster than generating new plans each time.

CHAPTER 5. PERFORMANCE OPTIMIZATIONS OF CRAVA

## Chapter 6

## Results and Future Work

In this thesis, we have looked at performance improvements to CRAVA with special attention on seismic inversion and parallel programming on multi-core CPUs. we have highlighted challenges of different implantations and how we solve these. This chapter tests scalability of the improved CRAVA in terms of memory usage and parallel speedup. We compare the results with theoretical models. We also predict scalability on future hardware.

### 6.1 Resampling

The resampler process was improved on three different levels.

- Better sampling By dividing the sampling area into different volumes with different complexity. A division of the sampling volume removed unnecessary border checks.
- Code efficiency By removing unnecessary branching and calculations and pre calculating partial results. To some extent calculations could also be completely removed without affecting the end result.
- Parallel sampling By removing dependencies and performing sampling in parallel.

To find out how much domain division and code efficiency affects performance we added timing to all sampler functions took average time spent in each function on a 4 core system 6.1.1. The number of active cores was limited to one to remove threading effects. The results are surprisingly clear. Low level code efficiency is hard to achieve in precise. Most of the work focus had been on removing branches. The results reveals that modern X86 CPUs has so good branching algorithms that these optimizations make marginal, if any, difference. In our case it made a difference of 9% on the timing results. Along the border the

CHAPTER 6. RESULTS AND FUTURE WORK

| Name             | time $(ns)$ | $%$ improvement |
|------------------|-------------|-----------------|
| Original sampler | 0.192320    | 0.0             |
| Inside sampler   | 0.175631    | 9.5             |
| Border sampler   | 0.237923    | $-19.17$        |
| Outside sampler  | 0.000818    | 235.11          |

Table 6.1: Average timing results of sampler functions on system 6.1.1 with 1 active core.

revised version is producing the exact same results as the original sampler. In this volume the performance went down by 19%. It can be explained from major refactring that was made to the old sampler. The new sampler uses multiple layers of functions doing specific sub tasks of sampling. These small changes ends making up making a negative difference.

Sampling only in the inside inversion volume ended up being the significant factor on serial performance. The bechmarks shows over 200% improvement. We notice that timing results outside the volume are so small that it is impossible to measure accurate. However we can conclude is that sampling outside the volume is orders of magnitude faster than inside the volume of interest.

What difference sampling makes depends on how much of the inversion volume falls within the volume of interest. In addition other effects will remove some of the improvement trends. Every point in the volume of interest has to be converted to UTM-coordinates and further to cell grid indices in the source file. Therefor timing the implementation is the only reliable solution. Pure serial improvement was tested by running the benchmark test with 1 active core. The results shows that serial seismic inversion had changed from 4405.00 to 2764.00 seconds. That is a 59% improvement in wall time.

| Name           | CPU time | wall time |
|----------------|----------|-----------|
| Resampling old | 4402.72  | 4405.00   |
| Resampling new | 2764.70  | 2764.00   |

Table 6.2: Overall serial improvements on resampling for the benchmark test on system [6.1.1.](#page-53-0)

#### 6.1.1 Parallel Scalability

Parallel scalability was tested by running the benchmark test increasing the number of active processor cores. The results show close to linear scalability for the first 5 cores. At 6 and 7 cores the wall time is increasing to somewhere between the performance of 4 and 5 active cores. Running the test again with 7 active processors gave the same trend. We therefore conclude that on this specific combination of software, hardware and tests there is some effect that makes resampling scale worse than expected with 6, and 7 active cores. We speculate in that there might be some disadvantageous cache pattern.

Amdahl's law gives us a parallel fraction f between 0.89 and 0.97. Applying an

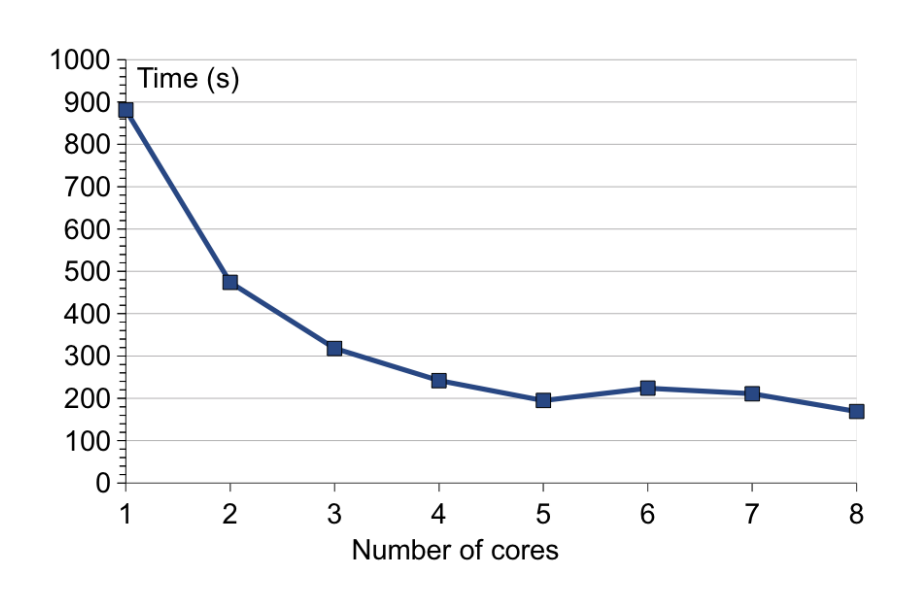

Figure 6.1: Resampling timings on [6.1.1.](#page-53-0)

arithmetic average of the parallel fractions gives a new  $f'$  Solving Amdahl's law with  $f'$  suggests a maximum speedup  $\lim p \to \infty s(p) = 13.9$ .

| Cores          | time(s) | s(p) |      |
|----------------|---------|------|------|
| $\mathbf{1}$   | 881     | 1    | N/A  |
| $\overline{2}$ | 474     | 1.86 | 0.92 |
| 3              | 318     | 2.77 | 0.96 |
| 4              | 242     | 3.64 | 0.97 |
| 5              | 195     | 4.52 | 0.97 |
| 6              | 224     | 3.93 | 0.89 |
| 7              | 211     | 4.18 | 0.89 |
|                | 169     | 5.21 | 0.92 |

Table 6.3: Resamping timings and parallel fractions on [6.1.1](#page-53-0)

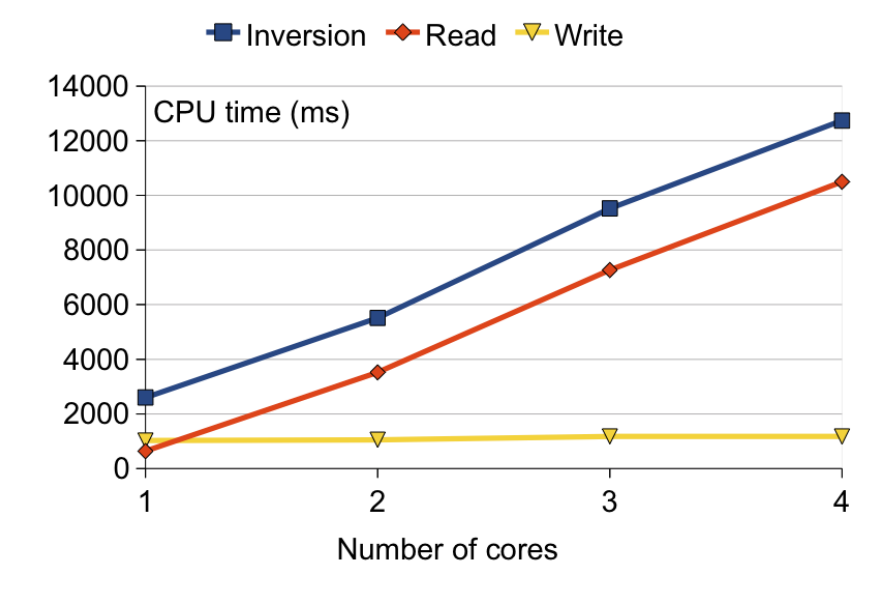

Figure 6.2: Parallel Seismic Inversion CPU time without error calculation.

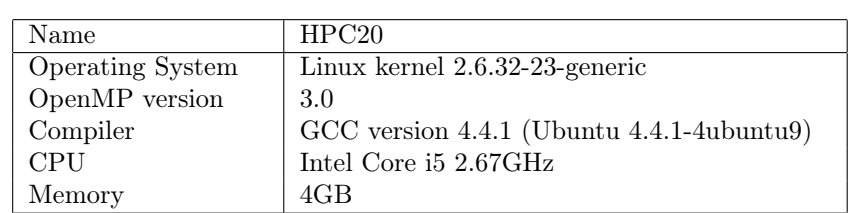

Table 6.4: 4 core system at NTNU type workstation.

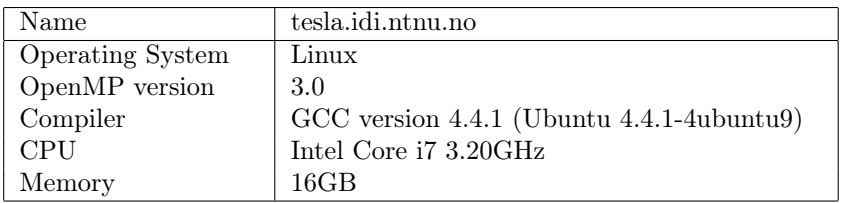

Table 6.5: 4 core system at NTNU type cluster node.

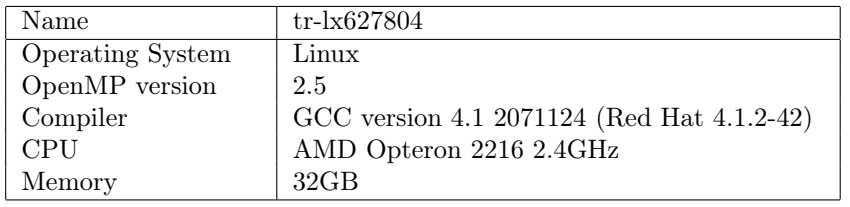

<span id="page-53-0"></span>Table 6.6: 2 core system at Statoil type workstation.

### 6.2 Seismic Inversion

Chapter [5.2](#page-42-0) introduced computation pipelining, and showed how it can be applied to seismic inversion. Speedup was benchmarked on a 4 core system 6.1.1<sup>1</sup>. Since the speedup model we introducesd in chapter [5.2](#page-42-0) depends on wall times of each sub task we chose to time these tasks.

The results exposes an interesting effect. The sequential blocks enforces correct ordering sub tasks. When the number of cores scales up the time per thread used on reading increases proportional with the number of threads. The end result is a process that runs without overlapping computation at the same speed as serial execution.

According to the specification only the ordered block would execute sequentially but is not concistent with the results. This is also the root of the problems we experienced. With a declarative programming model the programmer relies on software to perform the task he wants on a much larger scale than imperative

<sup>&</sup>lt;sup>1</sup>None of the systems available for running the benchmark test the necessary GCC 4.4

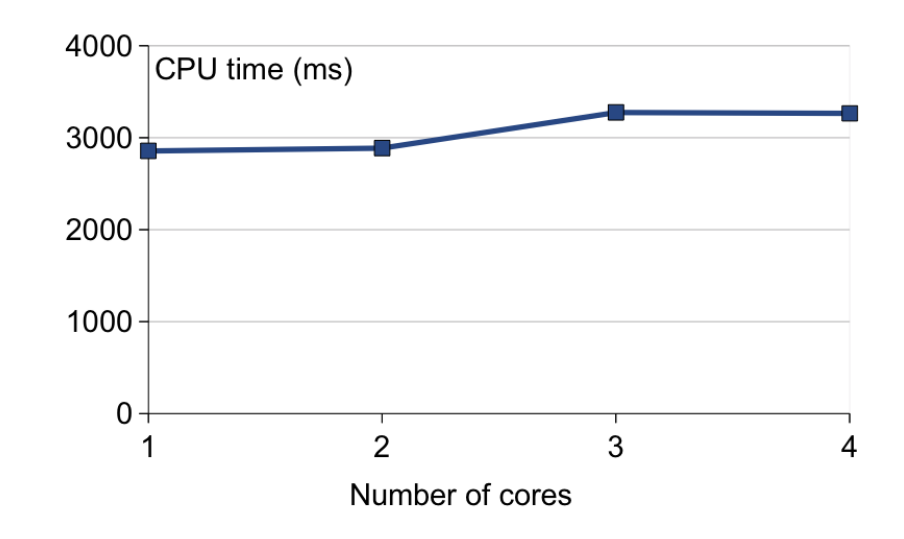

Figure 6.3: Parallel Seismic Inversion wall time.

programming. Most of technical details are hidden for the programmer. Whenever these hidden details does not perform as expected one are enforced to try another approach. It does not help that parallelism is easily turned on and off if the problem only occurs when the program runs in parallel.

#### 6.2.1 Parallel Scalability

Even though we were not able to implement a fully functional version of a pipelined seismic inversion model it is possible to calculate how speedup ideally scales. According to the speedup model for inversion 5.3 parallel speedup hits a roof line when time spent on I/O passes time spent on computation. Based on the timing results for a single core upper limit of seismic inversion.

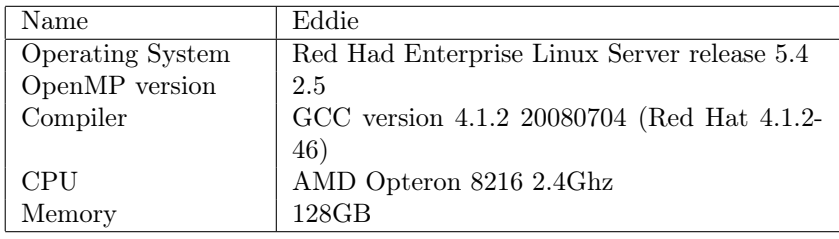

Table 6.7: 8 core system at Statoil type cluster node.

| Process   | Time (ms) |
|-----------|-----------|
| $R_n$     | 1.085034  |
| $W_n$     | 1.744898  |
| $t_{I/O}$ | 1.744898  |
| $C_n$     | 4.425170  |
| $t_c$     | 4.425170  |

Table 6.8: Average CPU time per sample used on seismic inversion on system 6.1.1 of [A.2](#page-64-0) scaled up to 588 samples per trace.

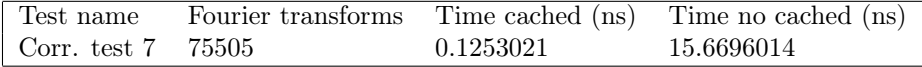

Table 6.9: Time usage of FFTW plan generation on selected correctness tests on system 6.1.1.

$$
s_p = \frac{t_{I/O} + t_c}{t_{I/O}}
$$
  

$$
\lim p \to \infty s_p = 5.42517
$$
 (6.1)

For the Intel Core i5 CPU that were benchmarked it is clear that the assumption that computation of seismic inversion should be much larger than I/O had been too optimistic. With the timings on this system the theoretical speedup stalls with six CPU cores. When taking into account that we in addition perform serial error calculation the speedup would be even lower. This task does simply not contain enough computation to scale as a linear function, in fact at all, with more than 5 processors.

### 6.3 FFTW Settings Store

The FFTW setting store was tested by turning caching of FFTW plans completely on and off. The number of Fourier transforms and time usage of the different approaches were logged. Two out of three initial assumptions were right. Generation of FFTW plans is a slow task that is possible to share significantly faster than it is possible to create. Maximum six unique FFTW plans occurs in CRAVA. The problem is that there is not performed enough Fourier transforms for plan generation to become a time consumer. When scaling up to real size problems it is natural to expect that the use of Fourier transforms would scale up with the problem size. The problem is that the number of Fourier transforms for large projects does not scales faster than the project size. The full scale benchmark executes Fourier and inverse Fourier transform 11430959 times. On the quad core that would take 179 seconds or 2 minutes and 59 seconds. For a program that runs for over an hour that is insignificant.

The time used on wrapping FFTW plans could have been more effective elsewhere. The challenge is to come up with that result. The conclusion is therefor. Understand what is meant by scalability for this project, and how does it affect proportions of the program.

## Chapter 7

## Conclusions and Future Work

The slow low level border sampler showed the importance showed the importance of the details when doing large structural changes, and the FFTW store showed us the importance of keeping the overall perspective when doing microlevel improvements. The conclusion is therefore that all program optimizations are connected. Algorithmic changes has a great potensial for improvement, vut is easily destroyed by a bad micro level code. Low level optimisations are easy to impement, but might be irrelevant when looked at in a context e.g. the inside volume sampler. We think the solution lies in an incremental process with benchmarking, evaluation and development. But profiling everything of a program is not the solution. Tool assisted program profiling can often be at least ten times as slow as ordinary program execution. When a profiling allready takes over an hour any extensive test is unrealistic. But profiling is done on top level process steps lacks the detail to explain small changes. Especially if they are evenly distributed along the larger. The methodology should be to do the highest level of profiling first followed by decending level of granularity. As the the granularity grows oue have to doe qualified choices of what and how to profile. Alonside profiling improvements should be done to the current bottlenetck in each step.

### 7.1 Comparison of Serial and Parallel Optimization

An important of parallel programming consists in distributing dependent values between threads. Dependency checking is a manual process that requires an understanding of the problem which lends itself to serial improvements. Therefore parallel and serial improvements are related, is best performed simultaneously. Instead it is easy to compare serial and parallel in terms of results. Adding parallelism gave 5.5 times speedup. Compared to the old 59 % speed improvement of serial execution. The parallel parts might not have hit their theoretical limit and might speedup even more on better hardware. In the other hand the serial improvements delivers the same improvement on all hardware. Another metric to compare serial and parallel programming is ease of implementation. We think that parallel programming is much more challenging than serial programming. Bad programming with use of common state and not re-entrant code can make parallel programming practically impossible. All work during this project has shown that parallel programming is more sensitive to bad coding. In pracice parallel programming enfoces a strict set of rules for good programming style with correct encapsulation and no hidden state. Stateful code suffers state explosion, and is hard to maintain in a parallel paradigm.

This leads to the conclusion that parallel programming is a great tool, but as any other optimization, it should be used when it is the fastest way to lower wall time.

### 7.2 Future Work

With parallel seismic inversion and resampling it is natural that the next step to be the stochastic model process. Building stochastic model is the new largest processing step. One can continue to improve processes as long as speed imrovements legitimate further development.

#### 7.2.1 Seismic Inversion

There is still a potential for further speedup of seismic inversion. A natural first step would be to move error calculation out as a sub task prior to the inversion. It would require an extra amount of memory equal to the number of grid cells along x and y axis. The benefit would be a larger parallel fraction in the inversion.

CRAVA is is limited by ineffective  $I/O$ . Instead of simple getter and setter functions around memory and disk there might be possible to group multiple values together, or even use OS-dependent I/O to speed up implementation. A good cache analysis can reveal optimal read patterns for more efficient use of cache can also be studied.

There is possible with a combination where only every Nth iteration performs reads and writes. If serial reads and writes are performed every Nth iteration all other iterations would read and write to main memory, and can therefore skip N times as many sequential blocks as the current version.

## Bibliography

- [1] P Dahle, B. Fjellvoll, R. Hauge, O. Kolbjørnsen, A.R. Syversveen, and M. Ulvmoen. CRAVA User Manual version 0.9.8, March 2010. 1
- [2] Arild Buland, Odd Kolbjørnsen, and Henning Omre. Rapid spatially coupled AVO inversion in the Fourier domain. Geophysics, 68(3):824–836, 2003. 1, 16
- [3] OpenMP ARB. OpenMP.org » OpenMP Compilers. World Wide Web electronic publication, August 2010. 3, 9
- [4] Gene M. Amdahl. Validity of the single processor approach to achieving large scale computing capabilities. In AFIPS '67 (Spring): Proceedings of the April 18-20, 1967, spring joint computer conference, pages 483–485, New York, NY, USA, 1967. ACM. 6
- [5] Sayantan Sur, Matthew J. Koop, and Dhabaleswar K. Panda. Highperformance and scalable mpi over infiniband with reduced memory usage: an in-depth performance analysis. In SC '06: Proceedings of the 2006 ACM/IEEE conference on Supercomputing, page 105, New York, NY, USA, 2006. ACM. 8
- [6] William Gropp. Using Mpi-2. MIT Press, Cambridge, 1999. 8
- [7] William Stallings. Operating Systems. Pearson Prentice Hall, Upper Saddle River, 2009. 8, [23](#page-43-0)
- [8] Rohit Chandra. Parallel Programming in OpenMP. Morgan Kaufmann Publishers, San Francisco, 2001. 10
- [9] J. Pendrel. Seismic Inversion:A Critical Tool in Reservoir Characterization. Scandinavian Oil-Gas Magazine, No. 5/6:19–22, 2006. 15
- [10] S.K. Upadhyay. Seismic reflection processing: with special reference to anisotropy. Springer, Berlin, 2004. 15
- [11] K. Aki and P. G. Richards. *Quantitative Seismology: Theory and Methods*. W. H. Freeman and Co., 1980. 15
- [12] R. H. Stolt and A. B. Weglein. Migration and inversion of seismic data. Geophysics, 50:2458–2472, 1985. 15
- [13] Barry Wilkinson. Parallel Programming. Pearson/Prentice Hall, Upper Saddle River, 2005. [23](#page-43-0)
- [14] OpenMP Architecture Review Board. OpenMP Application Program Interface. 2008. retrieved at: 21. August 2010 18:00 GMT+1. [25](#page-45-0)
- [15] Matteo Frigo and Steven G. Johnson. FFTW: An Adaptive Software Architecture For The FFT. pages 1381–1384. IEEE, 1998. [26](#page-46-0)

# Appendices

# Appendix A

# Tests

## A.1 Benchmark Test

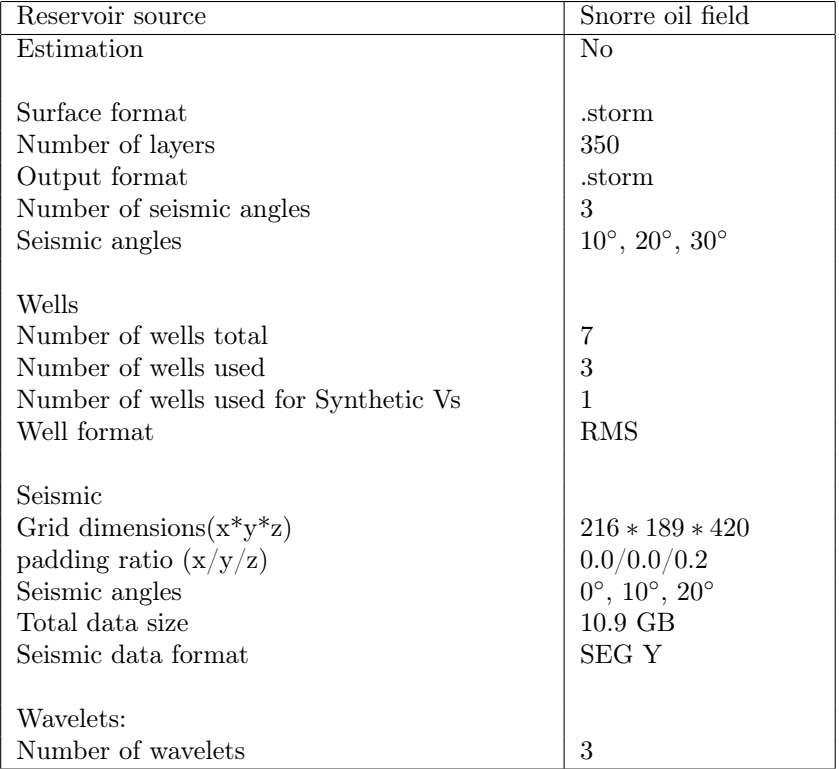

Table A.1: Benchmark tests most important characteristics.

## <span id="page-64-0"></span>A.2 Correctness Test

| Name               | two cubes forward modelling    |
|--------------------|--------------------------------|
| Estimation         | No                             |
| Grid<br>dimen-     | $15 * 15 * 500$                |
| $sions(x*y*z)$     |                                |
| Kriging            | No                             |
| Seismic angles     | $0^{\circ}$ , $10^{\circ}$     |
| Number of Wavelets | $\overline{2}$                 |
| Number of Wells    | $\theta$                       |
| Name               | two cubes one well pred nokrig |
| Estimation         | Yes                            |
| Grid<br>dimen-     | $15 * 15 * 250$                |
| $sions(x*y*z)$     |                                |
| Kriging            | No                             |
| Seismic angles     | $16^\circ, 28^\circ$           |
| Number of Wavelets | $\boldsymbol{2}$               |
| Number of Wells    | $\mathbf{1}$                   |
| Name               | two cubes one well pred krig   |
| Estimation         | No                             |
| Grid<br>dimen-     | $15 * 15 * 500$                |
| $sions(x*y*z)$     |                                |
| Kriging            | Yes                            |
| Seismic angles     | $16^{\circ}$ , $28^{\circ}$    |
| Number of Wavelets | $\boldsymbol{2}$               |
| Number of Wells    | $\mathbf{1}$                   |
| Name               | two cubes one well sim krig    |
| Estimation         | No                             |
| Grid<br>dimen-     | $15 * 15 * 250$                |
| $sions(x*y*z)$     |                                |
| Kriging            | Yes                            |
| Seismic angles     | $16^{\circ}$ , $28^{\circ}$    |
| Number of Wavelets | $\overline{2}$                 |
| Number of Wells    | 1                              |

Table A.2: Correctness tests most important characteristics.

| Name                                  | two cubes four wells pred nokrig                    |
|---------------------------------------|-----------------------------------------------------|
| Estimation                            | No                                                  |
| Grid<br>$dimen-$                      | $112 * 112 * 280$                                   |
| $sions(x*y*z)$                        |                                                     |
| Kriging                               | N <sub>o</sub>                                      |
| Seismic angles                        | $16^{\circ}, 28^{\circ}$                            |
| Number of Wavelets                    | $\theta$                                            |
| Number of Wells                       | 4                                                   |
| Name                                  | two cubes four wells pred krig                      |
| Estimation                            | No                                                  |
| Grid<br>dimen-                        | $112 * 112 * 250$                                   |
| $sions(x^*y^*z)$                      |                                                     |
| Kriging                               | Yes                                                 |
| Seismic angles                        | $16^{\circ}, 28^{\circ}$                            |
| Number of Wavelets                    | $\boldsymbol{2}$                                    |
| Number of Wells                       | 4                                                   |
| Name                                  | two cubes four wells pred nokrig corr dir           |
| Estimation                            | No                                                  |
| Grid<br>dimen-                        | $112 * 112 * 375$                                   |
| $sions(x*y*z)$                        |                                                     |
|                                       |                                                     |
|                                       |                                                     |
| Kriging                               | Yes                                                 |
| Seismic angles                        | $16^{\circ}$ , $28^{\circ}$                         |
| Number of Wavelets                    | $\,2$<br>4                                          |
| Number of Wells                       |                                                     |
| Name                                  | two cubes four wells pred nokrig localwavelet<br>No |
| Estimation                            |                                                     |
| Grid<br>dimen-                        | $15 * 15 * 200$                                     |
| $sions(x^*y^*z)$                      | No                                                  |
| Kriging                               |                                                     |
| Seismic angles                        | $16^{\circ},\,28^{\circ}$                           |
| Number of Wavelets                    | $\boldsymbol{2}$                                    |
| Number of Wells                       | 4                                                   |
| Name                                  | two cubes one well faciesprob                       |
| Estimation                            | No                                                  |
| Grid<br>dimen-                        | $15 * 15 * 500$                                     |
| $sions(x*y*z)$                        |                                                     |
| Kriging                               | N <sub>o</sub>                                      |
| Seismic angles                        | $0^{\circ}, 20^{\circ}$                             |
| Number of Wavelets<br>Number of Wells | $\overline{2}$<br>$\mathbf{1}$                      |

Table A.3: Correctness tests most important characteristics continued.

APPENDIX A. TESTS Appendix A

## Appendix B

# Code

### B.1 Resampling

```
\frac{1}{2} #ifndef FFTGRID_H
    #define FFTGRIDH3
 4 \#include \langle</math>assert.h<math>\rangle</math><br> <math>\#include</math> <math>\langle</math>string<math>\rangle</math>\#include \langle string \rangle6
 7 \mid \# \text{include} " fft /include /fftw.h"
 8 \mid \# \text{include} "definitions.h"
\mathbf{q}\begin{array}{c|cc}\n10 & class & Corr;\n\end{array}<br>
11 class Wavel
    class Wavelet;
\begin{array}{c|c} 12 & class \text{~Simbox;} \\ 13 & class \text{~Random} \end{array}class RandomGen;
14 class GridMapping;
\frac{15}{16}class FFTGrid{
17 public :
18
19 | FFTGrid(int nx, int ny, int nz, int nxp, int nyp, int nzp);
20 FFTGrid (FFTGrid * fftGrid);<br>21 FFTGrid() {} //Dummy constr
21 | FFTGrid() \{\} //Dummy constructor needed for FFTFileGrid
22 | virtual ~FFTGrid();
\frac{23}{24}\text{void } \text{setType} (\text{int } \text{cubeType}) \text{ {cubetype}} = \text{cubeType}; \}25 void setAngle (float angle) {theta_ = angle;}
\frac{26}{27}int fillInFromSegY (SegY ∗ segy, Simbox ∗simbox,
           bool nopadding = false ); // No mode\frac{28}{29}int fillInFromStorm (Simbox ∗
           actSimBox ,
30 StormContGrid ∗ grid,
31 const std:: string & parName,
32 scale =false,
33 bool
                                                       nopadding = false);
```
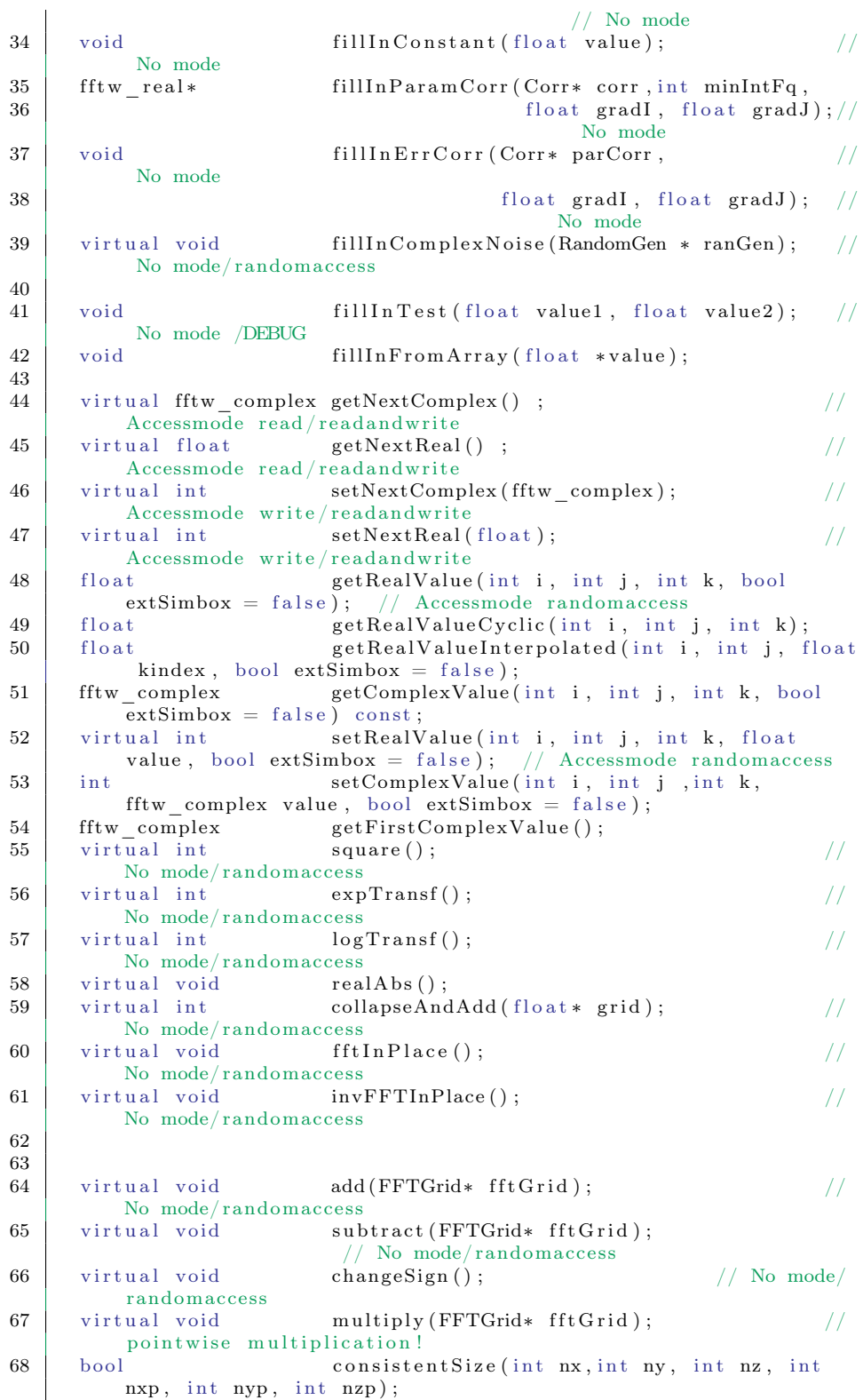

```
69 | int getCounterForGet () const { return (
          counterForGet_ ) ; }
70 int getCounterForSet () const {return (
          counterForSet_ ) ; }
71 int getNx() const {return (nx_1);<br>
72 int getNy() const {return (ny);}
                           \text{getNy}() const \{\text{return (ny}^{\text{-}})\};73 int getNz() const {return (nz_);}
74 | int getNxp() const {return (nxp_ };}
 75 | int getNyp() const { return (nyp_) ; }
 76 | int getNzp() const { return (nzp_ ) ; }
77 \quad \text{int} \quad \text{getRNxp() const } \{ \text{return (rnxp_1)$;}<br>
78 \quad \text{int} \quad \text{getcsize() const } \{ \text{return (csize')$;}78 | int set get csize () const { return ( csize _ ) ; }
 79 | int setrsize () const { return ( rsize ) ; }
80 \left| \text{float} \right| float getTheta() const {\text{return} (\text{theta}^{-});}
81 | float getScale () const \{return(scale\_);\}82 bool get Is Transformed () const {return (
          istransformed ); }
83 enum \frac{-(1/2)}{3} gridTypes {CTMISSING, DATA, PARAMETER,
          COVARIANCE,VELOCITY} ;
84 enum accessMode {NONE, READ, WRITE, READANDWRITE,
          RANDOMACCESS} ;
85 virtual void multiplyByScalar (float scalar); //Nomode/ randomaccess
86 int getType () const { return ( cubetype _ ) ; }
87 virtual void setAccessMode (int mode) { \text{assert} \ (\text{mode}>=0); }<br>88 virtual void endAccess() { }
                           endAccess()}
89 virtual void write File (const std: string & fileName,<br>
\begin{array}{ll}\n 0 & \text{or} \\
 0 & \text{or} \\
 0 & \text{or} \\
 \end{array}const std::string \& subDir,91 const Simbox ∗ simbox,
92 \vert const std::string sgriLabel = "
                                         NO_LABEL" ,
\begin{array}{ccc} 93 \end{array} const f loat \begin{array}{ccc} z0 \end{array} =
                                     0.0,<br>GridMapping
94 GridMapping ∗ depthMap =
                                         NULL,
95 GridMapping ∗ timeMap =
                                         NULL.
96 const TraceHeaderFormat & thf =
                                         TraceHeaderFormat (
                                         TraceHeaderFormat : : SEISWORKS) )
                                          ;
 97 \vert //Use this instead of the ones below.
98 virtual void writeStormFile(const std::string & fileName,
           const Simbox * simbox, bool expTrans = false
99 bool ascii = false, bool
                                              padding = false, boolflat = false);//No mode/
                                              randomaccess
100 virtual int write Segy File (const std: string & fileName,
          const Simbox * simbox, float z0,
101 const TraceHeaderFormat \&thf =
                                              TraceHeaderFormat (
                                             TraceHeaderFormat ::<br>SEISWORKS)); //No mode/
                                             SEISWORKS) ) ;
                                             randomaccess
102 virtual int writeSgriFile(const std::string & fileName,
      const Simbox * simbox, const std: string label);<br>virtual yoid writeAsciiFile(const std: strin
103 virtual void writeAsciiFile(const std::string & fileName)
          ;
104 virtual void writeAsciiRaw(const std::string & fileName);<br>
105 virtual void writeResampledStormCube(GridMapping *
105 virtual void writeResampledStormCube (GridMapping *
          gridmapping, const std: string & fileName,
```
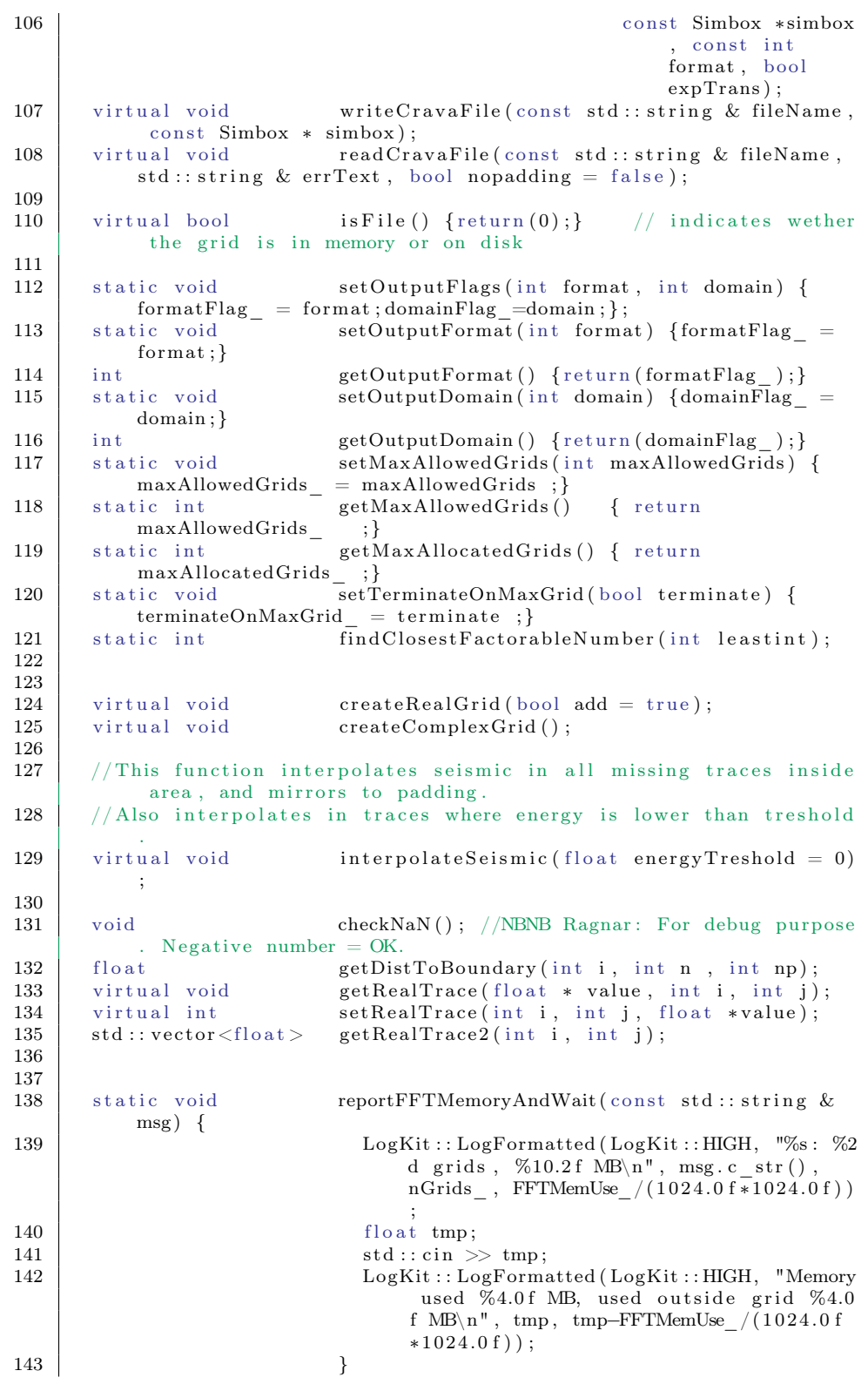

```
\frac{144}{145}protected :
146 //int setPaddingSize(int n, float p);<br>147 int setFillNumber(int i, int n, int
                                    getFillNumber(int i, int n, int np);\frac{148}{149}int getXSimboxIndex (int i) { return ( getFillNumber (
              i, nx_, nxp_) ; }
150 int getYSimboxIndex(int j){return(getFillNumber(
             j , ny_{-} , nyp_{-} ) ); }
151 int \leftarrow \leftarrow 152 void computeCircCorrT ( Corr * corr, fft wr e al *
        CircCorrT);<br>void
153 void makeCircCorrTPosDef(fftw_real* CircularCorrT
        \begin{array}{c} \text{, int } \text{minIntFq)}\,;\\ \text{fftw\_complex*} \\ \text{fftw\_real*} \end{array}154 | fftw_complex * fft1DzInPlace(fftw_real * in);
155 fftw_real* invFFT1DzInPlace (fftw_complex* in);
156
157 // Interpolation into SegY and sgri
158 float getRegularZInterpolatedRealValue(int i, int
             j, double z0Reg,
159 double
                                                                                        dzReg ,
                                                                                         in t
                                                                                  kReg,<br>double
160 double and the contract of the contract of the contract of the contract of the contract of the contract of the contract of the contract of the contract of the contract of the contract of the contract of the contract of
                                                                                        z0Grid
                                                                                        ,
                                                                                        double
                                                                                        dzGrid
                                                                                        ) ;
\frac{161}{162}162 // Supporting functions for interpolateSeismic<br>163 int interpolateTrace(int ind
        \frac{1}{2} interpolate \frac{1}{2} race (int index, short int *
        flags, int i, int j);<br>void extr
164 void extrapolateSeismic(int imin, int imax, int
             jmin, int jmax);165
\begin{array}{c|c} 166 & // Called from writeResampledStormCube \ \hline 167 & void & writeSeevFromStorm \end{array}167 void writeSegyFromStorm (StormContGrid *data, std
              :: string fileName);
168 void makeDepthCubeForSegy (Simbox ∗simbox, const
              \text{std} :: \text{string} \& \text{fileName}169
170 int cubetype ; // see enum grid types
              above
171 float theta<sub>_</sub>; \frac{171}{2} float theta<sub>_</sub>; \frac{1}{2} angle gather
               (case of data)172 \left| \right| float scale ; \left| \right| float \left| \right| float \left| \right| scale \left| \right| float \left| \right| float \left| \right| float \left| \right| scale \left| \right| float \left| \right| float \left| \right| scale \left| \right| float \left| \right| float \left| \right| scale
              scalings after fourier transforms
173 int nx; \frac{173}{2} int nx; \frac{173}{2} ize of original grid
               in lateral x direction
174 int ny; \frac{174}{2} int ny; \frac{174}{2} is the foreiginal grid
               in lateral y direction
175 int nz, / size of original grid
               in depth (time)
176 int nxp; // size of padded FFT
              grid in lateral x direction
177 int nyp_; \left| \right| int nyp_; \left| \right| size of padded FFT
              grid in lateral y direction
178 int nzp_; / size of padded FFT
              grid in depth (time)
```
| 179 |                                                                                    |
|-----|------------------------------------------------------------------------------------|
| 180 | int<br>// size in x direction<br>$\text{cexp}$ ;                                   |
|     | for storage inplace algorithm (complex grid) $nxp_2/2+1$                           |
| 181 | $//$ expansion in $x$<br>int<br>$r n x p$ ;                                        |
|     | direction for storage inplace algorithm (real grid) 2*(nxp                         |
|     | $(2+1)$                                                                            |
| 182 |                                                                                    |
| 183 | // size of complex grid,<br>int<br>$\c{size}$ ;                                    |
|     |                                                                                    |
|     | $\texttt{cnxp}\_\texttt{*nyp}\_\texttt{*nzp}\_$                                    |
| 184 | $rsize$ ;<br>$//$ size of real grid<br>int                                         |
|     | $r n x p$ *nyp_*nzp_                                                               |
| 185 | counterForGet ; // active cell in grid<br>int                                      |
| 186 | counterForSet_ $\frac{1}{2}$ // active cell in grid<br>int                         |
| 187 |                                                                                    |
| 188 | istransformed_; // true if the grid<br>bool                                        |
|     | contain Fourier values (i.e complex variables)                                     |
| 189 |                                                                                    |
| 190 | // values of complex<br>fftw_complex * cvalue_;                                    |
|     | parameter in grid points                                                           |
| 191 | ${\tt fftw\_real} \qquad \qquad \ast \ {\tt rvalue\_} \, ;$<br>$//$ values of real |
|     | parameter in grid points                                                           |
| 192 |                                                                                    |
| 193 | // Decides format of                                                               |
|     | static int formatFlag =;                                                           |
|     | output (see ModelSettings).                                                        |
| 194 | ${\tt static\ int}\qquad\qquad{\tt domainFlag\_};$<br>// Decides domain of         |
|     | output (see ModelSettings).                                                        |
| 195 |                                                                                    |
| 196 | static int maxAllowedGrids ; // The maximum number of                              |
|     | grids we are allowed to allocate.                                                  |
| 197 | static int $maxAllocatedGrids_{i}$ ; // The maximum number of                      |
|     | grids that has actually been allocated.                                            |
| 198 | $\operatorname{nGrids}_{-}$ ; $//$ The actually number<br>static int               |
|     | of grids allocated (varies as crava runs).                                         |
| 199 | static bool terminateOnMaxGrid_; // If true, terminate                             |
|     | when we try to allocate more than maxAllowedGrids.                                 |
| 200 | $add$ <sub>_</sub> ;<br>// Tells whether we<br>bool                                |
|     | should change nGrids or not                                                        |
| 201 |                                                                                    |
| 202 | static float<br>maxFFTMemUse ;                                                     |
|     | static float                                                                       |
| 203 | FFTMemUse ;                                                                        |
| 204 |                                                                                    |
| 205 | $\}$ ;                                                                             |
| 206 | $\#$ endif                                                                         |

Listing B.1: Old FFTGrid class definition. Contains resampling functionality.

```
1 \#ifndef FFTGRID H
2 \# define FFTGRID H
3
 4 #include "lib/timekit.hpp"
 5 \mid \text{\#include \, "src/timings.h" }6 \mid \#include \mid " src / simbox.h"7 \mid \text{\#include} " fft / include / fftw .h"
 8 \mid \text{\#include \, "src/locks.h" }\begin{array}{c} 9 \\ 10 \end{array}10 class Corr;
11 | class Wavelet;
12 class Simbox;
13 | class RandomGen;
14 class GridMapping;
15
16 \#d e fine AT2D(a, b, width) ((a) *(width) + (b))
```

```
17 //\#define PROFILING
18 \mid #ifdef PROFILING
19 \#include "src/profiling.h"
20 \mid \#endif
\begin{array}{c} 21 \\ 22 \end{array}class FFTGrid{
23 public :
24 FFTGrid(int nx, int ny, int nz, int nxp, int nyp, int nzp);<br>
25 FFTGrid(FFTGrid * fftGrid);
25 FFTGrid (FFTGrid * fft Grid);<br>26 FETGrid () \{1\} / Dummy constr
     \text{FFTGrid}() \left\{ \right\} //Dummy constructor needed for FFTFileGrid
27 \quad \text{virtual "FFTGrid$();}<br>28 enum
     enum gridTypes {CTMISSING,DATA,PARAMETER,
        COVARIANCE, VELOCITY };
29
30 | void setType(int cubeType) {cubetype_ = cubeType;}
31 | void setAngle(float angle) {theta_ = angle;}
\frac{32}{33}int fillInFromSegY (SegY ∗ segy, Simbox ∗simbox,
        bool nopadding = false ); // No mode
34
35 int fillInFromStorm (Simbox ∗
        actSimBox ,
36 StormContGrid ∗ grid,
37 const std: string & parName,
38 scale =false.
39 bool
                                         nopadding = false);
                                         // No mode
40 void fill In Constant (float value); \frac{1}{2}No mode
41 f ftw real ∗ fill In Param Corr ( Corr * corr, int minIntFq,
\begin{array}{c|c} 42 & - \end{array} float gradI, float gradJ); //
                                         No mode
43 void fillIn Err Corr (Corr * parCorr , \frac{1}{2}No mode
44 | float gradI, float gradJ); //
                                        No mode
45 | virtual void fillInComplexNoise (RandomGen * ranGen); //
         No mode/ randomaccess
46
47 void fillInTest (float value1, float value2); //
         No mode /DEBUG
48 | void fillInFromArray (float ∗value);
49
50 virtual fftw complex getNextComplex () ; //
        Accessmođe\ read/readan dwrite51 virtual float getNextReal(); \frac{1}{2} //
     Accesmode read / read and write<br>virtual int setNextComp
52 virtual int setNextComplex (fftw_complex); //
        Accessmode write/readandwrite
53 virtual int setNextReal(float); \frac{1}{2}Accessmode write/readandwrite
54 float getRealValue (int i, int j, int k, bool
        extSimbox = false); // Accessmode randomaccess
55 float getRealValueCyclic (int i, int j, int k);
56 float getRealValueInterpolated (int i, int j, float
         kindex, bool extSimbox = false);57 | virtual fftw_complex getComplexValue(int i, int j, int k, bool
        extSimbo\bar{x} = false;
58 virtual int setRealValue(int i, int j, int k, float
        value, bool extSimbox = false; // Accessmode randomaccess
```
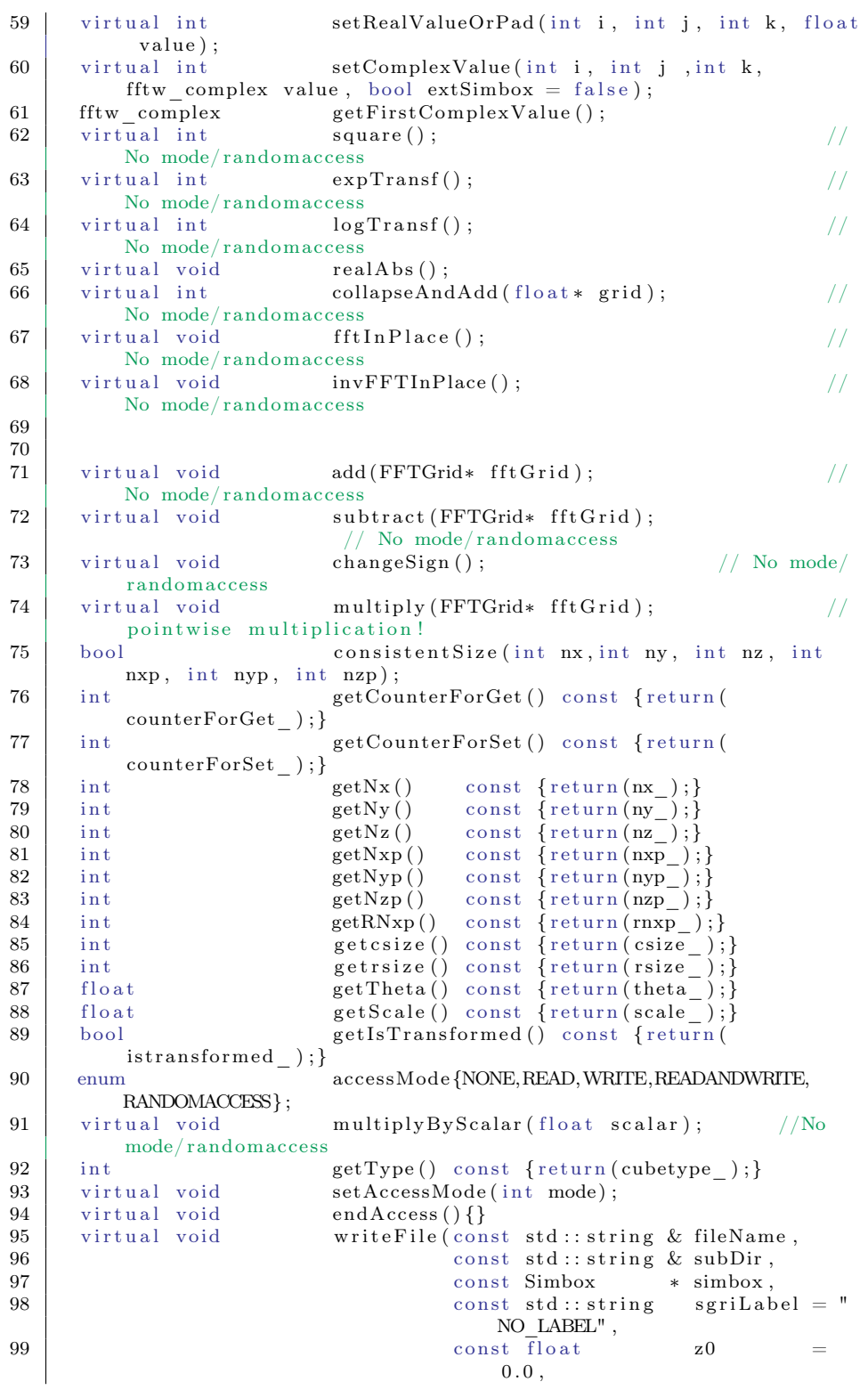

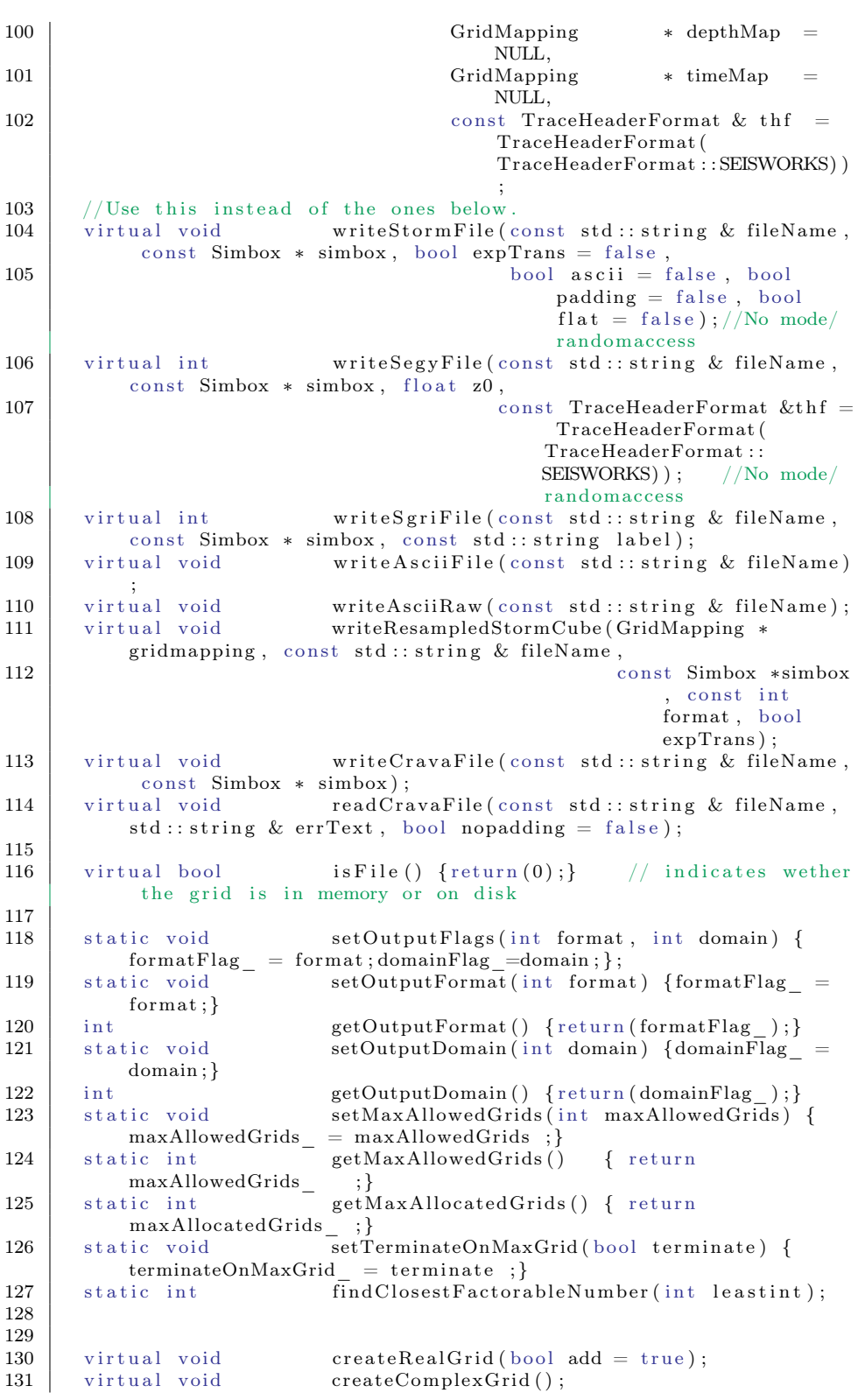

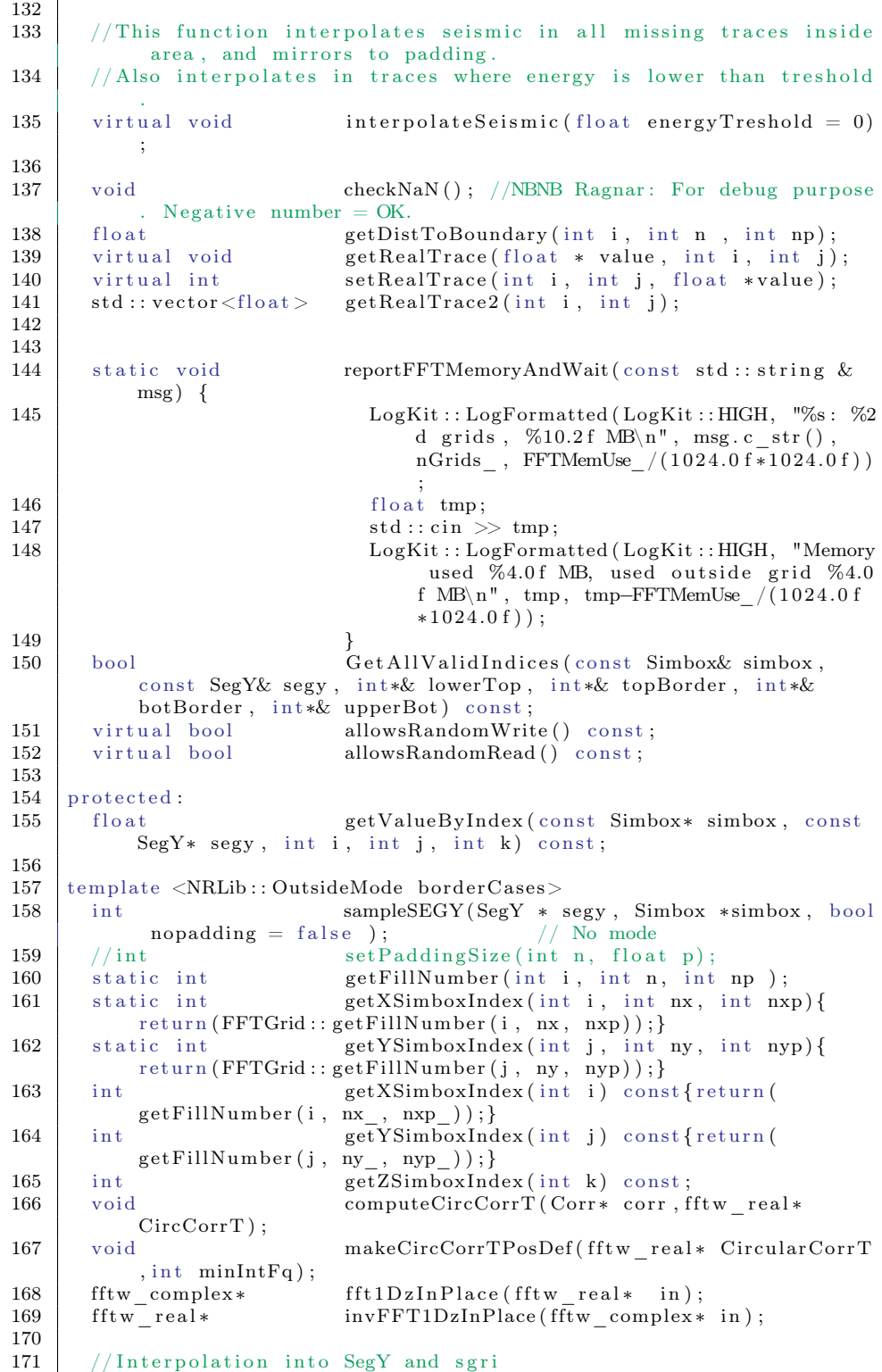

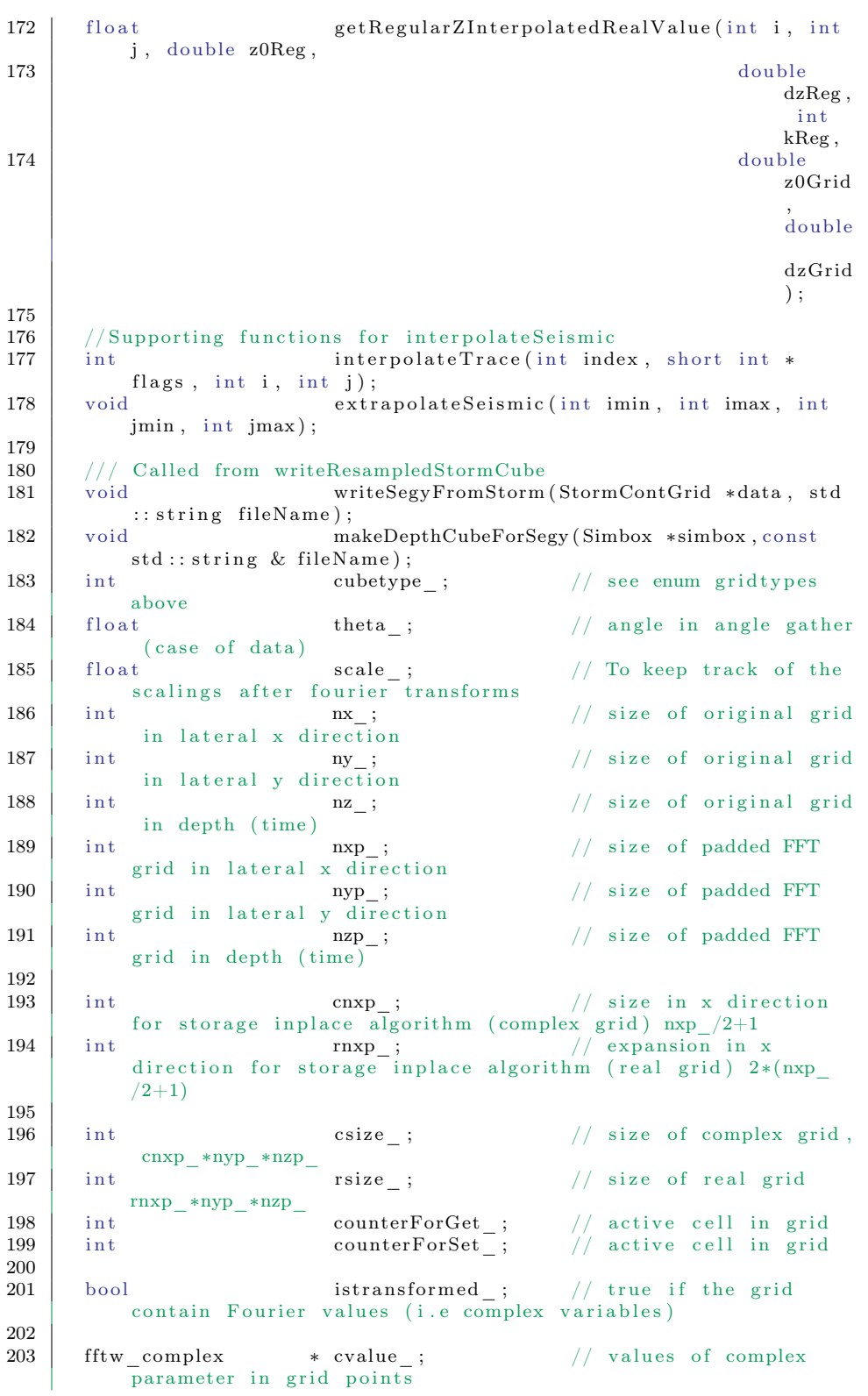

204 | fftw real  $*$  rvalue ; // values of real  $\overline{\text{parameter}}$  in grid points 205 206 static int formatFlag\_;  $//$  Decides format of output (see ModelSettings).<br>tic int domainFlag ; 207 static int domainFlag ;  $//$  Decides domain of output (see ModelSettings). 208  $209$  static int maxAllowedGrids\_; // The maximum number of grids we are allowed to allocate. 210 <br> | static int maxAllocatedGrids ; // The maximum number of grids that has actually been allocated. 211 static int  $nGrids$ ;  $//$  The actually number of grids allocated (varies as crava runs). 212 | static bool terminateOnMaxGrid\_;  $//$  If true, terminate when we try to allocate more than maxAllowedGrids.  $213$  bool add\_;  $//$  Tells whether we should change nGrids\_or not  $\begin{array}{c} 214 \\ 215 \end{array}$ 215 static float maxFFTMemUse\_;<br>216 static float FFTMemUse ; static float 217  $218$  }; 219 220  $\# \text{define } \text{SETVAL}(i, j, k, value) \text{ value}$   $((i) + \text{rnxp} * (j) + (k) *$ rnxp  $nyp$  = value  $\begin{array}{c} 221 \\ 222 \end{array}$ template <NRLib:: OutsideMode borderCases> 223 | int FFTGrid :: sampleSEGY (SegY∗ segy, Simbox ∗simbox, bool padding) {  $224$  const int  $nx = nx$ ;  $225$  const int ny = ny;  $226$  const int  $nz = nz$ ;  $\begin{array}{c|c} 227 \\ 228 \end{array}$  const int nxp = nxp\_;  $const$  int nyp = nyp\_; 229 const int  $nzp = nzp$ ;<br>230 const int  $rnxp = rnxp$  $const$  int  $rnxp = rnxp$ ;  $231$  const int rnxp\_nyp = rnxp\*nyp; 232 double  $x = 0.0, y = 0.0, z = 0.0;$ 233 float distx =  $0.0f$ , disty =  $0.0f$ , distz =  $0.0f$ , value =  $0.0f$ ,  $val1 = 0.0f, val2 = 0.0f;$  $\begin{array}{c|c} 234 & \text{int outsideTraces = 0;} \\ 235 & \text{int refi = 0. refi = 0.} \end{array}$ int refi = 0, refj =  $\dot{0}$ , refk = 0, i, j, k; 236 segy->setOutsideMode (borderCases);  $237$  createRealGrid (!padding);  $238$  add = ! padding;  $239$  float \* meanvalue= new float [nyp\*nxp]; 240 241 | if ( $border Cases = NRLib :: ZERO$ ) { 242  $//\#pragmaomp parallel for private(i, j, x, y, z, vall, val2)$ default (shared) 243  $\left| \right|$  for  $(j=0; j{$ 244 for  $(i=0; i< nx; i++)$ 245 | simbox->getCoord (getXSimboxIndex (i), getYSimboxIndex (j), 0,  $x, y, z$  ; 246  $\vert$  vall = segy->GetValue(x,y,z); 247 simbox->getCoord ( getXSimboxIndex ( i ) , getYSimboxIndex ( j ) , nz  $-1$ , x, y, z); 248 val 2 = segy->GetValue(x,y,z); 249 if  $(((\text{val1} = 0 \& \text{val2} = 0) || \text{val1} = \text{RMSSING} \& \text{val2}$  $=$  RMISSING) ) & & 250 segy->GetGeometry ( $\rightarrow$  Islamide (static cast <float >(x), static  $\text{cast} < \text{float} > (y)$  = false  $\overline{f}$ 

## APPENDIX B. CODE

```
251 //#pragma omp atomic<br>252 //#pragma outsideTra
                    out sideTraces += 1;253 }
\begin{array}{c|c} 254 & & \rightarrow \\ 255 & & \rightarrow \end{array}255 }
256 }
257 | if (borderCases = NRLib::CLOSEST) {
258 #pragma omp parallel shared (simbox, segy, meanvalue) private (j, x,y, z, val1, val2)
259 {
260 #if _OPENMP >= 200805<br>261 #pragma omp for colla
      #pragma omp for collapse (2)
262 \pmelse
263 #pragma omp for
264 #endif
265 \vert for (j=0; j<_{n}yp; j++)\{266 for (i = 0; i < n \times p; i +1)<br>
267 if (i > -n \times k \times i > -nif ( i > = nx && j > = ny) {
268 simbox->getCoord (getXSimboxIndex (i, nx, nxp),
                            getYSimboxIndex(j, ny, nyp), 0, x, y, z);269 vall = segy->GetValue(x,y,z);
270 simbox->getCoord (getXSimboxIndex (i, nx, nxp),
                             getYSimboxIndex(j, ny, nyp), nz-1, x, y, z);271 val 2 = segy ->GetValue (x, y, z);<br>
272 meanvalue [AT2D(i, i, nxp)] =
                       meanvalue [AT2D(j, i, nxp)] = (val1+val2)/2.0f;273 }
\begin{array}{c|c} 274 & & & \end{array}\begin{array}{c|c} 275 \\ 276 \end{array} }
276
277 }
278
279 double wall = 0.0, cpu = 0.0;
280 LogKit : : LogFormatted (LogKit : : LOW, " \nResampling seismic data into
              \%dx\%dx\%d grid:",nxp, nyp, nzp);
281 \begin{array}{|l|l|} \hline \text{int} * \text{top} = \text{NULL};\ \hline \text{282} & \text{int} * \text{bot} = \text{NULL};\ \hline \end{array}\text{int} * \text{bot} = \text{NULL};283 | int* lowertop = NULL;
284 int* upperbot = NULL;
285 | TimeKit :: getTime (wall, cpu);
286 setAccessMode (RANDOMACCESS);<br>287 GetAllValidIndices (*simbox.
287 Get All V alid Indices (* simbox, *segy, lowertop, top, bot, upperbot);<br>288 \#define INDEX AT2D(i, i, nx)
      #define INDEX AT2D(j, i, nx)289
290 | for ( {\rm j} = 0; {\rm j} < {\rm ny}; {\rm j} + {\rm +}) \{291 | for (i = 0; i < nx; i++){
\begin{array}{c|c}\n 292 & \text{float kVal;} \\
 293 & \text{k} = 0:\n \end{array}k = 0;294 | kVal = getValueByIndex(simbox, segy, i, j, k);295 SETVAL(i, i, k, kVal);296
297 k = nz -1;
298 | kVal = getValueByIndex(simbox, segy, i, j, k);299 \mid \qquad \text{SETVAL}(\text{i}, \text{j}, \text{k}, \text{kVal});300
301 k = 1;
\begin{array}{c|c} 302 & kVal = getValueByIndex(simbox, segy, i, j, k); \\ 303 & for (k = 1; i < lowertop |INDEX]; k++) \end{array}\begin{array}{c|c|c|c|c} \text{303} & \text{for } (k = 1; i < \text{lowertop [INDEX]}, k++) \{ \text{304} & \text{SETVAL}(i, i, k, kVal); \end{array}\text{SETVAL}(\text{i}, \text{j}, \text{k}, \text{kVal});
305 }
306
307 k = nz -2;
308 kVal = getValueByIndex (simbox, segy, i, j, k);
```

```
309 for (k = upperbot [NDEX]; k < nz-1; k++){<br>310 SETVAL(i i k kVal).
                     \widetilde{\text{SETVAL}}(i\ ,\ j\ ,\ k\ ,\ kVal)\ ;311 }
\begin{array}{c|c} 312 & & \frac{313}{13} \end{array}313 }
314
315 #pragma omp parallel private (i, j, k, refi, refj, refk, x, y, z,
             distx, disty, distz, value)
\frac{316}{317}\#\text{if } OPENMP \geq 200805
318 \# \text{pragma} omp for collapse (2) nowait 319 \# \text{else}\#e l s e
320 #pragma omp for nowait
\begin{array}{c|c}\n 321 \overline{322}\n \end{array} #endif
322 for ( {\rm j} = 0; {\rm j} < {\rm ny}; {\rm j} + {\rm j} \{323 for (i = 0; i < nx; i++){
\begin{array}{c|c|c|c|c} 324 & \text{for (k = lower top [INDEX]; k < top [INDEX]; k++)} \ \end{array}<br>
\begin{array}{c} \text{for (k = lower top [INDEX]; k < top [INDEX]; k++)} \ \end{array}1loat kVal = getValueByIndex (\sinbox, segy, i, j, k);
326 SETVAL(i, j, k, kVal);327 }
328 \left| \right| for (k = top | INDEX |; k < bot | INDEX |; k++)329 int new K = k;
330 | simbox−>getXYCoord(i, j, x, y);
331 | z = simbox->getZCoord (newK, x, y);
332 float kVal = segy->GetValueInterpolated (i, j, newK, x, y, z
                         \rightarrow333 SETVAL(i, j, k, kVal);
334 }
335 \left\{\n \begin{array}{l}\n \text{for } (k = \text{bot} \text{ [INDEX]}; k < \text{ upperbot} \text{ [INDEX]}; k++)\n \end{array}\n\right\}\begin{array}{c|c}\n 336 & \text{float kVal} = \text{getValueByIndex}(\text{simbox}, \text{segy}, \text{if}, \text{j}, \text{k}); \\
 337 & \text{SETVAL}(i, \text{i}, \text{k}, \text{kVal});\n \end{array}SETVAL(i, j, k, kVal);338 }
\begin{array}{c|c} 339 & & \frac{1}{2} \\ 340 & & \frac{1}{2} \end{array}340 }
\frac{341}{342}#if _OPENMP >= 200805343 \#pragma omp for collapse (3) nowait
344 \#else345 #pragma omp for nowait
\begin{array}{c|c}\n 346 \overline{)47} & \text{ford} \\
 347 & \text{ford}\n\end{array}347 | for ( j = 0; j < nyp; j++){
348 for ( i = nxp; i < rnxp; i++){
349 \int for (k = 0; k < nzp; k++)350 \vert setRealValue(i, j, k, RMISSING, true);
351 }
352 }
353 }
354
\frac{355}{356} \frac{\text{#if }}{\text{pragma omp}} for colla
       \frac{1}{2} \frac{1}{2} \frac{1}{2} \frac{1}{2} \frac{1}{2} \frac{1}{2} \frac{1}{2} \frac{1}{2} \frac{1}{2} \frac{1}{2} \frac{1}{2} \frac{1}{2} \frac{1}{2} \frac{1}{2} \frac{1}{2} \frac{1}{2} \frac{1}{2} \frac{1}{2} \frac{1}{2} \frac{1}{2} \frac{1}{2} \frac{1}{2} 357 \#else
358 #pragma omp for nowait
359 \#endif
360 for (j = 0; j < nyp; j++){
361 for (i = 0; i < nxp; i++){
\begin{array}{c|c|c|c|c|c} 362 & \text{for } (k = 0; k < nzp, k++) \{ & 363 & \text{if } (i > = nx || j > = ny ) \end{array}363 if (i \geq n \geq |j \geq n \geq j | k \geq n \geq 364<br>
refi = getXSimboxIndex(i);\text{refi} = \text{getXSimboxIndex(i)};
365 refj = getYSimboxIndex(j);366 refk = getZSimboxIndex(k);
367 distx = getDistToBoundary(i, nx, nxp);
368 disty = getDistToBoundary (j, ny, nyp);
```

```
369 distz = getDistToBoundary (k, nz, nzp);<br>370 float mult = static cast float > (now
                          {float} {mult} {=} {static} {cast} {cdot} {cflow}{stat}: {max}{float}>(1.0-distx*distx-disty*disty-distz*distz, 0.0) , 3));371 \vert simbox->getCoord (refi, refj, refk, x, y, z);
372 value = segy->GetValue (x, y, z);<br>373 if (value != RMISSING) {
                           if ( value != RMISSING)374 | if (borderCases = NRLib::CLOSEST) {
375 | value = static_cast <float >(mult*value+(1.0-mult)*
                                       \quad \  \  \text{meanvalue} \left[ \overline{\text{AT2D}}( \, j \ , \ \ i \ , \ \ \text{nxp} \, ) \, \right] ) \, ;376 } e l s e {
377 value \ast mult;
\begin{array}{c|c}\n 378 & & & \n 379 & & & \n \end{array}379 }
380 | setRealValue(i, j, k, value, true);
\begin{array}{c|c}\n 381 & & & \n 382 & & & \n \end{array}\begin{array}{c|c} 382 \\ 383 \end{array} }
\begin{array}{c|c}\n 383 & \\
 384 & \n\end{array}384 }
\frac{385}{386}\widetilde{T}imings :: setTimeResamplingSeismic (wall, cpu);
387 end\text{Access}();
388 LogKit :: LogMessage (LogKit :: LOW, "\n");
389 delete [] bot;
\begin{array}{c|c} 390 & \text{delete} \begin{bmatrix} 1 & \text{lowertop} \\ 391 & \text{delete} \end{bmatrix} & \text{meanvalue} \end{array}391 delete [ ] meanvalue;
392 | delete [ ] top ;
\begin{array}{c|c} 393 & \text{delete} \begin{bmatrix} \text{} \\ \text{} \end{bmatrix} & \text{upperbot} \\ \text{return } \text{outside Trace} \end{array}return outside Traces;
395 \mid396
397 \#endif
```
Listing B.2: New FFTGrid class definition. Contains resampling functionality.

```
1 / * Unrelated code */2
\begin{array}{c|c} 3 & \text{int} \\ 4 & \text{FF} \end{array}FFTGrid :: fillInFrom SegY ( SegY * segy, Simbox *simbox, bool padding)
5 {
 6 | assert ( cubetype \qquad \qquad := \quad \text{CTMISSING} );
7
8 createRealGrid (!padding);
9 \mid add =! padding ;
10 \text{int} i, j, k, refi, refj, refk;
11 \begin{bmatrix} float distx, disty, distz, mult;<br>12 \end{bmatrix} double x, v, z;
       double x, y, z;13 float * meanvalue = NULL;
14 bool is Parameter=false;
15
16 if (cubetype \equivPARAMETER) isParameter=true;
17
18 int outMode = SegY : : MISSING;
19 | if ( cubetype \_\_ = DATA)
20 | outMode = SegY ::ZERO;
21 | else if (cubetype \_ = PARAMETER)22 | outMode = SegY: :CLOSEST;23
24 fftw_real value = 0.0;
25 float vall, vall;
26
27 | meanvalue= static_cast<float *>(fftw_malloc(sizeof(float)*nyp_*
           nxp ) ;
```

```
rac{28}{29}int outside Traces = 0;
30 for (j=0; j < nyp; j++) {
31 for (i=0; i \le n \le n-1; i++) {
32 | refi = getXSimboxIndex(i);
33 \vert refj = getYSimboxIndex(j);
34 refk = 0;
35 simbox->getCoord (refi, refj, refk, x, y, z);
\begin{array}{c|c} 36 & \text{val1} = \text{segy} \rightarrow \text{GetValue}(x, y, z, \text{ outMode}) \, ; \\ 37 & \text{refk} = \text{nz} - 1 \, : \end{array}refk = nz_ -1;38 \begin{cases}\n\text{simbox}\text{~}>\text{getCoord} \text{ (refi , refi , refk , x, y, z)}; \\
\text{val2 = } \text{segy} \text{~}>\text{GetValue}(x, y, z, \text{ outMode});\n\end{cases}\mathtt{val2~ =~segy}{\rightarrow} GetValue\left(\mathtt{x}\, , \mathtt{y} \, , \mathtt{z} \, , ~\mathtt{outMode}\right)\, ;40 meanvalue [i+j*nxp] = static\_cast < float>(val1+val2)/2.0);
41 if ((\text{outMode} = \text{SegY} : \text{ZERO} \& \text{val} = 0 \& \text{val} = 0)42 (outMode != SegY :: ZERO && val1 = RMISSING && val2 =
                    RMISSING) ) {
43 | if ( cubetype == DATA || ( i < nx && j< ny ) ) //Count
                       padding traces only for data.
44 | if (segy->GetGeometry ()->IsInside (static cast <float >(x),
                       static \text{cast} < \text{float} > (y) = false)
45 \overline{\text{outsideTrace}} +;
46 }
\begin{array}{c|c} 47 & & \\ 48 & & \end{array}48 }
49
50 double wall = 0.0, cpu = 0.0;
51 TimeKit :: getTime(wall, cpu);52
53 | LogKit::LogFormatted (LogKit::LOW, "\nResampling seismic data into
           \%\ \text{d}x\%\ \text{d}x\%\ \text{d} \ \text{grid}: \text{''}, \text{nxp}\_\ \text{,nyp}\_\ \text{,nzp}\ \text{)}\ ;54 setAccessMode(WRITE);
55
56 float monitorSize = std::max(1.0f, \text{ static cast} < \text{float} > (nyp * nzp))*0.02f :
57 float nextMonitor = monitorSize;
58 printf ("\n 0%% 20%% 40%% 60%% 80%%
           100\%%");
59 p r i n t f ( "\n | | | | | | | | | | |
           " ) ;
60 printf ("\n ^");
61<br>62for ( k = 0; k < nzp ; k++)
63 {
64 for ( j = 0; j < nyp ; j++)65 {
66 for ( i = 0; i < rnxp ; i++)
67 {
68 if (i < nxp)\begin{array}{c|c}\n 69 \\
 70\n \end{array} {
                refi = getXSimboxIndex(i);71 re f j = get Y SimboxIndex(j);72 refk = getZSimboxIndex(k);
73 | simbox->getCoord(refi,refj,refk,x,y,z);
{\tt dist x} \quad = \, {\tt getDistToBoundary \, (i \, , n x\_ , n xp\_)} \, ;75 disty = getDistToBoundary (j,ny_,nyp_);
76 distz = getDistToBoundary (k, nz_, nzp_);
77 | mult = static cast <float >(pow(std::max<double >(1.0−
                     dist x * dist x - dist y * dist y - dist z * dist z , (0.0) , 3);
78 value = segy->GetValue(x,y,z, outMode);
79 if (value != RMISSING) {
80 if (is Parameter)
```

```
81 | value = static cast \langle \text{float } \rangle(mult∗ value +(1.0-mult) *
                              meanvalue \lceil i+j*nxp \rfloor );
 \begin{array}{c|c}\n 82 & \text{else} \\
 83 & \text{ve} \\
 \end{array}value * = \text{mult};
 84 }
 85 }
 86 else
 87 value=RMISSING;
 \frac{88}{89}setNextReal (value):
 \begin{array}{c} 90 \\ 91 \end{array}91 | } //for k, j, i
 92 | if (nyp *k + j + 1 >= static cast <int >(nextMonitor))
 93 {
 94 | nextMonitor += monitorSize;
 95 | printf ("^");
 \begin{array}{c|c} 96 & \text{fflush (stdout)}; \\ 97 & \text{} \end{array}97 }
 98 }
\frac{99}{100}\overrightarrow{L}ogKit : : LogFormatted (LogKit : :LOW, "\n") ;
101 end\text{Access}();
102 fftw_free (meanvalue);
\begin{array}{c} 103 \\ 104 \end{array}104 Timings :: setTimeResamplingSeismic (wall, cpu);<br>
105 return (outsideTraces) ;
        return (outside Traces);106 | }
107
108 int
109 FFTGrid:: getFillNumber(int i, int n, int np)110 \mid \{111 // for the series i = 0, 1, 2, 3, 4, 5, 6, 7112 // GetFillNumber(i, 5, 8) returns 0, 1, 2, 3, 4, 4, 1, 0 (cut
              middle, i.e. 3.2113 // GetFillNumber (i, 4, 8) returns 0,1,2,3,3,2,1,0 (copy)<br>114 // GetFillNumber (i, 3, 8) returns 0,1,2,2,1,1,1,0 (drag
114 | // GetFillNumber(i, 3,8) returns 0,1,2,2,1,1,1,0 (drag
              middle out, i.e. 1)
115
116 int refi = 0;
117 int BeloWnp, AbovEn;
\frac{118}{119}if (i < np)\begin{array}{c|c} 120 & \{121 \end{array}if (i < n)122 \int then it is in the main cube
\begin{array}{c|cc} 123 & \text{refi} & = & \text{i} \; ; \\ 124 & & \text{else} \end{array}e l s e
125 {
126 // Get cyclic extension 127<br>127 BeloWnp = np-i-1;
127 BeloWnp = np−i −1;
128 AbovEn = i-n+1;
129 | if (\text{Above}n < BeloWnp )
130 {
131 \vert // Then the index is closer to end than start.
132 \vert refi=std :: max(n-AbovEn, n/2);
\begin{array}{c|c} 133 & \text{else} \{ \\ 134 & \end{array}134 // The it is closer to start than the end<br>
135 refi=std::min(BeloWnp.n/2):
                 r e f i = st d :: min ( BeloWnp, n / 2);
\begin{array}{c|c} 136 & \frac{1}{2} \end{array} //endif
           \frac{1}{2}// end if
138 \frac{1}{\sqrt{\text{endif}}}139 else
```

```
\begin{array}{c|c} 140 & \{141\} \end{array}1/ This happens when the index is larger than the padding size
142 // this happens in some cases because rnxp is larger than nxp
143 // and the x cycle is of length r n x p144 r \cdot e \cdot f i = IMISSING;<br>145 \frac{1}{\frac{1}{\frac{1}{5}}}\}// end if
146 return (refi);
147 }
148
149 int
150 FFTGrid::getZSimboxIndex(int k)151 {
152 int refk;
153
154 | if (k < (nz_{max}-1/2)155 refk=k;
\begin{array}{c|c} 156 & \text{else} \\ 157 & \text{ref} \end{array}r e f k=k−nzp_;
\begin{array}{c} 158 \\ 159 \end{array}return refk;
160 }
161
162
163 float
164 FFTGrid:: getDistToBoundary(int i, int n, int np)165 {
166 // for the series i = 0, 1, 2, 3, 4, 5, 6, 7<br>167 // GetFillNumber(i, 5, 8) returns 0, 0, 0, 0, 0, p, r, p\begin{array}{cccc} \texttt{167} & // & \text{GetFillNumber(i, 5, 8)} & \text{returns} & 0,0,0,0,0,p,r,p & \text{p is} \end{array}between 0 and 1, r is larger than 1
168 // GetFillNumber(i, 4, 8) returns 0,0,0,0,p,r,r,p p is
               between 0 and 1, r's are larger than 1
\mathtt{169} | // \mathtt{GetFillNumber(i, 3 , 8)} returns 0,0,0,p,r,r,r,p p is
              between 0 and 1, r's are larger than 1170
\begin{array}{c|c} \n 171 & \text{float dist} & = & 0.0; \\
 172 & \text{float taperlength} & = & 0.0; \n \end{array}float taperlength = 0.0;
173 int BeloWnp, AbovEn;
174
175 if (i < np)\begin{array}{c|c} 176 \\ 177 \end{array} {
            if (i < n)178 \sqrt{\frac{1}{2}} then it is in the main cube
179 dist = 0.0;
180 else
181 {
182 ta perlength = static cast <float >((std :: min (n, np-n) /2.1)) ; //
                    taper goes to zero at taperlength
183 BeloWnp = np−i;<br>184 AbovEn = i - (n -
\begin{array}{c|c}\n 184 & \text{Aboven} & = i - (n-1); \\
 185 & \text{if (Aboven < select>BelowEn})\n\end{array}if ( AbovEn < \triangle eloWnp )186 {
187 \frac{1}{\sqrt{2}} Then the index is closer to end than start.
188 dist = static cast <float >(AbovEn/taperlength);
189 }
190 else
\begin{array}{c|c} 191 & \phantom{0} & \phantom{0} \{ \\ 192 & \phantom{0} & \phantom{0} \end{array}1/ The it is closer to start than the end (or identical to
                       )
193 dist = static_cast <float > (BeloWnp/taperlength);<br>
\frac{194}{} \frac{1}{2} //endif
              \}// end if
195 \frac{1}{\sqrt{\text{endif}}}196 \frac{1}{\sqrt{e}}ndif
```

```
197
       else
198
       \{199
         // This happens when the index is larger than the padding size
200
         // this happens in some cases because rnxp_ is larger than nxp_
          \sqrt{2} and the x cycle is of length \text{rnxp}_{1}201202
         dist =RMISSING;
       \}//endif
203
204
       return (dist);205
     R
206
207
      * Unrelated code */
```
Listing B.3: Old volume resampling functions.

```
\#include\; <assert.h>
 \overline{1}\mathcal{D}\#include "src/fftgrid.h"
 \sqrt{3}\#include "lib/random.h"
    #include "nrlib/iotools/fileio.hpp"
 \boldsymbol{\Lambda}\frac{1}{2} #include "src/corr.h"
 \, 5 \,\frac{1}{2}#include "src/fftwlock.h"
 \,6\,\#include "src/gridmapping.h"
 \overline{7}\frac{1}{2} include "src/omp op.h"
 \mathbf{g}\frac{1}{2}#include "src/tasklist.h"
\mathbf{Q}\#include \text{``src/io.h''}10
    \frac{1}{2}include \langlestring\rangle1112
13\,using NRLib:: OutsideMode;
14
    \frac{1}{2} #define AT2D(a, b, width) ((a)*(width) + (b))
15
16
     //#define PROFILING
    \#ifdef PROFILING
17
    |#include "src/profiling.h"<br>|#include "nrlib/iotools/logkit.hpp"
18
19
    #define RESAMPLING 5
20^{\circ}21
    #endif
22
     /* Unrelated code */23
24
25
     intFFTGrid::fillInFromSegY(SegY* segy, Simbox *simbox, bool padding)
{\bf 26}27\,\left\{ \right.\#ifdef PROFILING
28
29
       double wall = 0;
30
    #pragma omp master
31
       wall = comp\_get\_wtime();
32
     \#endif
       \begin{tabular}{lllll} \bf{assert}\; (cubetype\_ & != & CTMISSING) \; ; \end{tabular}33
34\,switch(cubetype\bar{\phantom{a}}){
35
          case DATA:
             sampleSEGY < NRLib :: ZERO > (segy , simbox , padding );36
37
             break;
38
          case PARAMETER:
             sampleSEGY<NRLib::CLOSEST>(segy, simbox, padding);
39
40
             hreak:
41
          default:
42\,sampleSEGY<NRLib:: MISSING>(segy, simbox, padding);
43\,\rightarrow#ifdef PROFILING
44wall = comp\_get\_wtime() - wall;45NRLib::Prof::setName("fillInFromSegY\n", RESAMPLING);46
       NRLib:: Prof:: trackTime(wall, RESAMPLING);
47
48
    |\#endif
```

```
49
       return 0;
 50\}51
     /* Unrelated code */
 52
5354
     int
     FFTGrid::getFillNumber(int i, int n, int np)
 55
 56
     \{57
                                                  i = 0, 1, 2, 3, 4, 5, 6, 7for the series
            GetFillNumber(i, 5, 8) returns 0, 1, 2, 3, 4, 4, 1, 0 (cut
 58
             middle, i.e. 3, 2GetFillNumber(i, 4, 8) returns<br>GetFillNumber(i, 3, 8) returns
                                                       0, 1, 2, 3, 3, 2, 1, 0 (copy)
 59
                                                       0, 1, 2, 2, 1, 1, 1, 0 (drag)
 60
             middle out, i.e. 1)
 61
                     = i;
 62
        int refi
        int BeloWnp = np-i-1;
 63
 64
        int AbovEn
                      = i-n+1:
 65
 66
        if (i < np)67
        \{68
          if (i>=n)69
          \mathcal{L}refi = (AboveEn < BelowUnp ? std::max(n-AboveEn, n>>1) : std::min(70
                BeloWnp, n>>1);
          \frac{20}{3}7172\,\frac{1}{\sqrt{\pi}}73\,else74
        \{75
          // This happens when the index is larger than the padding size
          // this happens in some cases because \text{rnxp} is larger than \text{nxp} // and the x cycle is of length \text{rnxp}76
 77
          refi=IMISSING;
 78
 79
       \}//endif
 80
        return refi;
 81
     \}8283
     int
     FFTGrid::getZSimboxIndex(int k) const
 84
 85
     \{86
        int refk;
 87
 88
        if (k < (nz_{max}-nzp_{max})/2)89
          refk=k;
        else90^{\circ}91
          refk=k-nzp ;
 92
 93
        return refk;
 94
     \rightarrow95
 96
 97
     float
     FFTGrid::getDistToBoundary(int i, int n, int np)Q\Omega99
     ₹
                                                  i = 0, 1, 2, 3, 4, 5, 6, 7100
             for the series
            GetFillNumber(i, 5,8) returns 0,0,0,0,0,0,p,r,p p is
        77
101
             between 0 and 1, r is larger than 1
102
           GetFillNumber(i, 4,8) returns 0,0,0,0,p,r,r,p p is
        \frac{1}{2}between 0 and 1, r's are larger than 1
            GetFillNumber(i, 3, 8) returns 0,0,0,p,r,r,r,p p is<br>between 0 and 1, r's are larger than 1
103
        \frac{1}{2}104
```

```
105
          float dist
                                         0.0;
                                =float taperlength = 0.0;
106107
          int BeloWnp = np-i;
108
          int AbovEn
                             = i - (n-1);109if (i < np)110
          \{\quad if \, (i>=n) \,111
112
             \{113
                taperlength = std::min(n,np-n)/2.1f;// taper goes to zero at
                        taperlength
114
                if (AbovEn < BeloWnp)
115
                \{/ Then the index is closer to end than start.
116
117
                   dist = static \ cast < float > (About \ to \ a \ per \ length);118
                \}119
                else
120
                \{// The it is closer to start than the end (or identical to
121122
                   dist = static \; cast \leq float \geq (Below \, np / tangent \, n);
123
                \}//endif
124
             \}//endif
          \}else\{125
                 This happens when the index is larger than the padding size
126
             \frac{1}{2}// this happens in some cases because rnxp_ is larger than nxp_
127
               and the x cycle is of length rnxp
128
129
             dist =RMISSING;
130
          \}//endif
          return dist;
131
132
      \rightarrow133
134
       /* Unreleated code */
135
       static bool max3x3(const int* srcBorder, int* dstBorder, int nx,
136
             int ny){
          \begin{minipage}{.4\linewidth} \begin{tabular}{l} i.i.d. \\ j.i.d. \\ k.i.d. \\ \end{tabular} \end{minipage} \begin{minipage}{.4\linewidth} \begin{tabular}{l} \hline \end{tabular} \end{minipage} \begin{minipage}{.4\linewidth} \begin{tabular}{l} \hline \end{tabular} \end{minipage} \begin{minipage}{.4\linewidth} \begin{tabular}{l} \hline \end{tabular} \end{minipage} \end{minipage} \begin{minipage}{.4\linewidth} \begin{tabular}{l} \hline \end{tabular} \end{minipage} \begin{minipage}{.4\linewidth} \begin{tabular}{l} \137
          const int pSize = nx * ny;138
139
          botzid = reduceMin(srcBorder, pSize, dstBorder);for (i = 0; i < pSize; i++) \text{ } distBorder[i] = botzid;140
141
          for (i = 0; i < nx; i++)for (j = 0; j < ny; j++)<br>
index = AT2D(j, i, nx);
142
143
144
                for (\text{convi} = \text{std} : \max(i-1, 0); \text{ convi} < \text{std} : \min(i+1, nx);\overline{\text{convi++}}for (\text{conv } j = \text{std} : \max(j-1, 0); \text{ conv } j < \text{std} : \min(j+1, ny);145
                         \frac{\cosh x}{1+\cosh x}if ((\text{convi} \equiv i \& \& \text{convj} != j) || (\text{convj} = j \& \& \text{convi} !=146
                            i)} {
                          \overrightarrow{\text{convid}} = \text{AT2D}(\text{convi}, \text{convi}, \text{nx});147
                         dstBorder[index] = std::max(srcBorder[convid],148
                                dstBorder[index]);
149
                      \}\}150
151
                \}\}152
153
          \mathcal{F}154
          return true;
155
      \lambda156
157
       static bool min3x3(const int* srcBorder, int* dstBorder, int nx,
            int ny){
158
          int i, j, index, topzid, convid, convi, convj;
```

```
\begin{array}{c|c} 159 & \text{const} & \text{int} & \text{pSize} = \text{n}x*y; \\ \hline \text{tonzid} - \text{reduceMax}(\text{srcBo}) \end{array}topzid = reduceMax(srcBorder, pSize, dstBorder);161 \left| \begin{array}{c} \text{for} \ (\text{i} = 0; \ \text{i} < \text{pSize}; \ \text{i++} \end{array} \right| \text{dstBorder} \ [\text{i}] = \text{topzid};162 for (i = 0; i < nx; i++){
163 \begin{cases}\n\text{for } (j = 0; j < ny; j++)\{ \text{index } = \text{AT2D}(j, i, nx) \n\end{cases}index = AT2D(j, i, nx);165 for (convi = std::max(i-1, 0); convi < std::min(i+1, nx);\text{convi++}{
166 for (\text{conv}_j = \text{std} : \text{max}(j-1, 0); \text{conv}_j < \text{std} : \text{min}(j+1, ny);convj++}{
167 if ((\text{conv } i \equiv i \& \text{conv } j!) \mid (\text{conv } j \equiv j \& \text{kov } n is
                       i)}
168 convid = AT2D(convj, convi, nx);
169 dstBorder [index] = std::min(srcBorder [convid],
                          dstBorder[index]);
170 }
\begin{array}{c} 171 \\ 172 \end{array} }
172
173 }
174 }
175 return true;
176 }
177
178
179 bool FFTGrid:: Get All Valid Indices (const Simbox& simbox, const SegY&
          segy, int*& lowerTop, int*& topBorder, int*& botBorder, int*&
          upperBot) const{
180 const int nx = nx;
181 const int ny = ny ;
182 const int nz = nz;
183 const int pSize = nx*ny;
184 double x, y, topz, botz, cx, cy;
185 int i, j, xind, yind, index = 0;
186
187 if (botBorder = NULL) botBorder = new int [pSize];<br>188 if (topBorder = NULL) topBorder = new int [pSize];
        if (topBorder = NULL) topBorder = new int [pSize];189 if (lowerTop = NULL) lowerTop = new int [pSize];
190 if (upperBot = NULL) upperBot = new int [pSize];
191 | bool valid = (botBorder != NULL &&
192 topBorder != NULL & & <br>193 lowerTop != NULL & &
193 lowerTop != NULL &&
194 | upperBot != NULL);
195 if (! valid) return false;
196
197 const NRLib:: Surface < double >* bot = \&simbox. GetBotSurface ();
198 const NRLib :: Surface <double >* top = \&simbox. GetTopSurface();
199 // Got deadlocks when parallizing this loop. I dont know why.
200 for (i = 0; i < nx; i++)\begin{array}{c|c}\n\text{201} & \text{for ( } j = 0; j < n \text{y}; j++)\n\end{array}<br>
202 \begin{array}{c}\n\text{index} = \text{AT2D(i)} & \text{j} & \text{n} \text{x}\n\end{array}index = AT2D(j, i, nx);203 \vert simbox . getXYCoord (i, j, x, y);
204 cx = x, cy = y;
205 segy. GetXYID (xind, yind, cx, cy);
206 topz = top->\text{GetZ}(x, y);
207 botz = bot->GetZ(x, y);
208 botBorder [index] = simbox.getZIndex(x, y, topz);<br>
209 topBorder [index] = simbox.getZIndex(x, y, botz);
             topBorder[index] = simbox.getZIndex(x, y, botz);210 }
211 }
212 int* newBotBorder = new int [pSize];
213 int* newTopBorder = new int [pSize];
214 #pragma omp parallel sections
```

```
\begin{array}{c|c} 215 & \{216 \end{array}#pragma omp section
217 min3x3 (botBorder, lowerTop, nx, ny);<br>218 #pragma omp section
218 #pragma omp section<br>219 max3x3(botBorder no
219 max3x3(botBorder, newBotBorder, nx, ny);<br>
220 #pragma omp section
            #pragma omp section
221 min3x3 (topBorder, newTopBorder, nx, ny);
\begin{array}{c|c} 222 & \# \text{pragma } \text{omp } \text{section} \ 223 & \text{max3x3 (topBorder , u)} \end{array}max3x3 (topBorder, upperBot, nx, ny);
224 }
225 for (int i = 0; i < nx; i++){<br>
226 for (int j = 0; j < ny; j++
226 | for (int j = 0; j < ny; j++){
227 | if (i = 0 | j = 0 | i > = n x | j > = ny) {
228 | lowerTop [index ] = 1;
229 | newTopBorder [index ] = nz−1;
230 | newBotBorder [index] = 1;
231 upperBot [index ] = nz-1;<br>232 }
\begin{array}{c|c} 232 & & \\ 233 & & \end{array}233 }
\begin{array}{c|c} 234 & & \\ 235 & & \\ \end{array}delete topBorder;
236 delete botBorder;
237 | topBorder = newTopBorder;
238 botBorder = newBotBorder;<br>239 return valid;
      return valid;
240 }
\begin{array}{c} 241 \\ 242 \end{array}float FFTGrid:: getValueByIndex(const Simbox* simbox, const SegY*
            segy, int i, int j, int k) const{
243 \#ifdef PROFILING
244 double wall = omp\_get\_wtime();
\begin{array}{c|c} 245 & \text{#endif} \\ 246 & \text{doub} \end{array}246 double x, y, z;
247 | int refk = getZSimboxIndex(k);
248 simbox->getXYCoord (i, j, x, y);<br>249 z = simbox->getZCoord (refk, x,
         z = \text{simbox}\text{~} > \text{getZCoord(} \text{refk }, x, y);
250 \vert return segy->GetValue(x, y, z);
251 \#ifdef PROFILING
252 | wall = omp\_get\_wtime() - wall;253 NRLib : : Prof : : trackTime ( wall , GETVALUEBYINDEX) ;
\begin{array}{c|c}\n 254 & \# \text{endif} \\
 255 & \} \end{array}255 }
256
257 /* Unrelated code */
```
Listing B.4: New volume resampling functions.

```
\frac{1}{2} #ifndef SEGY_HPP
    \#define SEGY HPP
3
4 \#include \langle fstream>
5 \#include \langle string \rangle6 \#include <vector>
7
8 \#include " traceheader . hpp"
 9 \mid \# \text{include} "commonheaders.hpp"
10 \ \#include \#include \cdot \cdot / volume / volume . hpp "
11 \#include "../segy/segygeometry.hpp"
12 \frac{1}{\text{#include}} "../ segy/segytrace.hpp"
13
14 namespace NRLib {
15
16 const int segyIMISSING = -99999;
17 class SegYTrace;
    class SegyGeometry;
19 class BinaryHeader;
20 class TextualHeader;
21
22
\begin{array}{c|c} 23 & \text{class} & \text{SegY} \{ 24 & \text{public :} \end{array}public :
\frac{25}{26}\sqrt{} Constructor for reading
27 /// Read only the headers on top of the file
28 /// \param [in ] fileName Name of file to read data from
29 //\qquadmath>30 \frac{7}{7} \throw IOError if the file can not be opened.<br>31 SegY(const std::string & fileName,
\begin{array}{c|c} 31 & \text{SegY}(\text{const std}: : \text{string} \\ 32 & \text{float} \end{array}\frac{1}{20}, \frac{1}{20}, \frac{1}{20}33 const TraceHeaderFormat & traceHeaderFormat);
34
35
36 /// Constructor for reading unknown format
\frac{37}{11} /// Read only the headers on top of the file<br>38 /// \param[in] fileName Name of file to rea
38 | // \param[in] fileName Name of file to read data from
39 //\qquadmath>40 /// \param in i the Vector of pointers to possible
           traceheaderformats. If NULL, default list is used.
41 /// \throw IOError if the file can not be opened.
42 \frac{1}{\sqrt{7}} \throw FileFormatError if the traceheaderformat can not be
           recognized.
43 SegY (const std: string & fileName,
44 float z0,
45 std :: vector<TraceHeaderFormat *> thf = std :: vector<
                TraceHeaderFormat ∗>(0) ,
46 bool searchStandardFormats =
                true);47
48 | /// Constructor for writing
49 \frac{1}{\sqrt{\frac{\text{ln}}{\text{ln}}} fileName Name of file to write data to \frac{1}{\sqrt{\text{ln}}} TO Error if the file can not be opened.
50 /// \throw IOError if the file can not be opened.
51 SegY(const std::string & fileName,
52 float z0,
53 int nz,
54 float dz,
55 const TextualHeader & ebcdicHeader,
56 const TraceHeaderFormat & traceHeaderFormat =
               TraceHeaderFormat ( TraceHeaderFormat : : SEISWORKS) ) ;
57
```

```
58 | \degreeSegY();
59
60 //\gg>Begin read all traces mode<br>61 void Read A
                               ReadAllTraces ( const NRLib : : Volume ∗
         volume ,
62 double \qquad \qquad 2Pad63 bool
                                                 onlyVolume = false;
                                                 //\lt Read all traces
                                                 with header
64 float float GetValue (double x, double y,
                                        double y,
66 double z,
67 | int outsideMode =
                                            segyIMISSING ) ;
68
69 std:: vector <float > GetAllValues (); \frac{1}{2} Return vector with
          all values.
70 void CreateRegularGrid();<br>
71 const SegyGeometry * GetGeometry(void) {
71 | const SegyGeometry     * GetGeometry(void) { return geometry_
          ; } // Only makes sense after command above.
72 // \lt // \lt End read all trace mode
73
74 //>>Begin read single trace mode<br>75 const SegYTrace * GetNext
75 const SegYTrace \begin{array}{ccc} 75 & \text{const} & \text{SeyTrace} \\ 76 & & \text{const} & \text{NRLib} \\ \end{array} \begin{array}{ccc} \text{const} & \text{NRLib} & \text{volume} & \text{m} \\ \text{F1} & \text{m} & \text{m} \\ \end{array}\text{const} NRLib : : Volume *\begin{aligned} \text{volume} \ = \ \text{NULL},\\ \text{bool} \end{aligned}77 bool
                                                onlyVolume = false ;
78 //<<End read single trace mode
79
\begin{array}{c|c} 80 & // \implies \text{Begin write mode} \\ 81 & \text{void} \end{array}81 void SetGeometry ( const SegyGeometry ∗
     geometry);
\begin{array}{c|c}\n 82 & \text{void} \\
 83 & \text{StoreTrace} \text{ (float} \\
 83 & \text{float}\n \end{array}83 float y,
\begin{array}{c|c|c|c|c} \mathbf{84} & \text{const} & \text{stat} : \text{vector} < \text{float} > \end{array}data ,
85 const NRLib :: Volume ∗
                                              volume ,
86 and the set of the set of the set of the set of the set of the set of the set of the set of the set of the set of the set of the set of the set of the set of the set of the set of the set of the set of the set of the se
                                             =0.0 f ,
87 f loat baseVal
                                              =0.0 f ;
88 \vert /// Write single trace to file
89 void WriteTrace ( const TraceHeader &
         traceHeader,
90 const std:: \text{vector}\leq\text{float}>\&data ,
91 const NRLib : : Volume ∗
                                              volume ,
92 float
                                              topVal=0.0 f.
93 float
                                             baseVal=0.0 f;
94 /// Write single trace to internal memory<br>95 void WriteTrace(float
95 void WriteTrace (float x,<br>96 void v.
96 float y,
97 \vert const std: vector <float >
                                                  data ,
98 const NRLib : Volume ∗ volume
```
,

 $99$  f l o a t  $topVal=0.0 f$ ,  $100$  f l o at  $baseVal=0.0 f$  ; 101 void WriteAllTracesToFile();  $\frac{1}{2}$  Use only after write Trace with x and y as input is used for the whole cube  $102$  //  $\lt$  /  $\lt$  End write mode 103 104 105 // int checkError (char \* errText)<br>106 //  $\{if$  (error > 0) strcpy (errTe 106 // { i f ( e r r o r\_ > 0 ) s t r c p y ( e r rTex t , errMsg\_ ) ; r e t u r n ( e r r o r\_ ) ; }  $107$  /// Return (possibly upper limit for) number of traces 108 109 size\_t GetNTraces () const { return nTraces\_ ;}  $110$  size\_t GetNz() const { return nz\_ ;} 111  $\left\{\n \begin{array}{ccc}\n \text{float} \\
 \text{float}\n \end{array}\n\right.\n\quad\n \left\{\n \begin{array}{ccc}\n \text{C} & \text{const} \\
 \text{C} & \text{const}\n \end{array}\n\right.\n\quad\n \left\{\n \begin{array}{ccc}\n \text{return } d\mathbf{z} \\
 \text{return } d\mathbf{z}\n \end{array}\n\right.\n\quad\n \left.\n \begin{array}{ccc}\n \text{if } d\mathbf{z} \\
 \text{if } d\mathbf{z}\n \end{array}\n\right.\n\quad\n \left.\n \begin{array}{ccc}\n \text{if } d\mathbf$ 112 113 enum OutsideModes {MISSING, ZERO, CLOSEST }; 114 115 size t FindNumberOfTraces (void); 116 static size t FindNumberOfTraces ( const std: : string  $\&$  fileName, 117 const TraceHeaderFormat ∗ traceHeaderFormat  $=$  NULL $)$ ; 118 119 120 SegyGeometry \* FindGridGeometry (); 121 static SegyGeometry \* FindGridGeometry (const std: string & fileName , 122 const TraceHeaderFormat ∗ traceHeaderFormat  $=$  NULL $)$  ; 123 TraceHeaderFormat GetTraceHeaderFormat (){return traceHeaderFormat\_;};<br>static TraceHeaderFormat 124 static TraceHeaderFormat FindTraceHeaderFormat (const std: string  $\&$  fileName); 125  $126$  private: 127  $\int$  //void ebcdicHeader (std: string & outstring);  $11/<$ 128 bool ReadHeader (TraceHeader ∗ header);  $//\lt$  Trace header 129 SegYTrace \* \* ReadTrace ( const NRLib :: Volume \* volume , 130 SegYTrace \* \* ReadTrace ( const NRLib :: Volume \* volume , and the set of the set of the set of the set of the set of the set of the set of the set of the set of the set of the set of the set of the set of the set of the set of the set of the set of the set of the set of the set o  $\begin{array}{ccc} 131 & \text{bool} & \text{&} \end{array}$ duplicateHeader,<br>bool onl 132 bool onlyVolume,  $\begin{array}{ccc} 133 & \text{b} & 133 \end{array}$ outside Surface,<br>bool w 134 bool writevalues  $=$  true, 135 double ∗  $outsideTopBot = NULL$ ;  $//<$  Read single trace from file

## APPENDIX B. CODE

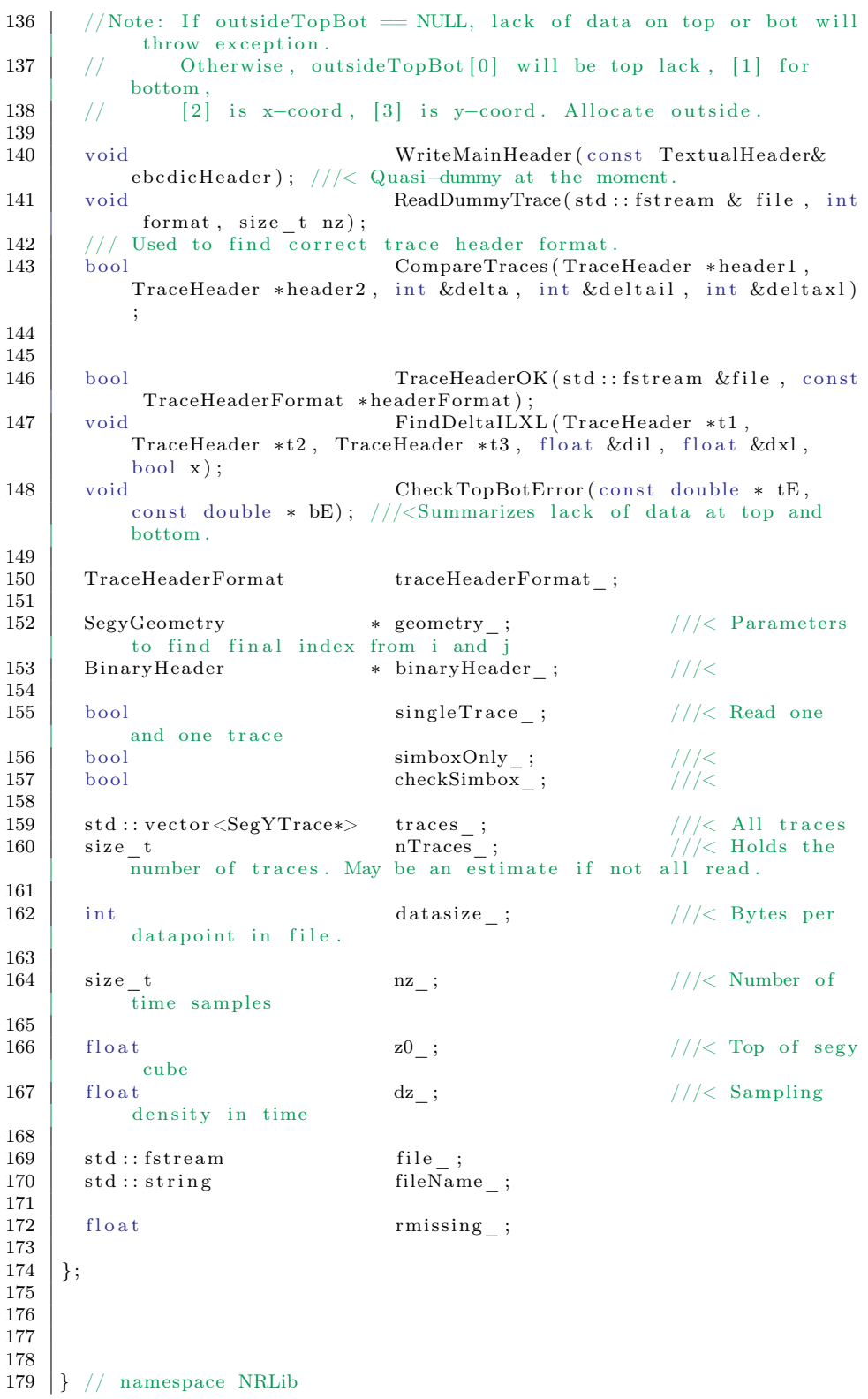

 $\frac{180}{181}$  $#$ e n d i f

Listing B.5: Old sampler in volume function header.

```
1 \mid #ifndef SEGY HPP
2 \#define SEGY HPP
3
4 \mid \text{\#include } < \text{string} >5 \frac{1}{4}include <vector>
\frac{6}{7}\#include " traceheader . hpp"
8 #i n cl u d e " commonheaders . hpp"
    \#include "../volume/volume.hpp"
10 \#include "segygeometry.hpp"
11 \#include "segytrace.hpp"
12 \#ifdef OPENMP
13 \#include \langle comp. h>
14 \#else15 \#d e fine omp_get_wtime () 0
16 \# \text{pragma message}(\text{"OpenMP not found. Profiling will be invalid."});17 \pmendif
18
19 //#define PROFILINGFINEGRAINED
20 //#define PROFILING
21 \#\text{if def } PROFILING<br>22 \#\text{include }"
      #include "../../src/profiting.h"23 extern void NRLib:: Prof:: setName(const std:: string& name, int TID
          ) ;
24 extern void NRLib:: Profit::InitProfit();
25 extern void NRLib:: \text{Prof}: \text{trackTime}(\text{double wall}, \text{const int TID});26 extern void NRLib:: \text{Prof} :: \text{writeProfilingLog}();<br>27 \#endif
    #endif
28
29 namespace NRLib {
30
31 #d e f i n e GetTraceValueUnchecked ( xind , yind , zi n d ) \
      traces [( yind) ∗nx + (xind )] ->GetValueUnchecked (zind )33
34
35 class SegYTrace;
36 class SegyGeometry;
37 class BinaryHeader;
38 class TextualHeader;
39 enum OutsideMode {MISSING = −99999, ZERO = 0, CLOSEST = 2 };<br>40 \#define AT2D(a, b, width) ((a)*(width) + (b))
    \#\text{define } AT2D(a, b, width) ((a)*(width) + (b))41
\begin{array}{c|c} 42 & \text{class} & \text{SegY} \{ 43 & \text{public :} \end{array}public :
44 /// Constructor for reading
45 /// Read only the headers on top of the file
46 /// \param [in] fileName Name of file to read data from
47 | // \param[ in ] z048 /// \throw IOError if the file can not be opened.
49 SegY(const std:: string & fileName,
50 float z0,
51 const TraceHeaderFormat & traceHeaderFormat);
52
53 SegY (const std: string & fileName,
54 float z0,
55 const TraceHeaderFormat & traceHeaderFormat,<br>56 const SegvGeometry* geom):
            const SegyGeometry∗ geom);
```
 $\frac{57}{58}$  $SegY$  (const std: string & fileName,  $59$  float z0, 60 const TraceHeaderFormat & traceHeaderFormat, 61 const NRLib :: Volume\* volume,<br>62 double zPad, double 63 bool onlyVolume); 64 65  $66$  /// Constructor for reading unknown format 67  $\frac{7}{7}$  Read only the headers on top of the file<br>68  $\frac{7}{7}$  \param[in] fileName Name of file to rea 68 |  $// \param[in] fileName Name of file to read data from$ 69 |  $// \param[ in ] z0$ 70  $// \param[in]$  thf Vector of pointers to possible traceheaderformats. If NULL, default list is used.  $71$  |  $\frac{1}{\theta}$  \throw IOError if the file can not be opened. 72 /// \throw FileFormatError if the traceheaderformat can not be recognized. 73 SegY (const std::string  $x = \begin{cases} 73 \\ 74 \end{cases}$  SegY (const std::string  $x = \begin{cases} 20 \\ x \end{cases}$  $74$  float z0,  $75$  std :: vector<TraceHeaderFormat \*> thf = std :: vector< TraceHeaderFormat  $*>(0)$ , bool  $76$  bool searchStandardFormats  $=$  $true);$ 77  $SegY$  ( const std : : string  $\&$  fileName ,  $\begin{array}{c|c} 79 & \text{float} \\ 80 & \text{const} \end{array}$   $\begin{array}{c} \text{float} \\ \text{const} \end{array}$   $\begin{array}{c} \text{z0} \end{array},$   $\begin{array}{c} \text{z0} \end{array},$  $const$  NRLib : : Volume\* 81 double zPad, 82 bool bool onlyVolume, 83 std :: vector <TraceHeaderFormat \*> thf = std :: vector < TraceHeaderFormat ∗>(0) ,  $\begin{array}{c|c}\n 84 & \text{bool}\n \end{array}$  searchStandardFormats =  $true$ );  $\begin{array}{c} 85 \\ 86 \end{array}$  $\operatorname{SegY} ( \text{const } \operatorname{std} :: \operatorname{string} \hspace{25in} \& \text{ fileName },$  $87$  float z0, 88 const SegyGeometry∗ geom,  $89$  std :: vector<TraceHeaderFormat \*> thf = std :: vector< TraceHeaderFormat ∗>(0) ,  $90$  bool bool searchStandardFormats =  $true$ ): 91 92 93  $\vert$  /// Constructor for writing 94 /// \param [in] fileName Name of file to write data to <br>95 /// \throw IOError if the file can not be opened.  $/$  \throw IOError if the file can not be opened.  $\frac{96}{97}$  SegY (const std: string & fileName,<br>97 float z0,  $\begin{array}{c|c}\n 97 \\
 98 \\
 \text{int}\n\end{array}$   $\begin{array}{c|c}\n 20, \\
 20, \\
 \text{nz}\n\end{array}$  $98$  int nz, 99 f l o a t dz , 100 const TextualHeader & ebcdicHeader,<br>101 const TraceHeaderFormat & traceHeaderFo  $const$  TraceHeaderFormat & traceHeaderFormat = TraceHeaderFormat ( TraceHeaderFormat : : SEISWORKS) ) ;  $\frac{102}{103}$  $\begin{array}{c|c} 103 & \text{SegY}(\text{const std}::\text{string} & \& \text{fileName}, \\ 104 & \text{float} & \text{z0} \end{array}$  $\begin{array}{c|c}\n 104 & \text{float} \\
 105 & \text{int} \\
 \end{array}$  $\begin{array}{ccc} 105 & \text{int} & \text{nz} \end{array}$  $106$  float dz, 107 const TextualHeader & ebcdicHeader, 108 const SegyGeometry \* geom,

 $109$  const TraceHeaderFormat & traceHeaderFormat = TraceHeaderFormat ( TraceHeaderFormat : : SEISWORKS) ) ;  $\begin{array}{c} 110 \\ 111 \end{array}$  $\tilde{}$  SegY();  $\begin{array}{c} 112 \\ 113 \end{array}$ size t GetLegalIndex ( size t trace ID , in t  $\bar{\mathbf{s}}$ ampleID) const { return traces\_[traceID]->GetLegalIndex( sampleID); } 114 | float GetValueInVol(int xind, int yind, int zind, double x, double y, double z, float v1) const; 115 float GetValueInterpolated (int xind, int yind , int zind, double x, double y, double z) const;<br>void<br>report(std::ofstream& stream 116 void void report (std: of stream & stream, int xInd, int yInd, int  $zInd$ ) const{ 117 | if  $(\text{static\_cast} < \text{unsigned} \text{ int }>(\text{xInd}) >$ geometry\_->GetNx() || static cast  $\langle$ unsigned int  $>\langle$  vInd )  $\geq$  geometry  $\rightarrow$ GetNy()) { 118  $118 \t\t \text{stream} \ll \text{"Overbounce} \setminus n"$ 119 }  $120$  |  $\text{if (xInd} < 0 \text{ } || \text{ yInd} < 0 \text{ } || \text{ zInd} < 0 \text{ } \}$ 121 | stream << "Underbounce \n";  $\left\vert 122\right\vert$  }  $\left\{\n \begin{array}{ccc}\n 123 & \rightarrow & \\
 \rightarrow & & \\
 \end{array}\n \right\}$  $\frac{124}{125}$ f l o a t GetValueUnchecked ( d ouble x, 126 double y, double y, double y, double z)  $127$  double z );<br>void GetSample(int xind 128 void GetSample (int xind, 129 int yind,  $\left| \begin{array}{ccc} 130 & \text{int } z \text{ind} \end{array} \right|$  $131$  int x offset, 132 int y offset,<br>133 int zoffset.  $int$  zoffset,  $\begin{array}{c|c} 134 & \text{float } \mathbf{v1}, \\ 135 & \text{float}\&\mathbf{a}, \end{array}$ float& $a$ ,  $136$  float & b) const; 137 float GetTraceValue (int xind, 138 int yind, 139 i n t zi n d ) c o n s t ;  $1400$  Get All Values ( );  $///&$  Return vector with all values. 141 const SegyGeometry \* GetGeometry (void) { return geometry\_  $; \}$  //Only makes sense after command above.  $142$  // $\ll$  End read all trace mode 143 144  $//\gg>Begin$  read single trace mode 145 const SegYTrace  $*$  GetNextTrace (double  $zPad = 0$ , 146 const NRLib : Volume ∗  $volume = NULL,$ 147 bool  $onlyVolume = false$ ;  $148$  // $\lt$  $\lt$ End read single trace mode 149 150  $//\gg>Begin$  write mode 151 void StoreTrace (float x, float y, the store of the store of the store of the store  $x$ , float  $y$ ,  $152$  float  $y$ ,  $\begin{array}{c|c}\n 153 & \text{const} & \text{stat} : \text{vector} < \text{float} \rightarrow \\
 \end{array}$ data , 154 const NRLib : Volume ∗ volume ,

155 and the set of the set of the set of the set of the set of the set of the set of the set of the set of the set of the set of the set of the set of the set of the set of the set of the set of the set of the set of the s  $=0.0 f$ . 156 float baseVal  $=0.0 f$  ;  $\begin{array}{c|c} 157 & // \text{Write single trace to file} \\ 158 & \text{void} \end{array}$  $WriteTrace ( const TraceHeader \&$ traceHeader, 159 | const std ::  $\text{vector}\leq\text{float}>\&$ data , 160 const NRLib : Volume ∗  $_{\rm float}$  ,  $_{\rm float}$  $161$  f l o a t  $topVal=0.0 f$ .  $162$  f l o a t  $baseVal=0.0 f$ ; 163 /// Write single trace to internal memory<br>164 void WriteTrace(floa 164 void WriteTrace (float x, float x, float x, float x, float x, float x, float x, float x, text x, text x,  $\frac{165}{x}$  x, text x, text x, text x, text x, text x, text x, text x, text x, text x, text x, text x, text x, te  $165$  f l o at  $\qquad \qquad$  y,  $166$  const std::  $\text{vector}\leq\text{float}>$ data , 167 | const NRLib :: Volume ∗ volume ,  $168$  f l o a t  $topVal=0.0 f,$  $169$  f l o a t  $baseVal=0.0 f$  ; 170 | void WriteAllTracesToFile(); //< Use only after writeTrace with x and y as input is used for the whole cube 171  $\vert$  //  $\ll$  End write mode 172  $\begin{array}{c} 173 \\ 174 \end{array}$ 174 // int checkError (char \* errText)<br>175 //  $\{if(error > 0) \space strenv(errTe)\}$ 175 |  $//$  {if (error > 0) strcpy (errText, errMsg); return (error ); } 176  $/$  // Return (possibly upper limit for) number of traces 177 178 void ClapIndex (double x, double y, int& xInd ,  $int\&yInd$  ; 179 | size\_t GetNTraces() const { return nTraces\_ ;}  $\begin{array}{c|c|c|c|c} \text{180} & \text{size} & \text{t} & \text{GetNz} \text{)} & \text{const} & \text{return } \text{nz} & \text{;} \ \text{181} & \text{size} & \text{t} & \text{GetNx} \text{)} & \text{const} & \text{return } \text{nx} & \text{;} \ \end{array}$  $181$  size t GetNx ( ) const { return nx ; }  $182$  float  $\text{GetDz}()$  const { return dz ; } 183 float  $GetZ0()$  const { return  $z0$  ; } 184 185 size\_t FindNumberOfTraces (void); 186 static size t FindNumberOfTraces (const std: string  $\overline{\&}$  fileName, 187 const TraceHeaderFormat ∗ traceHeaderFormat  $=$  NULL $)$ ; 188 189<br>190 190 SegyGeometry ∗ FindGridGeometry ( ) ; 191 static SegyGeometry \* FindGridGeometry (const std: string & fileName , 192 const TraceHeaderFormat ∗ traceHeaderFormat  $=$  NULL $)$ ;

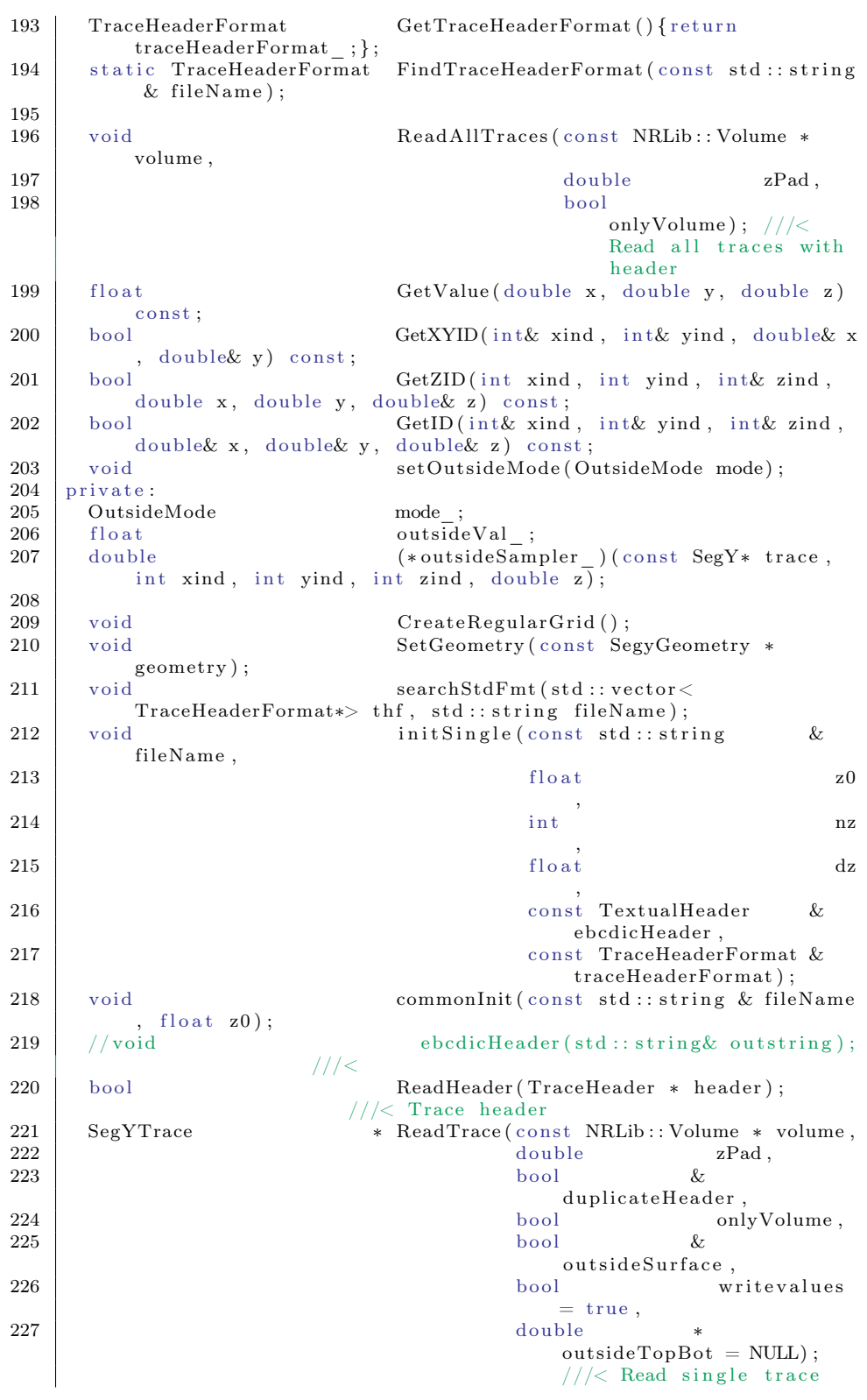

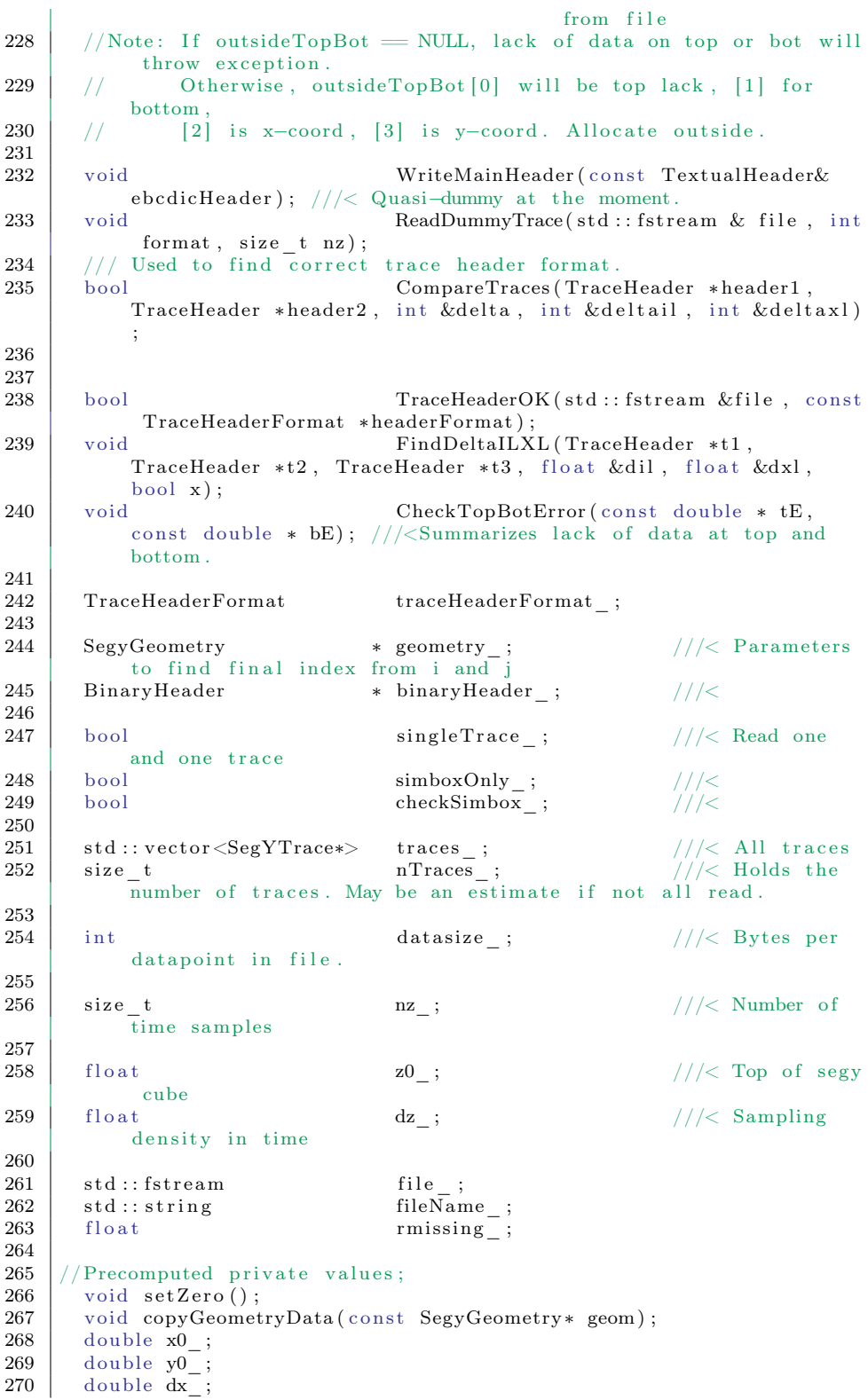

271 double dy ; 272 double dxHalf ; 273 double dyHalf\_;  $274$  size\_t nx\_; 275 | size t tracesSize ; 276  $277$  };  $\frac{278}{279}$ 279 } // namespace NRLib  $\frac{280}{281}$  $#$ endif

Listing B.6: New sampler in volume function header.

```
1 \mid \mathbf{r} old segy.cpp */
\frac{2}{3}/* Unrelated code */
4
5 \frac{1}{*} The old sampler function */
6 \text{ false}7 \text{ SegY} :: GetValue \text{ (double x, double y, double z, int outsideMode)}8 \mid \{\begin{array}{c|c} 9 & \text{int } i, j; \\ 10 & \text{float } x\text{in} \end{array}float xind, yind;
11 float value;
12 double x0 = geometry_ \rightarrow GetX0() +0.5∗ geometry \rightarrow GetDx()* geometry \rightarrow\operatorname{GetCosRot}\left(\right)-0.5* \operatorname{geometry}_{-}{\gt} \operatorname{GetDy}\left(\right)* \operatorname{geometry}_{-}{\gt} \operatorname{GetSinRot}\left(\right);13 double y0 = geometry \rightarrowSetY0() +0.5* geometry \rightarrowSetDy() *geometry \rightarrow\text{GetCosRot}() + 0.5* \text{geometry} \rightarrow GetDx ( ) * \text{geometry} \rightarrow GetSinRot ( ) ;
14 double sx = (x-x0)*geometry_->GetCosRot() + (y-y0)*geometry_->
            \operatorname{GetSinRot}\left(\right) \ + \ 0.5 * \operatorname{geometry\_->GetDx}\left(\right);15 double sy = -(x-x0) * geometry ->GetSinRot ( ) + (y-y0) *geometry ->
            GetCosRot() + 0.5*geometry_->GetDy();16 | if (geometry_!=NULL)
17 {
18 int ok = geometry ->FindContIndex (static cast <float >(x),
               static \text{cast} < \text{float} > (y), xind, yind);
19
20 | i = static_cast \langle \text{int} \rangle (\text{xind});
21 | j = static cast <int >( yind );
22 size_t nx = geometry_->GetNx() ;23 size_t ny = geometry_\supsetGetNy();
24
25 size t index;
\frac{26}{27}index = j * nx + i ; // NBNB er dette rett??28
29 if (traces \left[ \text{index} \right] ! = 0 && ok==1 && z>=z0 && z<=z0 +nz *dz)
30 {
31 size t zind = static cast <size t >(floor ((z-z0_)/dz_)); //
                 NBNB irap grid rounding different
32
33 float v1 = traces [index]->GetValue(zind);
34 if (v1 = \text{rmissing} \& \& \text{outsideMode} = \text{CLOSEST})35 {
36 \vert zind = traces [index]->GetLegalIndex (zind);
37 | v1 = traces [\overline{[index]} > GetValue (zind);
38 | if (traces [index]−>GetValue(zind −1) == rmissing )
39 z = z0 +zind *dz_; \frac{1}{2} Want edge value, hence 0/1dz_ added
\begin{array}{c|c|c|c|c|c} \hline 40 & \text{else} & \end{array} else \begin{array}{c|c|c|c} \hline \end{array} // (0.5 would give center of
                   ce11.
41 | z = z0 + (zind + 0.99f) * dz;
42 }
43 if (v1 \equiv \text{rmissing})
44 {
45 // Computes interpolated value ax^2+by^2+cz^2+dx+ey+f z+g.
46 | // abcdefg estimated from closest point and its closest
                   neighbours.
47 size t maxInd = nx*ny - 1;
48 \vert float v0, v2, a, b, c, d, e, f, g;
49
50 // Along x:
51 \vert v0 = \text{rmissing};
52 \vert v2 = \text{rmissing};
53 | if (index >= 1 && traces [index −1] != NULL)
```
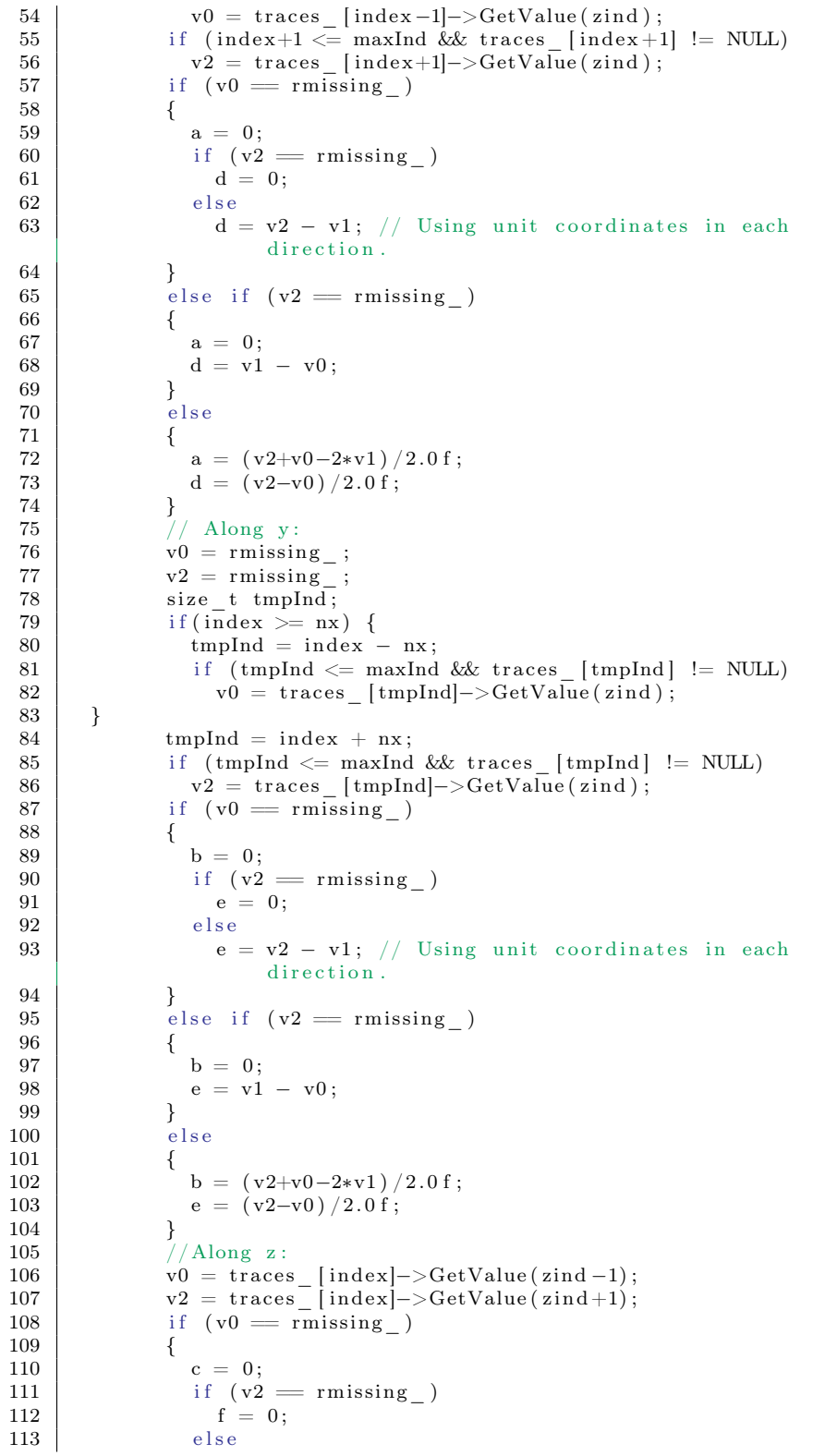

```
f = v2 - v1; //Using unit coordinates in each direction
114
115
                ł
116
                else if (v2 = r \text{missing}_-)117
               \{118
                  c = 0;f = v1 - v0;119
120
               \}121
                else
199
                \{c = (v2+v0-2*v1)/2.0 f;123
124
                 f = (v2-v0)/2.0f;\}125
               g = v1;126
               double dx = geometry_{\text{sc}} = -\text{SetDx}<br>double dy = geometry_{\text{sc}} = -\text{SetDy} ;
127
128
                float ux = static cast <float > (sx/dx) - static cast <float > (
129
                    floor (sx/dx) + 0.5);
                float uy = static cast \langle float \rangle(sy/dy) – static cast \langle float \rangle(
130
                    floor (sy/dy) + 0.5;
                float uz = static\_cast <float >(z-z0)/dz - static cast<
131
                    float > (floor (\overline{(z-z0)})/dz) + 0.5);
132
               value = a*ux+ux+b*uy*uy+c*uz+uz+d*ux+e*uy+f*uz+g;
             \}133
134
             else
135
             \{136
                if (outsideMode = ZERO)
137
                  value = 0;else
138
                  value = r \text{missing};
139
140
             \}\}141
142
           else
143
          \{if (outsideMode = ZERO)
144
145
               value = 0;else146value = r \text{missing};
147
148
          \}149
        \}150
        else
          value = r \text{missing};
151
152
153
        return (value);154
155
```
Listing B.7: Old sampler in volume function.

```
/* new segy.cpp */\overline{1}\overline{2}\overline{3}/* Unrelated code */\overline{4}// \# define PROFLING\overline{5}\overline{6}const float segyRMISSING = -99999.0f;
\overline{7}\overline{8}static double noop(const NRLib:: SegY* trace, int xind, int yind,
9
          int zind, double z){
10
        return z;
11
     \}12
```

```
13 static double outside Closest (const NRLib:: SegY* trace, int xind,
         int yind, int zind, double z){
14 float z0 = \text{trace} \rightarrow \text{GetZ0}();
15 float dz = trace >\text{GetDz}();
16 int nx = \text{trace} \rightarrow \text{GetNx}();
17 size t index = AT2D( yind , xind , nx ) ;
18 \text{zind} = \text{trace} \rightarrow \text{GetLegendr} (index, zind);
19 float value;
20 value = trace ->GetTraceValue (xind, yind, zind -1);<br>21 if (yalue = segyRMISSING) I
            if (v \text{alue} = \text{segyRMISSING})22 return z0+zind ∗dz; // Want edge value, hence 0/1dz_ added
23 } else {\left| \begin{array}{ccc} \end{array} \right| } else {\left| \begin{array}{ccc} \end{array} \right| \left| \begin{array}{ccc} \end{array} \right| (0.5 would give center of
                 ce 11.
24 return z0+(zind+0.99f)*dz;25 }
26 }
2728 using std:: ios base;
29
30 namespace NRLib{
31
32 \frac{1}{*} A set of calculations are common for all sampling functions.
         these are calculated upon entry. */33 v oid
34 SegY :: copyGeometryData ( const SegyGeometry * geometry ) {
\frac{35}{36} dx = geometry ->GetDx();<br>\frac{1}{36} dy = geometry ->GetDy();
36 dy_ = geometry_\rightarrowGetDy();
37 dxHalf = dx * 0.5;
38 dyHalf<sup>-</sup> = dy<sup>-</sup> *0.5;
39 \mid x0 \mid \bar{x}0 \mid = \text{geometry} \rightarrow \text{GetX0}() + 0.5*dx \quad \text{segmentry} \rightarrow \text{GetCosRot}() - 0.5*dy \quad \text{*}geometry_−>GetSinRot ( ) ;
40 | y0 = geometry ->GetY0() +0.5*dy_*geometry ->GetCosRot() +0.5*dx *
            geometry -\sqrt{5}GetSinRot();
41 nx_{-} = geometry_{-} \rightarrow \text{GetNx}();
42 \left| \text{ time\_t } \text{ ny = geometry\_->GetNy()}; \right.43 tracesSize = nx<sub>*ny</sub>;
44 }
45
46 /* Unrelated code */
47
48 float
49 \left\lceil \text{SegY} \right\rceil: GetValueInVol(int xind, int yind, int zind, double x, double
          y\, , \, double z\, , \, float v1) const{
50 \#ifdef PROFILING
51 \#ifd ef PROFILINGFINEGRAINED
52 double wall = omp\_get\_wtime();
53 \#endif
54 \#endif
55 \int_{0}^{\infty} // Computes interpolated value ax^2+by^2+cz^2+dx+ey+f z+g.
56 // abcdefg estimated from closest point and its closest
           n eighbours
57 | float a = 0.0 f;58 float b = 0.0 f;
59 float c = 0.0 f;
60 | float d = 0.0 f;61 float e = 0.0 f;<br>62 float f = 0.0 f;
       float f = 0.0 f;
63 float g = v1;
64
65 // Along x:
66 GetSample (xind, yind, zind, 1, 0, 0, v1, a, d);
```

```
67
68 // Along y:
69 GetSample (xind, yind, zind, 0, 1, 0, v1, b, e);
 70
 \begin{array}{c|c} 71 & // \text{Along } z: \\ 72 & \text{GetSample(x)} \end{array}GetSample ( xind , yind , zind , 0, 0, 1, v1, c, f ) ;
 73
74 float sx = (x-x0) * geometry - > GetCosRot() + (y-y0) * geometry - >\operatorname{GetSinRot}\left(\right) \ + \ \mathrm{dxHalf} \quad ;75 | float sy = −(x−x0) ∗geometry ->GetSinRot ( ) + (y-y0) ∗geometry ->
            GetCosRot() + dyHalf;
 76 float ux = static cast \langlefloat \rangle(sx/dx) – static cast \langlefloat \rangle(floor (
            s x / dx + 0.5 );
 77 | float uy = static cast <float >(sy /dy_) – static cast <float >(floor (
            \mathrm{sy}/\mathrm{dy}_{-} ) + 0.5);
 78 float uz = static cast <float >((z-z0)/dz) - static cast <float >(
            floor ((z-z0)<sup>)/(dz)</sup> + 0.5);
 79 float returner = a∗ux∗ux + b∗uy∗uy + c ∗uz∗uz + d ∗ux + e ∗uv + f ∗uz
             + g;
80
81 \#ifdef PROFILING
82 \#ifdef PROFILINGFINEGRAINED
83 \quad | \quad \quad \textrm{wall} \, = \, \textrm{omp\_get\_wtime} \, () \; - \; \textrm{wall} \; ;84 Prof:: \text{trackTime} (wall, GETVALUEINVOL);
85 \mid \# \text{endif}86 \pmendif
87 return returner;
88 }
89
90 \frac{1}{k} This function performs finds two sample values along a given
         axis. */91 \sqrt{\text{void}}92 SeyY::GetSample(int xind, int yind, int zind, int xoffset, int xoffset)y offset, int zoffset, float v1, float & a, float b) const{
93 | float v0 = 0.0 f;
94 float v2 = 0.0 f;
95 float mulV0 = 1.0 f;
96 v0 = GetTraceValue(xind - xoffset, yind - yoffset, zind - zoffset
             ) ;
97 v2 = GetTraceValue(xind + xoffset, yind + yoffset, zind + zoffset)) ;
98 if (v_0 = r \text{ missing}) {
99 mulV0 = 0.0 f;
100 }
101 | if (v2 = \text{rmissing}) {
102 a = 0;
103 \vert b = (v1-v0) *mulV0;
104 return;
\begin{array}{c|c} 105 & & \\ 106 & & \\ \end{array}a = \text{mulV0}*(v2 + v0 - 2*v1)/2.0 \text{ f};107 b = mulV0*(v2 - v0)/2.0 f + (!mulV0)*(v2 - v1);108 | }
109
110 \frac{1}{*} Unrelated code */
111
112 \frac{1}{2} This functions performs tricubic interpolation used in CRAVAs
          sampler for SEG Y.
113 * This is the "unsafe" version without borderchecks. For the safe
           version see GetValue
114 ∗/
115 float
```
APPENDIX B. CODE Appendix B

```
116 SegY:: GetValueInterpolated (int xind, int yind, int zind, double x,
          double y, double z) const
117 {
118 \#ifdef PROFILING
119 \#ifd ef PROFILINGFINEGRAINED
120 \left| \begin{array}{ccc} \end{array} \right| double wall = omp_get_wtime();
121 \pmendif
122 \#endif
123 \int_0^{\pi} float a = GetTraceValueUnchected(xind -1, yind, zind);124 float b = GetTraceValueUnchecked (xind, yind -1, zind);
125 float c = GetTraceValueUnchecked (xind, yind, zind -1);<br>126 float d = GetTraceValueUnchecked (xind+1, yind, zind);
        float d = GetTraceValueUnchected(\dot{x}ind + 1, yind, zind);127 | float e = GetTraceValueUnchecked(xind, yind+1, zind);128 float f = GetTraceValueUnchected(\dot{x}ind, \dot{y}ind, \dot{z}ind+1);129 | float g = GetTraceValueUnchected(xind, yind, zind);130 float sx = (x-x0) ∗geometry_->GetCosRot() + (y-y0) ∗geometry_->
            GetSinRot() + dxHalf;
131 f loat sy = -(x-x0) * geometry ->GetSinRot () + (y-y0) ∗geometry ->
            GetCosRot() + dyHalf;
132 float ux = static_cast <float >(sx/dx_) - static_cast <float >(floor (
            sx/dx ) + 0.5 );
133 | float uy = static cast <float >(sy/dy_) - static cast <float >(floor (
            s y / dy + 0.5);
134 | float uz = static cast \langlefloat >(z-z0)/dz | - static cast \langlefloat >(z-z0)/dz | -
            floor ((z-z0) )/dz + 0.5);
135 float returner = a * u x * u x + b * u v x + c * u z * u z + d * u x + e * u v + f * u z+ g;
136 \#ifdef PROFILING
137 #if d e f PROFILINGFINEGRAINED
138 wall = omp get wtime () - wall ;139 \mid \qquad \text{Prof}: \text{: trackTime}(\text{wall}, \text{ GETVALUENTERPOLATED}) \, ;140 \#endif
\begin{array}{c|c}\n 141 \overline{)142}\n \end{array} #endif
       return returner;
143 }
144
145 /* This function checks and sets the Outside mode. It should be
         performed once per grid. */
146 void SegY :: setOutsideMode (OutsideMode mode) {
147 mode = mode;
\begin{array}{c|c} 148 & \text{switch (mode)} \\ 149 & \text{case CLOSEST} \end{array}\overline{\text{case }} \overline{\text{CLOSEST}}:
150 \vert outsideSampler = &outsideClosest;
151 \vert outsideVal<sub></sub> = \bar{r}missing<sub></sub>;
152 break ;
153 case MISSING:
154 outsideSampler = &noop;
155 outsideVal = rmissing ;
156 break ;
157 case ZERO:
158 outsideSampler = &noop;
159 \vert outsideVal<sub>=</sub> \vert 0.0 f;
160 break;
161 default:
162 break;
163 }
164 }
165
166 bool SegY :: GetZID (int xind, int yind, int & zind, double x, double y
            double z ) const {
167 if (z)=z0 & z<=z0 +nz *dz)
168 {
```

```
169
          zind = static cast <size t > (floor((z-z0))/dz); //NBNB
                                                                                iran
              grid rounding different
170
          z = \text{outsideSampler} (this, xind, yind, zind, z);
171
          return true;
       \mathcal{E}172
173
       return false;
174
     \}175
176
     float SegY:: GetTraceValue(int xind, int yind, int zind) const{
       size_t index = (yind)*nx_ + (xind);
177
178
        if (index > = 0 & index \langle static cast\langlesize t\rangle(tracesSize ) & &
            \text{traces}\_\text{[index]} != NULL & \bar{\text{zind}} >= static cast <int > \bar{\text{traces}}index]->GetStart()) & zind < static_cast <int >(traces_[index
            ]- \frac{1}{5} GetEnd())) {
179
          return traces [(\text{yind})*nx_{-} + (\text{xind})] ->GetValueUnchecked(zind);
180
        \}else\{181
          return rmissing;
182
       \mathcal{E}183
     \rightarrowbool SegY::GetXYID(int& xind, int& yind, double& x, double& y)
184
            constfloat xfloatid = 0, yfloatid = 0;
185
          geometry_->FindContIndex(static_cast<float>(x),static_cast<
186
               float >(y), xfloatid, yfloatid);
          xind = static_cast <int > (xfloatid);<br>yind = static_cast <int > (xfloatid);
187
188
189
          return true;
190
        P
191
        float SegY:: GetValue(double x, double y, double z) const{
192
     #ifdef PROFILING
193
     #ifdef PROFILINGFINEGRAINED
194
195
       double wall = 0;
          \mbox{wall}\ =\ \mbox{omp\_get\_wtime}\,(\,)\ ;196
197
     #endif
     #endif
198
          int \ xind = 0:
199
200
          int yind = 0;
          int \ zind = 0;201
202
          bool validID = GetID(xind, yind, zind, x, y, z);
203
          float v1;
          v1 = GetTraceValue(xind, yind, zind);204
205
          float value;
          if (validID && v1 != rmissing ){<br>value = GetValueInVol(xind, yind, zind, x, y, z, v1);
206
207
208
          \}else\{209
            value = outsideVal;
210
          \mathcal{F}#ifdef PROFILING
211
212
     \#ifdef PROFILINGFINEGRAINED
213\,wall = comp\_get\_wtime() - wall;214
          Prot::trackTime(wall, GETVALUE);215
     \#endif
216
     #endif
217
         return value;
       \rightarrow218
219
       bool SegY:: GetID(int& xind, int& yind, int& zind, double& x,
220
            double& y, double& z) const{
221\,return GetXYID(xind, yind, x, y) && GetZID(xind, yind, zind, x,
                y, z);222
        \mathcal{E}
```
223 } /∗ NRLib ∗/

Listing B.8: New sampler in volume function.

## B.2 Seismic Inversion

```
1 / * Unrelated code *
 2 \mid \text{\#include \, "src/locks.h" }3 \mid \# \text{include} "\text{src}/\text{fftwlock} .h"
 4
 5 //#define PROFILING
 6 \mid #ifdef PROFILING
 7 \parallel \text{\#include } < \text{cstream} > 8 \parallel \text{using } \text{std} : : \text{strings}using std : : stringstream;
 9 \mid \#include \text{ } \text{arc}/\text{profiling}. h"
10 \mid #d e fine INVERSIONLOG 7
11 \#d e f i n e INVERSIONREADLOG 8
12 \frac{44}{4}d e fin e INVERSIONWRITELOG 11
13 \#define INVCPUTIMELOG 9
14 \#define INVERSIONLOOPLOG 10
15 #endif
16
17
18 |#define _USE_MATH_DEFINES
19 |\#include \langlecmath>20 \mid \#include <ctime>
21
22
23 static int classCnt = 0;<br>24 LOCK T lock;
   \overline{LOCK_T} lock;
25
26 static fftw_complex ** reduceVar = NULL;<br>27 static fftw_complex errCorrUnsmoothVal
    static fftw complex errCorrUnsmoothVal = \{0.0f, 0.0f\};
28 static fftw_complex** errVar = NULL;
29 static fftw<sup>-</sup>complex * ijkAns = NULL;
30 static fftw_complex * ijkDataMean = NULL;
31 static fftw complex * ijkMean = NULL;
32 static fftw complex * ijkMean2 = NULL;
33 static fftw complex * ijk\mathrm{Res} = NULL;
34 static fftw_complex * ijk\mathrm{Res}2 = NULL;
35 static fftw<sup>-</sup>complex * ijkRes3 = \text{NULL};
36 static fftw_complex** KScc = NULL;
37 static fftw complex ** KS = NULL;
38 static fftw_complex ** margVar = NULL;
39 | static fftw_complex parSpartialCorrVal = \{0.0f, 0.0f\};
40 static fftw_complex ** parVar2 = NULL;
41 static fftw<sup>-</sup>complex ** parVar = NULL;
\frac{42}{43}\#if OPENMP >= 200805
\frac{1}{4} #pragma omp thread private (par Spartial CorrVal, ijkMean, ijkMean2,
         ijkDataMean, ijkAns, ijkRes, ijkRes2, ijkRes3, margVar, KScc,
         KS, parVar2 , parVar , errVar , reduceVar )
45 \#endif
46
47 Crava :: Crava ( Model * model, Spatial Well Filter * spat well filter)
\frac{48}{49}// Since we are using global variables for some of the methods we
            want them to be globally blocking to maintain
50 // reentrant properties.
51 // That is maintained by locking the affected methods upon entry.
52 // To be able to use locks we have to initalize them before usage
             and destroy them after usage.
53 // This is solved by adding a class counter (named classCnt) in
            all CRAVA constructors that ensures that the first crava
           instance
```

```
54 // initializes the lock, and the last crava instance destroys the
               lock (named lock).
 55 #pragma omp critical (CRAVA)
 56 {
 57 if ( class Cnt = 0) {
 58 omp init lock(\& lock);
 59
 60 \text{class} \text{Cnt } +=1;61 }
 62 Utils: write Header ("Building Stochastic Model");
 63 64double wall=0.0, cpu=0.0;
 65 TimeKit :: getTime (wall, cpu);
 66
 \begin{array}{c|c} 67 & \text{model} \ \end{array} = model;<br>\begin{array}{c} 68 & \text{nx} \end{array} = model-
 68 nx = model->getBackAlpha ( )->getNx ( ) ;
 69 \begin{bmatrix} \text{ny}^- \\ \text{nz} \end{bmatrix} = model->getBackAlpha ()->getNy ();<br>
= model->getBackAlpha ()->getNz ();
                                  = model->getBackAlpha (\stackrel{\sim}{(-)}->getNz();
 71 \quad \boxed{\text{np}} = \text{model} \rightarrow \text{getBackAlpha} ( ) \rightarrow \text{getNxp} ( ) ;72 \mid \text{hyp} = model->getBackAlpha ()->getNyp();
 73 nzp = model->getBackAlpha ( )->getNzp ( ) ;
 74 lowCut_<br>
75 highCut_ = model->getModelSettings()->getHighCut();<br>
= model->getModelSettings()->getHighCut()
 75 highCut = model->getModelSettings ( )->getHighCut ( ) ;
 76 \quad \text{wnc} \qquad \qquad = \text{model} \rightarrow \text{getModelstings} \text{ } (\text{)} \rightarrow \text{getWNC} \text{ } (\text{)} \text{ } ; \qquad \text{ } \text{ } //white noise component see crava.h
 77 energyTreshold = model->getModelSettings ( )->
              getEnergyThreshold();
 78 ntheta = model->getModelSettings ( )->getNumberOfAngles
              ();
 79 file Grid = model->getModelSettings ( )->getFile Grid ( );
 80 | outputGridsSeismic_= model->getModelSettings()->
              getOutputGridsSeismic();
 81 outputGridsElastic = model->getModelSettings ( )->
              getOutputGridsElastic();82 write Prediction = model->getModelSettings ()->
              getWritePrediction();
 83 krigingParameter = model->getModelSettings ( )->
              getKrigingParameter();
 84 nWells = model->getModelSettings ( )->getNumberOfWells
              ();
 85 \quad \text{nsim} \quad = \text{model} \rightarrow \text{getModel}Settings ( )−>
         \overline{getNumberOfSimulations ()};<br>wells = model->g
 86 wells_ = model->getWells();
 87 simbox = model->getTimeSimbox();<br>88 meanAlpha = model->getBackAlpha();
 88 meanAlpha_ = model->getBackAlpha();<br>89 meanBeta = model->getBackBeta();
 \begin{array}{c|c} 89 & \text{meanBeta} \ - \text{meanRho} & = \text{model} \rightarrow \text{getBackBeta}( ) \ ; \end{array}90 meanRho<sup>=</sup> = model->getBackRho ( ) ;
 91 correlations = model->get Correlations ();
 92 \begin{array}{c} \text{random} \text{= model} \rightarrow \text{getRandomGen}() ; \\ \text{seisWavelet} \text{= model} \rightarrow \text{getWavelets}() ; \end{array}= model->getWavelets ( );
 94 A = model->getAMatrix ();<br>95 \overline{\text{postAlpha}} = meanAlpha_;
 95 postAlpha = meanAlpha ; // Write over the input
              to save memory
 96 postBeta = meanBeta ; // Write over the input
         % \left\langle \phi _{j}\right\rangle _{j} to % \left\langle \phi _{j}\right\rangle _{j} save memory post<br>Rho
 97 postRho= meanRho; / Write over the input
         to save memory<br>forch
 98 \downarrow \text{forob} = \text{NULL};99 theta\overline{Deg} = new float [ntheta_];<br>
100 empSNRatio = new float [ntheta_];
\begin{array}{c|c|c|c} \n 100 & \text{empSNRatio} & = \text{new float}[\text{ntheta}^-]; \\
 101 & \text{theoSNRatio} & = \text{new float}[\text{ntheta}^-];\n \end{array}\begin{array}{rcl} 101 & \text{theoSNRatio} \\ \end{array} = new float \begin{array}{rcl} \text{in theian } \\ \end{array}102 \text{ modelVariance} = \text{new float} [\text{ntheta}^- ] ;
```

```
\begin{array}{c|c} 103 & \text{signalVariance}_{-} & = \text{new float[ntheta_{}]}; \\ 104 & \text{errorVariance}_{-} & = \text{new float[ntheta_{}]}; \end{array}\begin{array}{lll} \text{error} \text{Variance} & = & \text{new float} \left[\text{ntheta}^{-}\right]; \\ \text{data} \text{Variance} & = & \text{new float} \left[\text{ntheta}^{-}\right]; \end{array}105 dataVariance = new float [ntheta ];<br>
106 scaleWarning = 0;<br>
107 scaleWarningText = "";
106 | scaleWarning
\left| \begin{array}{c} 107 \\ 108 \end{array} \right| scaleWarningText_
                               = new double *[ ntheta ];
109 sigmamdnew = NULL;
110 | for (int i=0;i<ntheta_;i++) {
111 errThetaCov[i] = new double [ntheta];
112 | thetaDeg [ i ] = static cast <float >(model->getModelSettings ( )
               -\frac{\sqrt{1-\frac{1}{2}}}{\sqrt{1-\frac{1}{2}}} + 180.0/\overline{M} PI) ;
113 }
114 seisData = NULL;
115
116 f f f tw_real * corrT = NULL; \frac{1}{2} f f tw_mall oc \frac{2 \times \frac{2}{12}}{2} size of (
             \text{fftw real});
117
118 // Double−use grids to save memory
119 FFTGrid * parSpatialCorr = NULL; // Parameter correlation<br>120 FFTGrid * errCorrUnsmooth = NULL; // Error correlation
120 FFTGrid * errCorrUnsmooth = NULL;
121
122 | if (!model->getModelSettings ()->getForwardModeling ())
123 {
124 seisData = model->getSeisCubes ();
125 model->releaseGrids();
126 correlations → createPostGrids (nx , ny , nz , nxp , nyp , nzp ,
          \frac{\text{fileGrid}}{\text{parPointCov}});
127 parPointCov_ = c o r r el a ti o n s _ −>g e t P ri o rV a r 0 ( ) ;
128 parSpatialCorr = correlations \frac{-}{2} >getPostCovAlpha(); // Double-
               use grids to save memory
129 errCorrUnsmooth = correlations ->getPostCovBeta(); // Double−
               use grids to save memory
130 // NBNB nzp *0.001 * corr -\text{setdt} ( ) = T lowCut = lowIntCut *
               domega = \overline{lowIntCut/T}131 int lowIntCut = int (floor (lowCut *(nzp_*0.001* correlations ->
               getdt())));132 // computes the integer whis corresponds to the low cut
               frequency.
133 float corrGradI, corrGradJ;
134 | model->getCorrGradIJ (corrGradI, corrGradJ);
135 corrT = parSpatialCorr ->fillInParamCorr(correlations ,lowIntCut
               , corrGradI, corrGradJ ;
136 \vert if (spat well filter !=NULL)
137 {
138 par SpatialCorr ->setAccessMode (FFTGrid: :RANDOMACCESS);
139 \vert for (int i=0; i<nWells ; i++)
140 spat well filter ->set Prior Spatial Corr (par Spatial Corr, wells [
                   i, i);
141 par SpatialCorr \rightarrowendAccess();<br>142 }
142 }
143 correlations ->set Prior CorrTFiltered (corrT, nz_, nzp_); // Can
               has zeros in the middle
144 errCorrUnsmooth->fillIn ErrCorr (correlations , corrGradI,
               corrGradJ ) ;
145 | if ((model->getModelSettings()->getOtherOutputFlag() & IO::
               PRIORCORRELATIONS) > 0)
146 correlations ->writeFilePriorCorrT (corrT ,nzp); // No
                  zeros in the middle
147 }
148 else
149 {
150 model->releaseGrids();
```

```
151 }
152
153 // reality check: all dimensions involved match
154 | assert (meanBeta_->consistent Size (nx_, ny_, nz_, nxp_, nyp_, nzp_));
155 | assert (meanRho_->consistentSize (nx_,ny_,nz_,nxp_,nyp_,nzp_));
156
157 for (int i=0 ; i< ntheta ; i++)
158 {
159 if (!model->getModelSettings ()->getForwardModeling ())
160 assert (seisData [ i ] -> consistent Size (nx, ny, nz, nxp, nyp,
                    nzp<sub>_</sub>) ) ;
161 assert (seisWavelet [i] -> consistent Size (nzp ) );
162 }
163
164 | if (!model->getModelSettings()->getForwardModeling())
165 {
\left\{\n \begin{array}{c}\n 166 \quad \text{parSpatialCorr} \rightarrow \text{fftInPlace} \text{()};\n 167 \quad \text{commuteVarious}(corrT \text{ model})\n \end{array}\n\right\}computeVariances ( corrT , model->getModelSettings () ) ;
168 scaleWarning = checkScale(); // fills in scaleWarningText if
                  needed .
169 f f t w \text{free (corr T)} ;
170 if (simbox ->getIsConstantThick() = false)171 divideD\bar{a}taByScaleWavelet();
172 errCorrUnsmooth->fftInPlace ();
173 for (int i = 0 ; i < ntheta ; i++)
174 {
175 seisData_ [ i ]->setAccessMode (FFTGrid : :RANDOMACCESS) ;<br>176 seisData [ i ]->fftIn Place ( ) ;
176 | seisData_[i]−>fftInPlace();
177 | seisData [ i ]−>endAccess ( ) ;
178 }
179 }
180
181 | if ((model->getModelSettings()->getEstimateFaciesProb() & model
               \rightarrowgetModelSettings()->getFaciesProbRelative())
182 | | model->getModelSettings ()->getUseLocalNoise ())
183 {
184 | // meanAlpha_->setAccessMode (FFTGrid ::READ) ;
185 meanAlpha2 = copyFFTGrid (meanAlpha) ;
186 // meanAlpha2 \rightarrowendAccess ( )
187 | // meanBeta_->setAccessMode (FFTGrid : :READ) ;
188 // meanRho —>setAccessMode (FFTGrid : :READ) ;
189
\begin{array}{c|c} \text{190} & \text{meanBeta2} & = \text{copyFFTGrid} \text{(meanBeta\_)} \, ; \ \text{meanRho2} & = \text{copyFFTGrid} \text{(meanRho\_)} \, ; \end{array}191 meanRho2 = copyFFTGrid (meanRho) ;
192 }
193
194 | meanAlpha_->fftInPlace();
195 | meanBeta_ ->fftInPlace ();
196 meanRho -> f f t I n P l a c e ( ) ;
197
198 | Timings :: setTimeStochasticModel (wall, cpu);
199 }
200
201 \vert Crava :: ~ Crava ()
202 {
\begin{bmatrix} 203 \\ 204 \end{bmatrix} delete \begin{bmatrix} \end{bmatrix} thetaDeg_;<br>204
\begin{array}{c|c} 204 & \text{delete} & \text{[]} & \text{empSNRatio} \\ 205 & \text{delete} & \text{[]} & \text{theoSNRatio} \end{array}\overline{\phantom{a}} il theoSNRatio\overline{\phantom{a}};
\begin{array}{c|c} 206 & \text{delete} & \text{[} & \text{modelVariance}_- \text{;} \\ 207 & \text{delete} & \text{[} & \text{signalVariance}_- \text{;} \end{array}207 | delete [] signalVariance_;
208 | delete [ ] errorVariance ;
209 delete \begin{bmatrix} 1 \\ 1 \end{bmatrix} dataVariance \begin{bmatrix} -1 \\ 3 \end{bmatrix}
```

```
210 | if (fprob !=NULL) delete fprob;
211
212 for (int i = 0; i < n theta<sub>-</sub>; i++)<br>213 delete [] errThetaCov [i];
213 de lete [] errThetaCov^-[i];<br>214 de lete [] errThetaCov\cdot\text{delete} [ ] \text{errThetaCov} ;
215
216 | if (postAlpha_!=NULL) delete postAlpha_ ;
217 | if (postBeta_!=NULL) delete postBeta_;
218 | if (postRho_1 == NULL) delete postRho_3;
219
\begin{array}{c|c} 220 \\ 221 \end{array} const int nx = nx_;<br>const int ny = ny;
221 const int ny = ny<br>222 if (sigmandnew l-N\sum_{i=1}^{n} if (sigmamdnew_!=NULL)
223 {
224 | int i, j;
225 \#pragma omp parallel if (nx*ny > SIMPLEOVERHEADLIMIT) private (i, j)\begin{array}{c|c}\n 226 \\
 227\n \end{array} #pragma omp for<br>
for (i=0:i\leq n)for (i = 0; i < nx; i++)\begin{array}{c|c} 228 \\ 229 \end{array} {
             for (j = 0; j < ny; j++)230 {
231 if ((*sigma) if ((*)232 {
233 for (int ii =0; ii <3; ii ++)<br>
234 delete [] (*sigmamdnew
234 | delete [] (*sigmamdnew )(i,j)[ii];
235 | delete [] (*sigmamdnew )(i,j);
236 }
237 }
238 }
239 delete sigmamdnew ;
240 }
241
242 // This is the global lock destruction. See the comments in theconstructor for a full description.
243 \#pragma omp critical (CRAVA)
244 \left\lceil \cdot \right\rceil245 classCnt -1;
246 \left| \right| if ( class C n t = 0) {
247 | omp_destroy_lock(&lock);
248\begin{array}{c|c} 249 & \\ 250 & \end{array}250 }
251
252 /* This comment replaces 873 lines not related to inversion */253
254 static void fillErrorMatrix(float wnc, const double** errThetaCov,
           double scale, const fftw_complex * errMult1, const fftw_complex *
            errMult2, const fftw_complex* errMult3, int matrixSize,
          fftw_complex ** errVar \overline{\} {
255 \Big| for (int 1 = 0; 1 < matrixSize; 1++){
256 for (int m = 0; m < matrix Size; m++){ // Note we multiply
                kWNorm[1] and comp. conj(kWNorm[m]) hence the + and not a
               minus as in pure multiplication
257 errVar [1] \vert \vert m \vert. re = static cast <float >(
258 | 0.5 f ∗ (1.0 f – wnc) * errThetaCov [1] [m] * s cale * ( errMult1 [1]. re*
                         errMulti[m] . re + errMulti[i] . im* errMulti[m] . im) +259 0. 5 f ∗ ( 1. 0 f−wnc ) ∗ errThetaCov [ l ] [m] ∗ s c a l e ∗( e r rMul t 2 [ l ] . r e ∗
                         \text{errMult2}\left[\text{m}\right].\ \text{re}\ +\ \ \text{errMult2}\left[\text{1}\right].\ \text{im}*\ \text{errMult2}\left[\text{m}\right].\ \text{im})\ )\ ;260 }
261262 \int for (int 1 = 0; 1 < matrix Size; 1++){
```
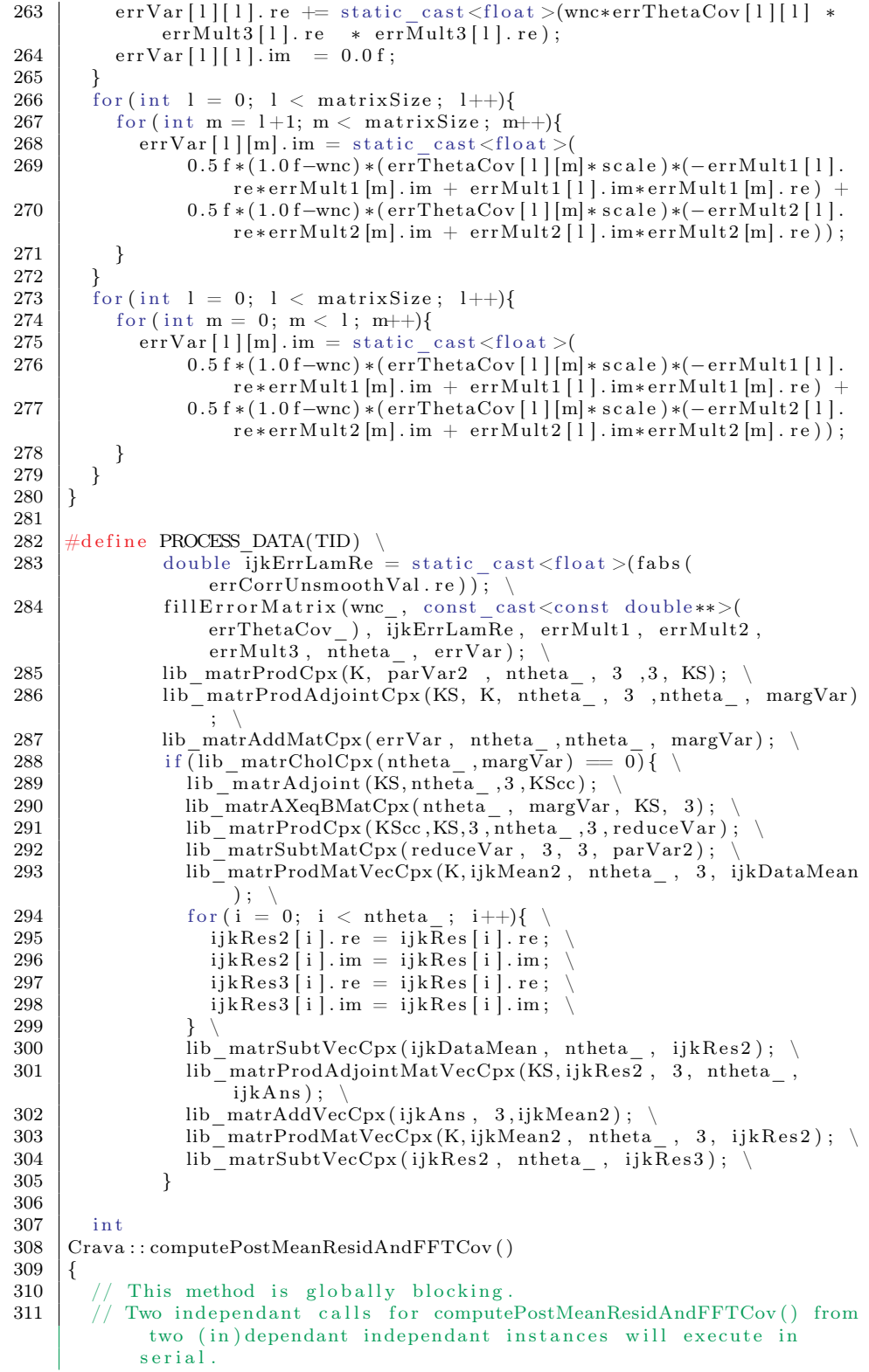

```
\frac{312}{313}\frac{1}{2} computePostMeanResidAndFFTCov() is designed this way because
               openMP requires threadprivate variables to be static.
314 // computePostMeanResidAndFFTCov() exploints threadprivate to be
               able to perform expensive calls once.
315 #ifdef PROFILING
316 double wtime = omp\_get\_wtime();
317 double ptimeAccum = 0.0;
318 double invLoop = 0.0;
319 double read TimeAccum = 0.0;
\begin{array}{c|c}\n 320 & \text{double} \text{ writeTimeAccum} = 0.0; \\
 321 & \text{#endif}\n \end{array}#endif
322
323 | omp_set_lock(&lock);
324 | Utils :: writeHeader ("Posterior model / Performing Inversion");
325 if (seisData_ = NULL) return 1;
\frac{326}{327} double wall = 0.0, cpu = 0.0;<br>\frac{327}{100} TimeKit : getTime(wall cpu
         TimeKit : : getTime ( wall , cpu ) ;
\begin{array}{c|c} 328 \\ 329 \end{array} int i, j, k, l;<br>
\begin{array}{c} 328 \\ \text{const} \end{array} float
\begin{array}{c|c|c|c} 329 & \text{const} & \text{float} & \text{lowCut} = \text{lowCut} \\ \hline 330 & \text{const} & \text{double} & \text{simboxMinReLU} \end{array}const double simboxMinRelThick = simbox \rightarrowgetMinRelThick();
331 const float highCut = highCut;
332 const double lz = simbox_->getlz();
333 const int ntheta = ntheta;
\begin{array}{c|c} 334 & \text{const} & \text{int } \text{nzp} = \text{nzp}_{-}; \\ 335 & \text{const} & \text{int } \text{nz} = \text{nz} \end{array}const int nz = nz;
336 const int cnxp = \begin{array}{c|c} \text{exp} \\ \text{exp} \\ \text{cos} \\ \text{exp} \\ \text{exp} \\ \text{exp} \end{array} = \begin{array}{c} \text{exp}_{\text{exp}}(2+1); \\ \text{exp} \\ \text{exp} \\ \text{exp} \end{array}const int nyp_cnxp = nyp_*cnxp;
338 const float delta = static cast <float >((nz*1000.0f) / (lz*nzp));
339 const float monitorSize = \text{std}: : max(1.0f, static cast \text{cf}loat \text{p} )
              *0.02f ;
340 float nextMonitor = monitorSize;
341<br>342
         Wavelet * diff1 O perator = new Wavelet (Wavelet ::
              FIRSTORDERFORWARDDIFF, nz_, nzp_);
343 Wavelet * diff2Operator = new Wavelet (diff1Operator, Wavelet ::
              FIRSTORDERBACKWARDDIFF) ;
344 Wavelet * diff3 Operator = new Wavelet (diff2 Operator, Wavelet ::
              FIRSTORDERCENTRALDIFF) ;
345
\begin{array}{c|c} 346 & \text{diff1Operator} \rightarrow \text{fft1DInPlace} \end{array} ();<br>347 delete diff2Operator:
         de lete diff 2 O per a tor :
348 diff 3O perator \rightarrowfft 1DIn Place ();
349
350 Wavelet ** errorSmooth = new Wavelet * [ntheta];
351 Wavelet ** errorSmooth2 = new Wavelet * [ntheta];<br>352 Wavelet ** errorSmooth3 = new Wavelet * [ntheta];
         Wavelet ** errorSmooth3 = new Wavelet * [ntheta];
353
\begin{array}{c|c} 354 & \text{for } (1 = 0; 1 < \text{ntheta } ; 1 + \frac{1}{6}) \ 355 & \text{std} :: \text{string} \text{ angle} = \text{NRLib} :: \end{array}std::string \text{ angle} = NRLib::ToSstring(thetaDeg [1], 1);356 std:: string fileName;
357 | seisData_[1]->setAccessMode (FFTGrid : :READANDWRITE) ;
358 | if (seisWavelet [0]->getDim() == 1) {
359 errorSmooth 1 ] = new Wavelet (seisWavelet [1], Wavelet : :
                    FIRSTORDERFORWARDDIFF);
360 errorSmooth2 [1] = new Wavelet (errorSmooth [1], Wavelet ::
                    FIRSTORDERBACKWARDDIFF) ;
361 errorSmooth3 [1] = new Wavelet (errorSmooth2 [1], Wavelet ::
                    FIRSTORDERCENTRALDIFF) ;
362 fileName = std:: string ("ErrorSmooth") + angle + IO::
                     SuffixGeneralData():
363 errorSmooth3 [1]->printToFile (fileName);
```

```
364 errorSmooth3 [l]->fft1DInPlace ();
365
366 fileName = IO::PrefixWavelet() + angle + IO::SuffixGeneralData();
367 | seisWavelet [ l]−>printToFile(fileName);
368 | seisWavelet [ l]−>fft1DInPlace ( );
369
370 fileName = std:: string ("FourierWavelet ") + angle + IO::
                SuffixGeneralData();
371 \vert seisWavelet_[1]->printToFile(fileName):
372 delete errorSmooth [1];<br>373 delete errorSmooth2 [1]
           delta errorSmooth2[i];
374 }
375 }
376 delete [] errorSmooth;
377 | delete [] errorSmooth2;
\frac{378}{379}meanAlpha_−>setAccessMode (FFTGrid : :READANDWRITE) ; // Note
380 meanBeta<sup>-</sup> ->setAccessMode (FFTGrid : :READANDWRITE) ; // the top
           five are over written
381 | meanRho_ ->setAccessMode (FFTGrid : :READANDWRITE) ; // does not
           have the initial meaning.
382
383 FFTGrid * par Spatial Corr = correlations -\text{yetPostCovAlpha} ();
       // NB! Note double usage of postCovAlpha<br>
FFTGrid * errCorrUnsmooth = correlations384 FFTGrid * errCorrUnsmooth = correlations \rightarrowgetPostCovBeta();
       // NB! Note double usage of postCovBeta<br>FFTGrid * postCovAlpha = correlations
385 FFTGrid * postCovAlpha = correlations ->getPostCovAlpha();
386 FFTGrid * postCovBeta = correlations -\text{setPostCovBeta}( ;
387 FFTGrid * postCovRho = correlations \overline{\phantom{a}} \rightarrow getPostCovRho ();
388 FFTGrid * postCrCovAlphaBeta = correlations \bar{\text{ }} ->
           getPostCrCovAlphaBeta ( ) ;
389 FFTGrid * postCrCovAlphaRho = correlations \rightarrowgetPostCrCovAlphaRho ( ) ;
390 FFTGrid * postCrCovBetaRho = correlations ->getPostCrCovBetaRho
       ( );<br>parSpatialCorr
391 par Spatial Corr \rightarrowset AccessMode (FFTGrid ::READANDWRITE) ; //
           after the prosessing
392 errCorrUnsmooth ->setAccessMode (FFTGrid ::READANDWRITE) ; //
393 | postCovRho −>setAccessMode (FFTGrid : : WRITE) ;
394 postCrCovAlphaBeta->setAccessMode (FFTGrid : : WRITE) ;<br>395 postCrCovAlphaRho ->setAccessMode (FFTGrid : : WRITE) ;
       postCrCovAlphaRho ->setAccessMode (FFTGrid : : WRITE) ;
396 postCrCovBetaRho −>setAccessMode (FFTGrid : :WRITE) ;
397
398
399 // long int timestart, timeend;
400 // time(\& timestart);
401
402 LogKit::LogFormatted (LogKit::LOW," \nBuilding posterior
           distribution:"):
403 LogKit::LogMessage(LogKit::HIGH, "\n 0% 20% 40%
                  60\% 80% 100%
404 \n | | | | | | | | | | | \
405 \ln \gamma );
406
407 f ftw_complex * errMult1 = new fftw_complex [ntheta];<br>408 ftw complex * errMult2 = new fftw complex [ntheta];
408 fftw complex * errMult2 = new fftw complex [ n the ta ];
409 fftw complex * errMult3 = new fftw complex [ n the ta ];
410 f ftw_complex ** K = new fftw_complex * [n the ta ];
411 for \overline{(\text{int iter}} = 0; iter < ntheta; iter++){
412 | K[iter] = new fftw complex [3];
413 }
```

```
414<br>415// Memory is allocated once per thread which means that each
              thread thread has heir own memory area.
416 \vert // Noticed that all these variables are marked threadprivate and
             therefor store data between parallel
417 // blocks
418 #if OPENMP >= 200805
419 #pragma omp parallel
420 {
421 \#e n d if
\begin{array}{c|c} 422 & \text{reduceVar = new fftw\_complex * [3];} \\ 423 & \text{errVar = new fftw\_complex * [ntheta] \end{array}errVar = new fftw_complex * [ntheta];
424 ijkAns = new fftw_complex [3];
425 ijkDataMean = new fftw complex [ n the ta ];
426 ijkMean = new fftw_complex [3];
427 ijkMean2 = new fftw_complex [3];
428 ijkRes = new fftw_complex [ntheta];<br>429 iikRes? = new fftw_complex [ntheta]
               ijk Res2 = new fftw_complex [ntheta];
430 KScc = new fftw complex ∗ [3]; // cc – complex conjugate (and
                   transposed)
431 KS = new fftw_complex * [ntheta];
432 margVar = new fftw_complex * [ntheta];
433 | par\widetilde{Var2} = new fftw_complex * [3];
434 parVar = new fftw_complex \ast [3];
435 | ijk\text{Res3} = new fftw complex [ntheta];
436 \vert for(int iter = 0; iter < ntheta; iter++\rangle\{437 \begin{bmatrix} \text{errVar} \text{[iter]} = \text{new} \text{fftw\_complex} \text{[itheta]}; \\ \text{438} \end{bmatrix} \begin{bmatrix} \text{krVar} \text{[iter]} = \text{new} \text{fftw\_complex} \text{[3]}; \end{bmatrix}438 | KS[iter] = new fftw_complex[3];
439 | margVar[iter] = new fftw_complex [n the ta];
440 }
441 | for (int iter = 0; iter < 3; iter++){
442 | reduceVar[iter]= new fftw_complex[3];
443 \begin{bmatrix} \text{KScc} \text{[iter]} = \text{new} \text{ fftw} \text{ complex} \text{[ntheta]}; \\ \text{baryar2} \text{[iter]} = \text{new} \text{ fftw} \text{ complex} \text{[3]}; \end{bmatrix}\frac{1}{2} parVar2 [ i t e r ] = new fftw_complex [3];
445 | parVar[iter] = new fftw\_complex[3];446 }
447 #if OPENMP >= 200805
448 #pr\overline{a} magma omp single copyprivate (parVar)
449 \pmendif
450 {
\begin{array}{c|c|c|c|c|c} \n 451 & \multicolumn{3}{c|}{\text{for (int iter = 0; iter < 3; iter}}\n \hline\n & \multicolumn{3}{c|}{\text{for (int iter 2 = 0: iter 2 &lt; 3: iter}}\n \end{array}for (int iter2 = 0; iter2 < 3; iter2++){
453 \vert parVar [iter ] [iter 2]. re = parPointCov [iter ] [iter 2];
454 | parVar[i \text{ ter } ][ \text{ iter } 2].\text{im} = 0.0;455 }
456 }
457 }
458 #if OPENMP >= 200805
\begin{array}{c|c}\n459 & +260 \\
460 & +260\n\end{array}#endif
461
462 | // Each thread performs a small part of the serial code and
                stores their part of the result.
463 | // Explicitly specifying the same scheduler for all parallel
                blocks makes the result of parallel blocks
464 // to be shared between parallel regions.
\begin{array}{c|c} 465 & // \\ 466 & // \end{array}Note:
467 // * The default scheduler is implementation dependant.
468 \vert // * schedule (static, 1) = round robin. thread 0, 1, 2, 3,
469
470
```
471  $\#$ ifdef PROFILING  $472$  invLoop = omp\_get\_wtime();  $473$   $\pm$ endif 474  $\int_{0}^{\infty}$  for  $(k = 0; k < nzp; k++)$ 475 f ftw complex  $kD = diff1O$  per a tor  $\rightarrow$ getCAmp $(k)$ ;  $\overline{7/}$  defines content of kD 476 if  $(seisWavelet_{[0]->getDim() = 1) { //1D-wavelet}$  $477$  if ( simbox\_ $\rightarrow$ get IsConstant Thick ()  $=$  true) 478 {  $479$  // defines content of K=WDA 480  $\vert$  fill kW (k, err Mult1);  $\vert$  // errMult1 used as dummy 481 lib\_matrProdScalVecCpx(kD, errMult1, ntheta);  $//$ errMult1 used as dummy 482 | lib\_matrProdDiagCpxR(errMult1, A\_, ntheta, 3, K); // defines content of (WDA) K 483 484 // defines error-term multipliers 485  $\left| \right|$  fillkWNorm  $(k, errMult1, seisWavelet)$ ;  $\left| / \right|$ defines input of (kWNorm) errMult1 486 fillkWNorm (k, errMult2, errorSmooth3); defines input of (kWD3Norm) errMult2 487 lib\_matrFillOnesVecCpx (errMult3, ntheta);  $\frac{1}{2}$ defines content of errMult3  $\frac{488}{489}$  //simbox\_ $\rightarrow$ get IsConstantThick() = false  $\left\{ \frac{1}{\text{else}} \right\}$ 490 f ftw complex kD3 = diff 3O per a to r  $\geq$  getCAmp (k); // defines kD3 491 492 // defines content of  $K = DA$ 493 **lib\_matrFillValueVecCpx** (kD, errMult1, ntheta); // errMult1 used as dummy 494 | lib\_matrProdDiagCpxR(errMult1, A\_, ntheta, 3, K); // defines content of ( $K = DA$ )  $\frac{495}{496}$ / defines error-term multipliers 497 | lib matrFillOnesVecCpx (errMult1, ntheta); // defines content of errMult1 498  $\vert$  for (1=0; 1 < ntheta; 1++)  $499$  errMult1[l].re /= seisWavelet [l]->getNorm(); 500 501 | lib matrFillValueVecCpx (kD3, errMult2, ntheta); // defines content of errMult2 502  $\vert$  for  $(l=0; l <$ ntheta;  $l++)$ 503 {  $504$  errMult2 [1].re /= errorSmooth3 [1]->getNorm (); // defines content of errMult2  $505$   $\vert$  err $\mathrm{Mult2}\left[ \:1 \right]$ .im  $\vert=\vert$  error $\mathrm{Smooth3}\left[ \:1 \right]$   $\!\!-\!\!$   $\!\!2$ getNorm  $\left( \: \right)$  ;  $\; \left/ \right/ \;$  defines content of errMult2 506 507 | fillInverseAbskWRobust(k,errMult3); // defines content of errMult3 508 | } //simbox\_->getIsConstantThick() 509 } 510  $511$  // Log progress  $512$  | if  $(k > state \ cast < int >(nextMonitor))$  {  $513$  nextMonitor  $+=$  monitorSize; 514 | LogKit :: LogMessage (LogKit :: LOW, "^") ; 515 } 516  $517$  bool sequentialInput = meanAlpha ->allowsRandomRead();

```
518 \begin{bmatrix} 518 \\ 519 \end{bmatrix} sequential Input = meanRho ->allowsRandomRead ();
                 sequentialInput = meanRho_ ->allowsRandomRead();
520 sequentialInput = parSpatialCorr ->allowsRandomRead();<br>521 sequentialInput = errCorrUnsmooth->allowsRandomRead()
                sequential Input = errorUnsmooth->allowsRandomRead();\begin{array}{c|c} 522 & \text{for (int iter = 0; iter < ntheta; iter++)} \ 523 & \text{sequentialInput} & \text{seisData} & [iter] > \text{allo} \end{array}sequentialInput &= seisData [ iter]->allowsRandomRead ( ) ;
524
525 bool sequentialOutput = postCovAlpha->allowsRandomWrite();
526 | sequentialOutput &= postCovBeta −>allowsRandomWrite();
527 | sequentialOutput &= postCovRho −>allowsRandomWrite();
528 SequentialOutput & postCrCovAlphaBeta->allowsRandomWrite
                 ( );<br>sequentialOutput &=
529 sequentialOutput & postCrCovAlphaRho ->allowsRandomWrite
                     ();
530 sequentialOutput & postCrCovBetaRho −>allowsRandomWrite
                     ();
531 sequentialOutput &= postAlpha_->allowsRandomWrite();<br>532 sequentialOutput &- postReta ->allowsRandomWrite();
                sequentialOutput &= postBeta_->allowsRandomWrite();<br>sequentialOutput &= postRho ->allowsRandomWrite();
533 sequentialOutput &= postRho<br>
534 for (int iter=0;iter <ntheta;iter ++)
          \text{for (int } iter=0; iter < \text{intheta}; iter +\overline{)}<br>sequentialOutput &= seisData_[
535 sequentialOutput &= seisData [iter]->allowsRandomWrite();
536 }
537 | int read Spinlock = 0;
538 int write Spinlock = 0;
539 \#if OPENMP >= 200805
540 \frac{1}{2} \frac{1}{2} \frac{1}{2} \frac{1}{2} \frac{1}{2} \frac{1}{2} \frac{1}{2} \frac{1}{2} \frac{1}{2} \frac{1}{2} \frac{1}{2} \frac{1}{2} \frac{1}{2} \frac{1}{2} \frac{1}{2} \frac{1}{2} \frac{1}{2} \frac{1}{2} \frac{1}{2} \frac{1}{2} \frac{1}{2} \frac{1}{2s chedule (static, 1)
541 #endif
542 \left| \text{for} (j = 0; j < nyp \text{ cnxp}; j++) \right|543 int id I = k;
544 | int id J = j/cnxp;
545 int idK = j\%c n x p;
\begin{array}{c|c}\n 546 & //START READ\n\end{array}\frac{1}{4} A ordered section ensures sequential ordering
548 // Sequential ordering is esential in this part in order to
                 retain sequential I/O to disks.
549 while (sequential Input & read Spinlock != j);
550 \#ifdef PROFILING
551 const double readTime = omp\_get\_wtime();
552 \#endif
553 #pragma omp ordered
554 errCorrUnsmoothVal = errCorrUnsmooth->getComplexValue(idK,
                 idJ, idI, true);
555 | ijkMean [0] = meanAlpha ->getComplexValue (idK, idJ, idI, true)
                  ;
556 ijkMean [1] = \text{meanBeta} \quad -\text{setComplexValue} (idK, idJ, idI, true)
                  ;
557 | ijkMean [2] = meanRho_ ->getComplexValue(idK, idJ, idI, true)
                  ;
558 | parSpartialCorrVal = parSpatialCorr→getComplexValue(idK, idJ
                  , idI, true);559 for (int iter = 0; iter < ntheta; iter++){
560 | ijkRes[iter] = seisData_[iter]->getComplexValue(idK, idJ,
                    idI, true):
561 }
562 #ifdef PROFILING
563 \Big| readTimeAccum += omp_get_wtime () - readTime;
     #endif565 \#pragma omp atomic
566 read Spinlock += 1;567 #pragma omp flush (read Spinlock)
568 //END READ
```
569 //START COMPUTE 570  $571$  for (int iter = 0; iter < 3; iter ++){ 572 ijkMean2 [ iter  $\vert \cdot \vert$  im = ijkMean [ iter  $\vert \cdot \vert$  im; 573 | ijkMean2  $\left[$  iter  $\right]$ . re = ijkMean $\left[$  iter  $\right]$ . re; 574 }  $575$   $\int$  float ijkParLamRe = fabs (parSpartialCorrVal.re); 576 | for (int iter = 0; iter < 3; iter ++){ 577  $\int$  for (int iter2 = 0; iter2 < 3; iter2++){  $578$  parVar2 [iter ] [iter2 ]. re = static cast  $\langle$  fftw real  $>$ (parVar [  $iter$  ] [  $iter2$  ] .  $re$  \* ijkParLam $\overline{Re}$  ); 579 | parVar2 [iter ] [iter 2 ]. im = static\_cast <fftw\_real >(parVar [  $iter$  ] [  $iter$  2 ] . im \* ijkParLam $\overline{Re}$  ); 580 } 581 } 582 float realFrequency = delta\*std::min(k, nzp-k); // the physical frequency  $583$  bool current = (realFrequency > lowCut\*simboxMinRelThick &&  $realFrequency < highCut);$  // inverting only relevant frequencies  $584$  for (int iter = 0; iter < 3; iter ++){ 585 ijkMean2 [ iter ] . im = ijkMean [ iter ] . im; 586 ijkMean2 iter i.re = ijkMean iter i.re; 587  $\begin{array}{c|c}\n 588 & \text{if (current)} \\
 \hline\n 589 & \text{PROCESS} \quad \text{D}\n\end{array}$  ${\bf PROCESS\_DATA}({\bf \,omp\_get\_thread\_num}\,(\,)\,\,)~;$ 590 } 591 592 // END COMPUTE 593 // START WRITE 594 | // A spinlock is used to force serial execution without use of the ordered because ordered can only  $\begin{array}{c|c|c|c|c|c} \n 595 & // be used once per iteration \n\hline\n 596 & // A sninlock works by contin. \n\end{array}$  $\sqrt{2}$  A spinlock works by continously testing a condition until it fails. This is more resouce demanding,  $597$  // than using locks based on interrupts. 598 // When there is nothing better to use the resouces on a spinlock is as good as any lock 599 | while (sequential Output & write Spinlock  $!=$  j); 600  $\#$ ifdef PROFILING 601 const double writeTime =  $omp\_get\_wtime()$ ;<br>602  $\#$ endif  $#$ endif 603 postCovAlpha→setComplexValue (idK, idJ, idI, parVar2 [0] [0],  $true$ ): 604 postCovBeta –>setComplexValue (idK, idJ, idI, parVar2 [1][1],  $true$ ): 605 | postCovRho −>setComplexValue (idK, idJ, idI, parVar2 [2] [2],  $true$ ); 606 postCrCovAlphaBeta->setComplexValue (idK, idJ, idI, parVar2  $[0] [1]$ , true); 607 | postCrCovAlphaRho ->setComplexValue (idK, idJ, idI, parVar2  $[0] [2]$ , true); 608 postCrCovBetaRho ->setComplexValue (idK, idJ, idI, parVar2  $[1] [2]$ , true); 609 for (int iter=0; iter <ntheta; iter ++){ 610 | seisData\_[iter]->setComplexValue(idK, idJ, idI, ijkRes3[  $iter$ ],  $true$ ); 611 } 612 postAlpha ->setComplexValue ( idK , idJ , idI , ijkMean2 [0 ] , true ) ; 613 | postBeta −>setComplexValue( idK, idJ, idI, ijkMean2 [1], true) ;

```
614 | postRho ->setComplexValue(idK, idJ, idI, ijkMean2[2], true)
                     ;
615 #ifdef PROFILING<br>616 writeTimeA
616 writeTimeAccum += omp\_get\_wtime() - writeTime;<br>617 btimeAccum += omp\_get\_wtime() - readTime;
617 ptimeAccum += omp\_get\_wtime() - readTime;<br>618 \#endif
      #endif
619 \vert // Release the lock.
620 \#pragma omp atomic
621 write Spinlock \begin{array}{c} +=1; \\ 622 \end{array}# \text{pragma} omp flush (write Spinlock)
623 //END WRITE
\begin{array}{c|c} 624 & & & \3625 & & \end{array}625
626 \#ifdef PROFILING
627 | invLoop = omp\_get\_wtime() - invLoop;628 #endif
629<br>630
630 | LogKit ::LogMessage (LogKit ::LOW, "\n");
631 | // Parallel memory cleanup. Each threads cleans up their local
              copy of threadprivate memory.
632 // All calls in parallel blocks happends the same times as the
              number of threads
633 \#if OPENMP >= 200805
634 #pragma omp parallel private(j)<br>635 #endif
      #e n d i f
636 \left| \right|^{n}637 for (int iter = 0; iter < ntheta; iter ++){<br>638 delete [] errVar [iter];
638 delete [] errVar [iter];
639 delete [] KS [iter];
640 delete \begin{bmatrix} \cdot & \cdot & \cdot \\ \cdot & \cdot & \cdot \\ \cdot & \cdot & \cdot \end{bmatrix} margVar \begin{bmatrix} \cdot & \cdot & \cdot \\ \cdot & \cdot & \cdot \\ \cdot & \cdot & \cdot \end{bmatrix};
641 }
642 for (int iter = 0; iter < 3; iter ++){<br>643 delete [] KScc [iter];
643 delete [] KScc [iter];<br>644 //delete [] parVar [it
                  // delete [] parVar [iter];
645 delete [] parVar2 [iter];
646 delete [] reduceVar [iter ];
647 }
648 delete [] errVar;<br>649 delete [] iikAns;
649 delete [ ] i jk Ans;<br>650 delete [ ] i jk Datal
650 delete [ ] ijkDataMean;<br>651 delete [ ] ijkMean;
651 delete [] ijkMean;
652 delete [] ijkMean2;
653 delete [] ijkRes;
654 delete [] ijkRes2;
655 delete [] ijkRes3;
656 delete [] KS;<br>657 delete [] KSc
657 delete [] KScc;
658 delete [] margVar;
\begin{array}{c|c} 659 & // delete [] parVar; \\ 660 & delete [] parVar; \end{array}660 delete [ ] parVar2;
661 delete [ ] reduce Var;
662for ( i = 0; i < ntheta; i++){
664 delete errorSmooth3 [i];<br>665 delete [] K[i];
            de lete [] K[i];
\begin{array}{c|c} 666 & \rightarrow \\ 667 & \rightarrow \text{delete} \end{array}667 delete diff1Operator;<br>668 delete diff3Operator;
                      diff30 perator;
669 delete [] errMult1;
670 | delete [] errMult2;
671 | delete | errMult3;
672 delete \begin{bmatrix} 1 & 0 \\ 0 & 0 \end{bmatrix} errorSmooth3;
```

```
673 delete [ ] K;
674
675 // time(&timeend);
676 \frac{1}{\sqrt{7}} LogKit::LogFormatted (LogKit::LOW,"\n Core inversion finished
            after %ld seconds ***\n", timeend-timestart);
677 // these does not have the initial meaning
678 meanAlpha_ = NULL; // the content is taken care of by
            postAlpha_
679 meanBeta = \text{NULL}; // the content is taken care of by
            post\overline{B}eta680 meanRho \overline{\phantom{a}} = NULL; // the content is taken care of by
            postRho_
681 par Spatial Corr = NULL; // the content is taken care of by
            postCovAlpha
682 errCorrUnsmooth = NULL; // the content is taken care of by
            postCovBeta
683
684 postAlpha_−>endAccess ( ) ;
685 | postBeta\bar{\rightarrow}endAccess();
686 postRho\bar{\rightarrow}endAccess();
687
688 postCovAlpha−>endAccess ( ) ;
689 postCovBeta−>endAccess ( ) ;
690 postCovRho−>endAccess ( ) ;
691 postCrCovAlphaBeta–>endAccess();<br>692 postCrCovAlphaBho–>endAccess();
        postCrCovAlphaRho->endAccess():
693 postCrCovBetaRho−>endAccess ( ) ;
694
695 postAlpha_−>invFFTInPlace ( ) ;
696 | postBeta\overline{-}\rangleinvFFTInPlace ();
697 postRho_−>invFFTInPlace ( ) ;
698
699 \left\{\n \begin{array}{c}\n \text{for } (1=0; 1 < n \text{theta}; 1++)\n \text{seisData } [1] > \text{endAc}\n \end{array}\n\right.seisData [ l ] \rightarrowendAccess ( ) ;
701 \over 702702 | // Finish use of seisData_, since we need the memory.
703 | if ((outputGridsSeismic_ & IO::RESIDUAL) > 0)
704 {
705 | if (simbox_->getIsConstantThick() != true)
706 multiplyDataByScaleWaveletAndWriteToFile ("residuals");
707 else
708 {
709 for (1=0; l < n theta; l++)710 {
711 \vert std :: string angle = NRLib:: ToString (thetaDeg [1],1);
712 std:: string sgriLabel = " Residuals for incidence angle "+
                   angle :
713 \qquad \qquad \text{std}::\text{string fileName} = \text{IO}::\text{PrefixResiduals()} + \text{angle};714 seisData_ [1]−>setAccessMode (FFTGrid : :RANDOMACCESS) ;<br>715 seisData_ [1]−>invFFTInPlace () :
               seisData<sup>-</sup>|1] ->invFFTInPlace() ;
716 | seisData_[1]->writeFile(fileName, IO::
                    Path \overline{\text{Tol}} \text{nversionResults}(), simbox_, sgriLabel);717 seisData [ l ] ->endAccess ( ) ;
\begin{array}{c} 718 \\ 719 \end{array} \qquad \qquad \Big\}719 }
\begin{array}{c} 720 \\ 721 \end{array}721 for (1=0;1<ntheta;1++){
722 | if (seisData [1] != NULL) delete seisData [1];
723 | seisData [ l] = NULL;
724725 delete | seisData ;
726 seisData = NULL;
```

```
727 LogKit : : LogFormatted ( LogKit : :DEBUGLOW, "\nDEALLOCATING: S ei smi c
             data \n\langle n" \rangle;
728
729 | if (model_->getVelocityFromInversion () = true) { //Conversion
             undefined until prediction ready. Complete it
730 postAlpha_−>setAccessMode (FFTGrid : :RANDOMACCESS) ;
731 | postAlpha\overline{\phantom{a}} \rightarrowexpTransf();
732 GridMapping * tdMap = model_->getTimeDepthMapping();
733 const GridMapping ∗ dcMap = model_->getTimeCutMapping();<br>734 const Simbox * timeSimbox = simbox
           const Simbox * timeSimbox = simbox;
\begin{array}{c|c}\n 735 \\
 736\n \end{array} if (dcMap != NULL)<br>
\begin{array}{c}\n 1736 \\
 \text{times} = \text{dcl}\n \end{array}timeSimbox = dcMap\rightarrow getSimbox();
737
738 ddMap→setMappingFromVelocity (postAlpha), timeSimbox);
739 | postAlpha_\rightarrowlogTransf();
740 postAlpha_−>endAccess ( ) ;
741 }
742
743 //NBNB Anne Randi: Skaler traser ihht notat fra Hugo
744
745 | if (model ->getModelSettings ( )->getUseLocalNoise ( ) )
746 {
747 correlations \_\rightarrowinvFFT();
748 correlations \overline{\phantom{x}} \rightarrow create Post Variances ();
\begin{array}{c|c} 749 & \text{correlations} & \text{~-SFFT()}; \\ 750 & \text{correctAlphaBetaBo} (m) \end{array}\overline{\text{correctAlphaB}}etaRho(model ->getModelSettings());
751 }
752
753 if (writePrediction == true)
754 ParameterOutput :: writeParameters (simbox, model, postAlpha,
                postBeta_ , postRho_ ,
755 | outputGridsElastic_, fileGrid_, -1, false);
756
        writeBWPredicted ();
\begin{array}{c} 758 \\ 759 \end{array}T \text{imings} :: \text{set} \text{TimeInversion} (\text{wall}, \text{cpu}) ;760 | omp_unset_lock(&lock);
761
762 \#ifdef PROFILING
763 | stringstream ss;
764 ss \lt\lt "Seismic inversion [cnxp: ";<br>765 ss \lt\lt cnxp:
        ss \ll \text{cnxp};
766 ss << ", nyp: ";
767 ss << nyp_;
768 | \text{ss} \ll " , \text{nzp}: ";
769 ss \lt nzp_;
770 ss \lt\lt " wallclock time.";
771 wtime = omp\_get\_wtime() - wtime;772 | NRLib:: \text{Prof}::\text{setName}(\text{ss}. \text{str}()), \text{ INVERSIONLOG});773 | NRLib:: Prof::setName ("Seismic inversion time reading.",
             INVERSIONREADLOG) ;
774 | NRLib:: Prof::setName ("Seismic inversion time writing.",
             INVERSIONWRITELOG) ;
775 NRLib:: Prof:: setName ("Seismic inversion inner loop CPU time.",
             INVCPUTIMELOG) ;
776 | NRLib:: Prof:: setName ("Seismic Inversion loop time.",
             INVERSIONLOOPLOG) ;
777 NRLib:: \text{Prof}:: \text{trackTime} (wtime, INVERSIONLOG);
778 \mid \quad \text{NRLib}::\text{Prof}::\text{trackTime}\left(\text{readTimeAccum}\:,\ \text{INVERSEODICOG}\right);779 NRLib :: Prof :: trackTime (writeTimeAccum, INVERSIONWRITELOG);
780 \vert NRLib : : Prof : : trackTime ( ptimeAccum, INVCPUTIMELOG) ;
781 NRLib:: Prot: trackTime(invLoop, INVERSIONLOOPLOG);
```

```
782 \#endif
783
784 return (0);
785 }
786 \Big/ * Below this comment were 1227 lines of code not rellevant for
         inversion */
```
Listing B.9: New Seismic Inversion.

```
1 /* Above this comment the original file had ~3000 lines of code not
             rellated to inversion */
 2
 \begin{array}{c|c} 3 & \text{int} \\ 4 & \text{Cra} \end{array}4 Crava : : computePostMeanResidAndFFTCov ( )
 5 \mid \{6 | U tils :: writeHeader ("Posterior model / Performing Inversion");
 7
 \begin{array}{c|c} 8 & \text{double wall}=0.0, \text{ cpu}=0.0; \\ 9 & \text{TimeKit}: \text{getTime (wall, cpu)} \end{array}TimeKit : : getTime ( wall , cpu ) ;
10 | int i, j, k, l, m;
11
12 fftw complex * kW = new fftw complex [ ntheta ];
13
14 fftw complex * errMult1 = new fftw complex [ ntheta ];
15 fftw_complex * errMult2 = new fftw_complex [ntheta_];
16 fftw_complex * errMult3 = new fftw_complex [ntheta_];
17
18 | fftw_complex * ijkData = new fftw_complex [ntheta_];
19 \left\{\n\begin{array}{rcl}\n\text{fftw}^- \text{complex} & * \text{ i } j \text{kDataMean} = \text{new} & \text{fftw} - \text{complex} \left[\n\begin{array}{rcl}\n\text{ntheta} \\ \text{fftw}^- \text{complex} & * \text{ i } j \text{kRes}\n\end{array}\n\right.\n\end{array}\n\right. = \text{new} & \text{fftw} - \text{complex} \left[\n\begin{array}{rcl}\n\text{ntheta} \\ \text{ntheta} \end{array}\n\right];\n\left.\n\begin{array}{rcl}\n\text{fftw}^- \text{complex} & *20 f ftw complex * i jk Res s = new f ftw complex [ ntheta ];
21 | fftw complex * ijkMean = new fftw complex [3];
22 fftw<sup>-</sup>complex * ijkAns = new fftw<sup>-</sup>complex [3];<br>23 fftw<sup>-c</sup>complex kD, kD3;
23 fftw_complex kD, kD3;
24 fftw complex ijkParLam;
25 fftw<sup>-</sup>complex ijkErrLam;
26 fftw_complex ijkTmp;
\frac{27}{28}28 f f ftw_complex ** K = new f f tw_complex * [ntheta_];<br>29 f or (i = 0; i < n) theta (i + 1)for (i = 0; i < \text{ntheta}_; i +30 K[i] = new fftw complex [3];
31
32 f ftw_complex ** KS = new fftw_complex * [ ntheta ];
33 for (i = 0; i < ntheta ; i++)
34 KS[i] = new fftw_complex [3];
\frac{35}{36}f f tw complex ** KScc = new f f tw complex * [ 3 ] ; // cc – complex
              \overline{\text{conjugate}} (and transposed)
\begin{array}{c|c} 37 & \text{for (}i = 0; i < 3; i++) \\ 38 & \text{KSc}[i] = \text{new} \text{ fftw} \text{ c} \end{array}\hat{X}\text{Scc} [i] = new fftw_complex [ntheta_];
39
40 f ftw complex ** parVar = new f ftw complex * [3];
41 | for (\bar{i} = \bar{0}; i < 3; i++)42 \vert parVar [i] = new fftw_complex [3];
43
44 fftw_complex ** margVar = new fftw_complex * [ntheta];
45 for (\bar{i} = 0; i < \text{ntheta}_; i + )46 margVar [i] = new fftw complex [ntheta];
47
48 fftw_complex ** errVar = new fftw_complex * [ntheta_];
49 for (i = 0; i < ntheta_1; i++)50 errVar [i] = new fftw_complex [ntheta_];
51
```

```
52 f f ftw_complex ** reduceVar = new f ftw_complex * [ 3 ] ;<br>53 f or (i - 0; i < 3; i+1)for (i = 0; i < 3; i++)54 reduceVar [i] = new fftw complex [3];
55
56 Wavelet * diff1Operator = new Wavelet (Wavelet ::
            FIRSTORDERFORWARDDIFF, nz_, nzp_);
57 Wavelet * diff2Operator = new Wavelet (diff1Operator, Wavelet ::
            FIRSTORDERBACKWARDDIFF) ;
58 Wavelet * diff3Operator = new Wavelet (diff2Operator, Wavelet ::
            FIRSTORDERCENTRALDIFF) ;
59
60 diff1Operator \rightarrowfft1DInPlace();
61 delete diff2Operator;
62 diff 3O per ator \rightarrowfft 1 D In Place ();
63
64 Wavelet ** errorSmooth = new Wavelet * [ntheta];
65 Wavelet ** errorSmooth2 = new Wavelet * [ntheta<sup>1</sup>];<br>66 Wavelet ** errorSmooth3 = new Wavelet * [ntheta<sup>1</sup>];
        Wavelet ** errorSmooth3 = new Wavelet * [ntheta<sup>-1</sup>;
67
68 int cnxp = nxp / 2+1;
6970 for (1 = 0; 1 < \text{ntheta}; l++)
71 \{72 \vert std :: string angle = NRLib:: ToString (thetaDeg [1], 1);
\begin{array}{c|c} 73 & \text{std}::\text{string fileName}; \\ 74 & \text{seisData} & \text{III->setAccess} \end{array}s e is Data [ l ]−>setAccessMode (FFTGrid : :READANDWRITE) :
 75 | if (seisWavelet_[0]->getDim() == 1) {
 76 \qquad \qquad \text{errorSmooth} \ [ \ 1 \ ] \ \ = \ \text{new} \ \ \text{Wavelet} \ (\text{seisWavelet}_\text{L} \ [ \ 1 \ ] \ , \text{Wavelet}: \ \dotsFIRSTORDERFORWARDDIFF);
77 errorSmooth2 [1] = new Wavelet (errorSmooth [1], Wavelet : :
                 FIRSTORDERBACKWARDDIFF);
78 errorSmooth3 [1] = new Wavelet (errorSmooth2 [1], Wavelet ::
                 FIRSTORDERCENTRALDIFF) ;
79 fileName = std:: string ("ErrorSmooth ") + angle + IO::
                  SuffixGeneralData();80 errorSmooth3 [1]->printToFile (fileName);
81 errorSmooth3 [1]->fft1DInPlace ();
82
83 \vert fileName = IO :: PrefixWavelet () + angle + IO ::
                 SuffixGeneralData();
 84 | seisWavelet [ l]−>printToFile(fileName);
 85 | seisWavelet [ l]−>fft1DInPlace();
86
87 fileName = std :: string ("FourierWavelet ") + angle + IO ::
                 SuffixGeneralData()88 seisWavelet [ l ]−> print T oFile ( fileName );
89 delete errorSmooth [1];
90 delete errorSmooth2 [1];
\begin{array}{c|c}\n 91 & & \rightarrow \\
 92 & & \epsilon\n\end{array}else { //3D-wavelet
93 \frac{1}{*} 49 lines of unrellated comments */
94 }
95 }
96 delete [ ] errorSmooth;
97 delete \begin{bmatrix} 1 & 1 \\ 1 & 0 \end{bmatrix} errorSmooth2;
98
99 meanAlpha_->setAccessMode (FFTGrid : :READANDWRITE) ; // Note<br>100 meanBeta ->setAccessMode (FFTGrid : :READANDWRITE) : // the top
       meanBeta<sup>-</sup>->setAccessMode (FFTGrid : :READANDWRITE) ;
            five are over written
101 meanRho –>setAccessMode (FFTGrid : :READANDWRITE) ; // does not
       have the i n i t i a l meaning .
102
```

```
103 FFTGrid * parSpatialCorr = correlations ->getPostCovAlpha();
            // NB! Note double usage of postCovAlpha
104 FFTGrid * errCorrUnsmooth = correlations -\text{setPostCovBeta}( ;
       // NB! Note double usage of postCovBeta<br>FFTGrid * postCovAlpha = correlations
105 FFTGrid * postCovAlpha = correlations ->getPostCovAlpha();
106 FFTGrid * postCovBeta = correlations -\text{setPostCovBeta}( ;
107 FFTGrid * postCovRho = correlations \overline{\phantom{a}} \rightarrow getPostCovRho ();
108 FFTGrid * postCrCovAlphaBeta = correlations \rightarrowgetPostCrCovAlphaBeta ( ) ;
109 FFTGrid * postCrCovAlphaRho = correlations \rightarrowgetPostCrCovAlphaRho ();<br>FFTGrid * postCrCovBetaRho
110 FFTGrid * postCrCovBetaRho = correlations \rightarrowgetPostCrCovBetaRho
            ();
111 | par Spatial Corr ->set AccessMode (FFTGrid ::READANDWRITE) ; //
            after the prosessing
112 errCorrUnsmooth −>setAccessMode (FFTGrid : :READANDWRITE) ; //
113 postCovRho ->setAccessMode (FFTGrid : : WRITE) ;<br>114 postCrCovAlphaBeta ->setAccessMode (FFTGrid : : WRITE) ;
       114 postCrCovAlphaBeta−>setAccessMode (FFTGrid : :WRITE) ;
115 postCrCovAlphaRho ->setAccessMode (FFTGrid : : WRITE) ;<br>116 postCrCovBetaRho ->setAccessMode (FFTGrid : : WRITE) ;
       1<br>postCrCovBetaRho ->setAccessMode (FFTGrid : : WRITE) ;
117
118 // Computes the posterior mean first below the covariance is
            computed
119 // To avoid to many grids in mind at the same time double prior VarV_p, just factor;
       double priorVarVp, justfactor;
121
\begin{array}{c|c} 122 & \text{int} \text{ cholFlag } ; \\ 123 & // \text{long int } \end{array}123 \vert \vert // long int timestart, timeend;
124 | // time(&timestart);
125 float realFrequency;
126
127 LogKit :: LogFormatted (LogKit :: LOW, " \nBuilding posterior
           distriolution:");
128 float monitor Size = std:: max (1.0f, static cast \langle float \rangle(nzp ) *0.02 f
            ) ;
\begin{array}{c|c} 129 \\ 130 \end{array} f loat nextMonitor = monitorSize;
       \operatorname{std} : : cout
131 << "\n 0% 20% 40% 60% 80% 100%"
132 << "\n | | | | | | | | | | | "
\frac{133}{133} \left.\right| \left.\right| \left.\right| \left.\right|134
       for (k = 0; k < nzp; k++)
136 {
137 realFrequency = static_cast <float >((nz_*1000.0f)/(simbox_->
              getlz() *nzp_ *std :: min(k, nzp_-k)); // the physical
               frequency
138 kD = diff1Operator \rightarrowgetCAmp(k); // defines
               content of kD
139 if (seisWavelet_[0]->getDim() == 1) { //1D-wavelet 140 if (simbox ->getIsConstantThick() == true)
            if ( \text{ simbox } - >\text{getIsConstantThick } () = \text{ true } )141 {
142 // defines content of K=WDA
143 \left| \begin{array}{ccc} \text{fill } W \text{ (k, errMult1)} \end{array} \right|errMult1 used as dummy
144 lib matrProdScalVecCpx (kD, errMult1, ntheta); \frac{1}{4}errMult1 used as dummy
145 lib matrProdDiagCpxR ( errMult1 , A, ntheta, 3, K); //
                    defines content of (WDA) K
146
147 // defines error-term multipliers
148 \left| \right| fillkWNorm (k, errMult1, seisWavelet); //
                   defines input of (kWNorm) errMult1
```
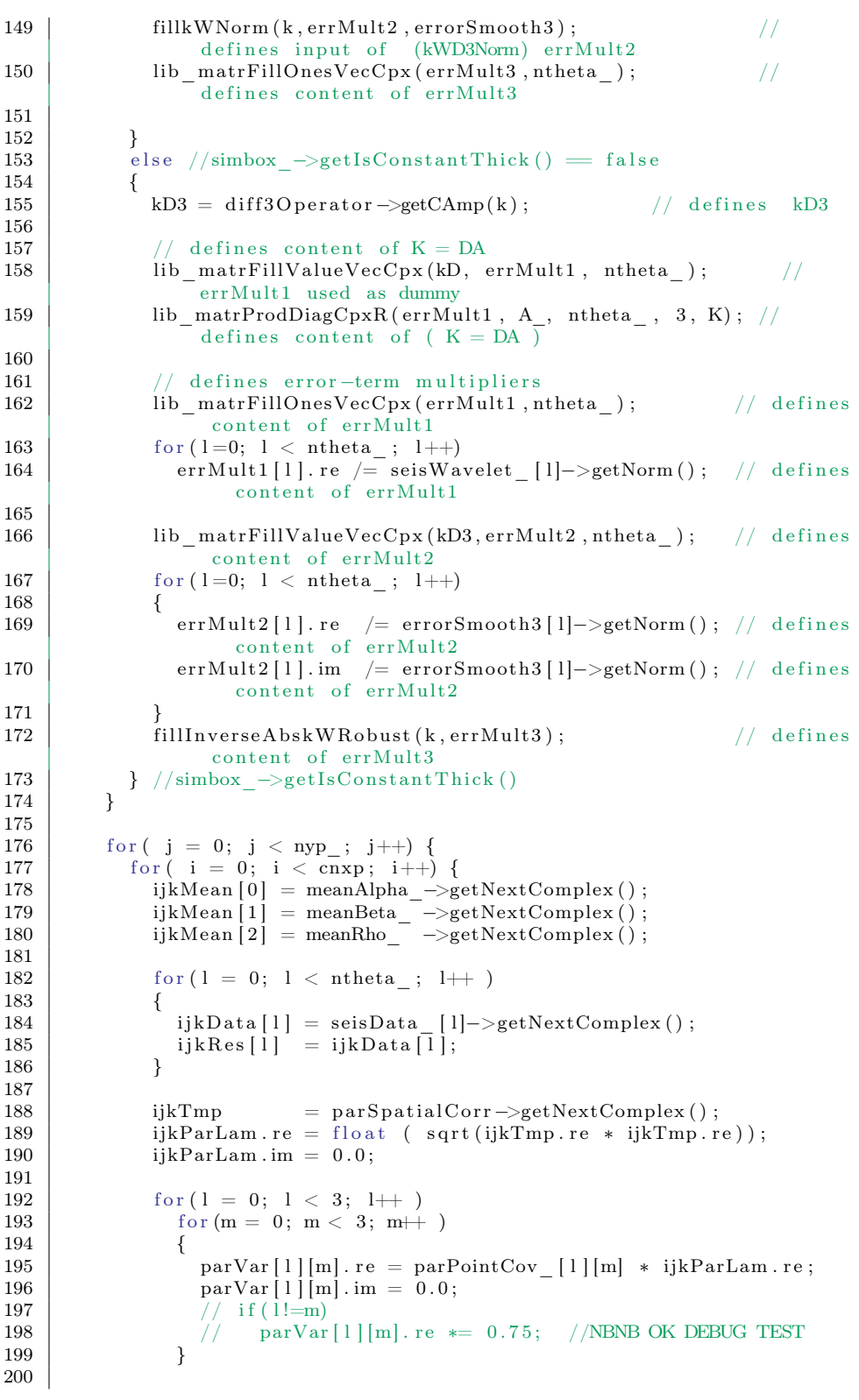

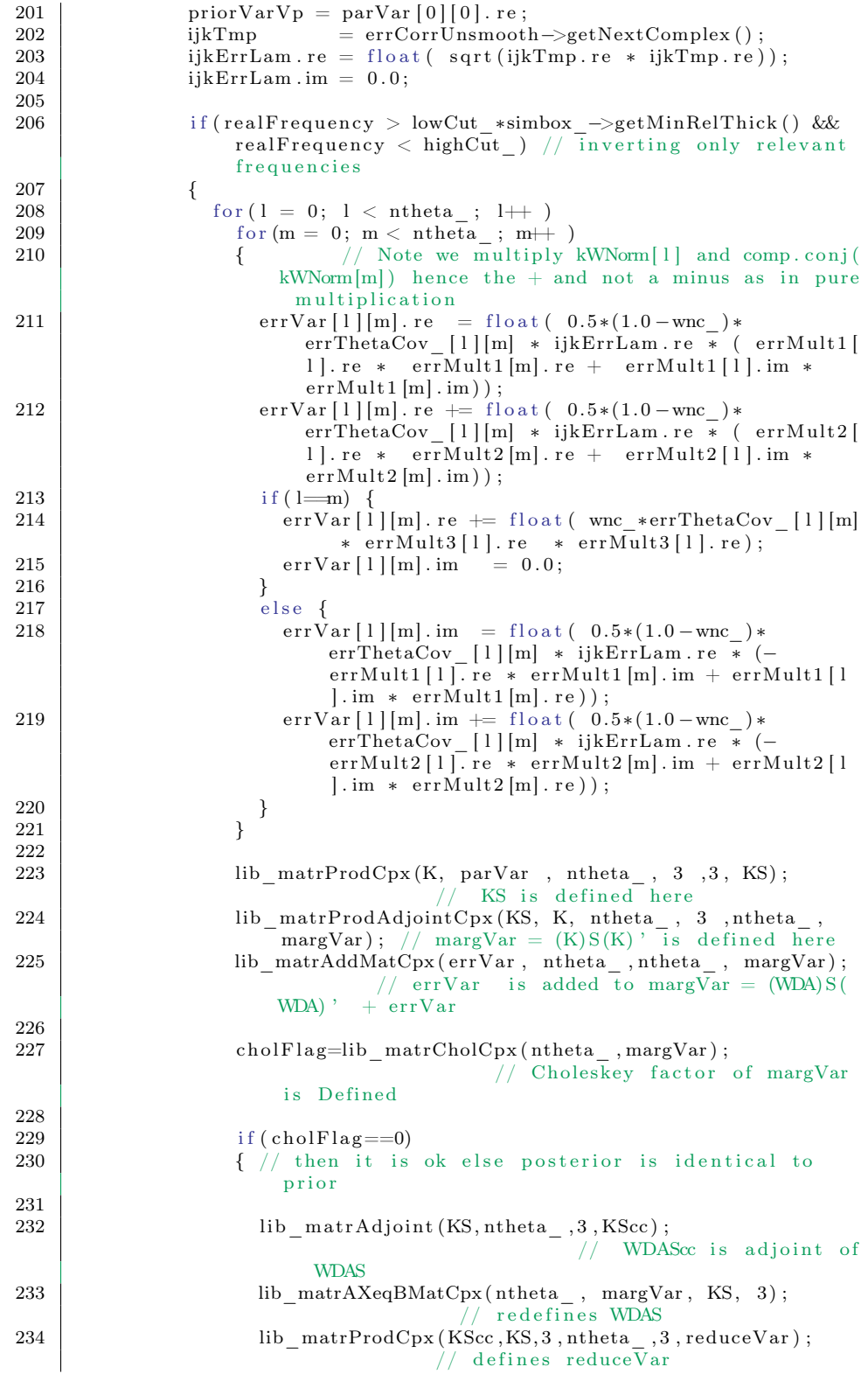

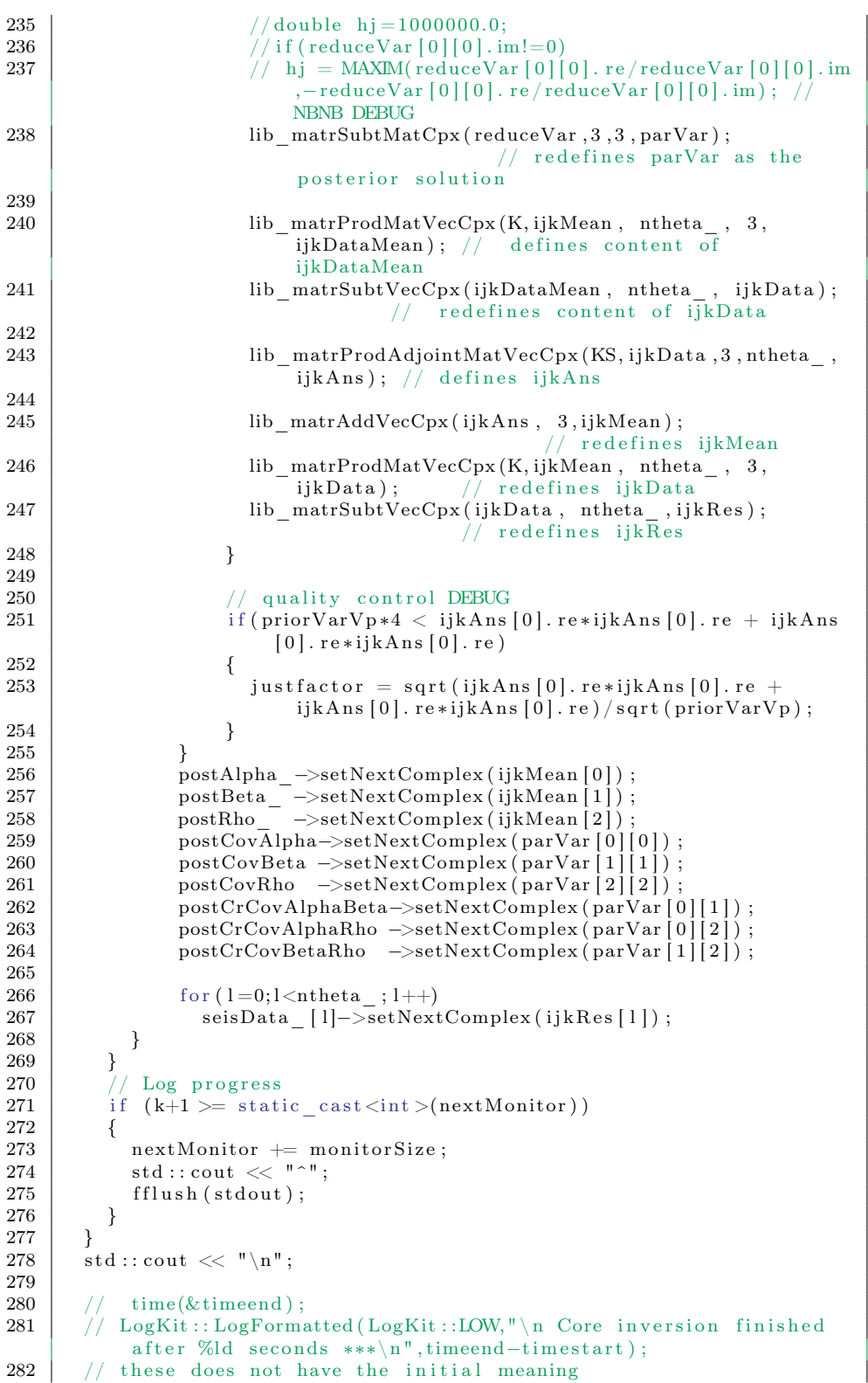

APPENDIX B. CODE  $Appendix B$ 

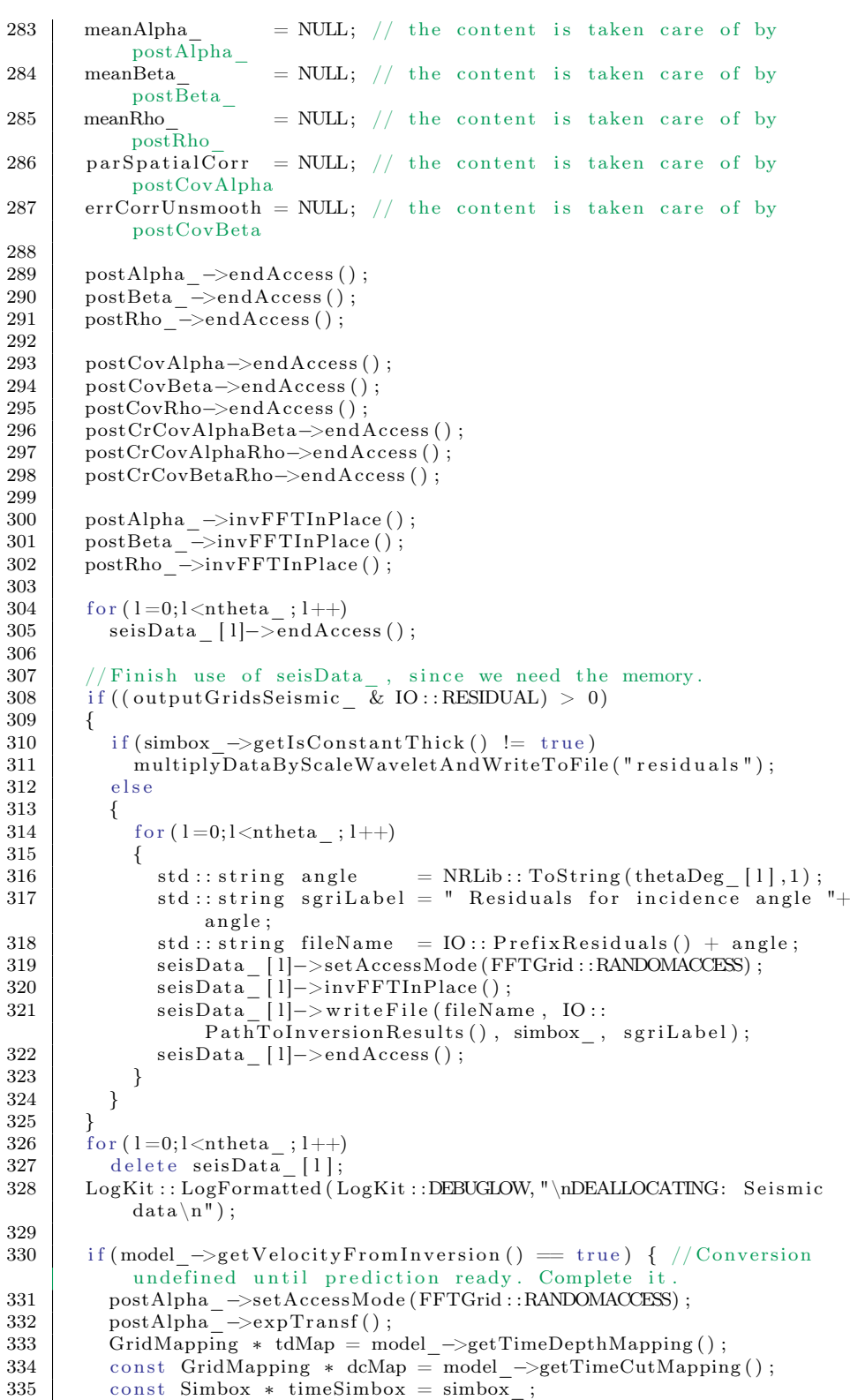

```
\begin{array}{c|c}\n 336 \\
 337\n \end{array} if (dcMap != NULL)<br>
\begin{array}{c}\n 337 \\
 \text{times} \\
 96\n \end{array}\overrightarrow{\text{timesimbox}} = \overrightarrow{\text{dcMap}} \rightarrow \text{getSimbox}();
338
339 tdMap->setMappingFromVelocity (postAlpha_{-}, timeSimbox);<br>340
\begin{array}{c|c} 340 & \text{postAlpha} \text{---} > \text{logTransf}() \, ; \ 341 & \text{postAlpha} \text{---} > \text{endAccess}() \, ; \end{array}postAlpha<sup>-</sup>\gt{endAccess} () ;
342 }
\frac{343}{344}//NBNB Anne Randi: Skaler traser ihht notat fra Hugo
345
346 | if (model ->getModelSettings ( )->getUseLocalNoise ( ) )
\begin{array}{c|c}\n 347 & \times \\
 348 & \n\end{array}correlations \rightarrowinvFFT();
\begin{array}{c|c} 349 & \text{correlations} \end{array} \longrightarrow \text{createPostVarious} ();<br>350 correlations \rightarrow \text{FFT}():
                 \text{correlations} \overline{\phantom{0}} ->FFT();
351 correctAlpha\overline{B}etaRho (model ->getModelS ettings () );
352 }
353
354 if (writePrediction = true)<br>355 ParameterOutput:: writePara
                 \overline{P}arameterOutput :: writeParameters (simbox, model, postAlpha,
                         {\tt postBeta\_} \; , \;\; {\tt postRho\_} \; ,356 | \begin{array}{ccc} \begin{array}{ccc} \text{356} & \end{array} & \begin{array}{ccc} \text{356} & \end{array} & \text{outputGridsElastic}\end{array}, -1, false ;
\frac{357}{358}writeBWPredicted ();
359
\begin{array}{c|c} 360 & \text{delete} & \text{[] } \text{seisData}_{-}; \\ 361 & \text{delete} & \text{[] } \text{kW}; \end{array}361 | delete [] kW;
362 | delete [ ] errMult1;
\begin{array}{c|c} 363 & \text{delete} & \text{if} & \text{errMult2}; \\ 364 & \text{delete} & \text{if} & \text{errMult3}; \end{array}delete [ ] errMult3;
365 delete [] ijkData;
366 delete [ ] ijkDataMean;<br>367 delete [ ] ijkRes;
             delete [ ] ijkRes;
368 delete [] ijkMean ;<br>369 delete [] ijkAns;
\begin{array}{c|c} 369 & \text{delete} & \text{if } i \text{jkAns}; \\ 370 & \text{delete} & \text{diff1On} \end{array}d if f 1 O p e r a t o r ;
371 delete diff3O perator;
372
373 \int for (i = 0; i < ntheta ; i++)
\begin{array}{c|c} 374 & \{375 \end{array}\text{delete} \begin{bmatrix} \cdot \\ \cdot \\ \cdot \end{bmatrix} K[i];
376 delete [ ] KS[i];
377 | delete [] margVar [i] ;
378 | delete | err Var [i] ;
379 delete errorSmooth3 [i];
380 }
\begin{array}{c|c} 381 & \text{delete} & K; \\ 382 & \text{delete} & KS \end{array}\begin{array}{c|c} 382 \ 383 \ 384 \ 385 \end{array} delete \begin{array}{c} \text{if } \text{KS}; \\ \text{there } \text{if } \text{mark} \end{array}383 delete [ ] margVar;
384 | delete || errVar ;
385 delete [ ] errorSmooth3;
386
387 \Big| for (i = 0; i < 3; i++)
388 {
389 delete [] KScc [i];<br>390 delete [] parVar [i
390 delete [] parVar [i];
391 delete [] reduceVar [i];
\begin{array}{c|c} 392 & \rightarrow \\ 393 & \rightarrow \end{array}393 | delete [] KScc;
394 delete [] parVar;
395 delete \overrightarrow{ } reduce Var;
```

```
\frac{396}{397}397 | Timings :: setTimeInversion (wall , cpu);
398 \vert \mathrm{return}\left( 0\right) ;\begin{array}{c|c} 399 & \rightarrow \\ 400 & \rightarrow \end{array}→<br>
/* Below this comment were 1225 lines of code not rellevant for
               inversion */
```
Listing B.10: Old Seismic Inversion.

### B.3 FFTW Settings Store

```
\frac{1}{2} #ifndef FFTWLOCK_H_
       #define FFTWLOCK^-H^-\frac{3}{4}\#\text{include} "\text{src}/\text{locks} \cdot \text{h}"
  5 \mid \# \text{include} " fft /include /fftw.h"
  6 |\# \text{include} " fft /include/rfftw.h"
 7 \frac{1}{4}include "nrlib/iotools/logkit.hpp"
 8
\begin{array}{c} 9 \end{array} #include <iterator><br>10 #include <map>
      \frac{1}{2}include <map>
11 \#include \lt string >12
13 class FftwSettings{
\begin{array}{c|c} 14 & \text{int nx, ny, nz}; \\ 15 & \text{fftw direction} \end{array}fftw direction direction;
\begin{array}{c|c} 16 & \text{int} \overline{*}n \\ 17 & \text{int} \overline{*} \text{an} \end{array}int rank;
18 int flags;
\begin{array}{c|c} 19 \\ 20 \end{array} ublic:
        public :
21
\begin{array}{c|c} 22 & \text{FftwSetting(s)}. \\ 23 & \text{nx(0)}. \end{array}nx(0),
\begin{array}{c|c} 24 & \text{ny} (0) , \\ 25 & \text{nz} (0) . \end{array}nz(0),
26 direction (FFTW_FORWARD),
\begin{array}{c|c} 27 & n(NULL) \\ 28 & rank(0) \end{array}\begin{array}{c|c} 28 & \text{rank}(0) \\ 29 & \text{flags}(0) \end{array}\text{flags}(0),
\begin{array}{c|c} 30 & \text{dimensions (0)} \\ 31 & \{ \} \end{array}\{ \}32
33 FftwSettings (int nx, int ny, int nz, fftw direction direction,
                   int f l a g s \} {
\begin{array}{c|c}\n 34 & \text{this} \rightarrow \text{nx} = \text{nx}; \\
 35 & \text{this} \rightarrow \text{nv} = \text{nv};\n \end{array}\begin{array}{c|c}\n 35 & \text{this} \rightarrow \text{ny} = \text{ny}; \\
 36 & \text{this} \rightarrow \text{nz} = \text{nz};\n \end{array}\text{this} \rightarrow \text{nz} = \text{nz};\begin{array}{c|c} 37 & \text{this} \rightarrow \text{direction = direction};\\ 38 & \text{this} \rightarrow \text{dimensions} = 3; \end{array}this ->dimensions = 3;
39 this \Rightarrown = NULL;
40 this \Rightarrowrank = 0;
41 this \Rightarrow flags = flags;
42 }
43
44 FftwSettings (int rank, const int* n, fftw direction direction,
                   int flags):
45 \mid \text{nx}(0),
46 | ny (0),
47 \mid \text{nz}(0),
48 direction (direction),
\begin{array}{c|c} 49 & n (NULL) \\ 50 & rank (ran) \end{array}\begin{array}{c|c} 50 & \text{rank}(\text{rank}) \\ 51 & \text{flags}(\text{flags}) \end{array}flags (flags)52 dimensions (1) {
53 this \supsetn = new int [rank];
54 for (int i = 0; i < rank; i++) this \rightarrown[i] = n[i];
55 }
56
57 F f t w S et tings ( const F f t w S et tings & s ) {<br>
\begin{array}{c} 58 nx = s \cdot nx :nx = s . nx;
```

```
\begin{array}{c|c}\n59 & \text{ny} = \text{s} \cdot \text{ny}; \\
60 & \text{ny} = \text{s} \cdot \text{ny}. \\
\end{array}nz = s \cdot nz;
 61 dimensions = s. dimensions;
 62 direction = s. direction;
 63 n = new int [s. rank];<br>64 for (int i = 0; i < s)for (int i = 0; i < s rank; i++) n[i] = s n[i];
 65 rank = s.rank;
 66 flags = s.flags;
 67 }
 68
 \begin{array}{c|c} 69 & \text{``FftwSetting ( ) {}}\ \hline 70 & \text{if ( n := NULL ) } \end{array}if (n := \text{NULL})71 delete [] n;
 72 }
 73 }
 74
 75 std : : string to String () const;
 76
 77 int getNx() const{ return nx; }
 78 int getNy() const { return ny;
 79 int getNz() const { return nz; }
 80 const int* getN() const{ return n; }
 81 int getRank() const{ return rank; }
 82 int getFlags() const{ return flags; }<br>83 fftw direction getDirection() const{
 83 f f tw _ direction get Direction () const { return direction; }<br>84 int get Dimension () const { return dimensions : }
          int \; \overline{\text{getDimension}}() \; \text{const} \{ \; \text{return} \; \text{dimensions}; \; \}\begin{array}{c} 85 \\ 86 \end{array}friend bool operator<(const FftwSettings& a, const FftwSettings&
                b) {
 87 bool result =88 a. dimensions \langle b. dimensions ||
 89 a. direction \langle b. direction ||
 \begin{array}{c|c|c|c} 90 & \text{a flags} < \text{b flags} & || \\ 91 & & \text{a.nx} < \text{b.nx} & || \end{array}a \cdot nx \leq b \cdot nx \mid\begin{array}{c|c} 92 & \textrm{a.} \; \textrm{ny} < \textrm{b.} \; \textrm{ny} &parallel \ \end{array}<br>93 \begin{array}{c|c} \textrm{a.} \; \textrm{ny} < \textrm{b.} \; \textrm{ny} > \end{array}a \cdot nz \leq b \cdot nz;
 94 for (int i = 0; i < a rank && i < b rank; i++){
 95 result = (a.n[i] < b.n[i]);
 \begin{array}{c|c}\n 96 & & \rightarrow \\
 97 & & \rightarrow\n\end{array}return result;
 98 }
 99
100 | bool operator () (const FftwSettings* a, const FftwSettings* b)
               const {
101 return (*a) < (*b);
102 }
103 | bool operator () (const FftwSettings& a, const FftwSettings& b)
                const {
\begin{array}{c|c} 104 & \text{return } a < b; \\ 105 & \end{array}105 }
106 };
107
108 class FftwLock{
109 LOCK T plan 1;
110 fftwnd_plan_plan_;
\begin{array}{c|c} \n 111 \quad \text{public :} \ \n 112 \quad \text{FftwI} \n \end{array}112 FftwLock ( ) {
113 omp init lock(&plan 1);
114 \left| \right| plan = \overline{N}ULL;
115 }
116
117 FftwLock ( const FftwSettings & s) :
```

```
118 | plan (NULL)
119 {
120 \begin{bmatrix} \text{omp\_init\_lock}(\& \text{plan\_l\_}) \\ \text{switch}(s\_getDimension()) \end{bmatrix}\overline{\text{switch}(s.\text{getDimension}(t))}\begin{array}{c|c}\n 122 & \text{case } 3: \\
 123 & \text{plan}\n \end{array}plan_ = r f f tw 3d_create_plan(s.getNx(), s.getNy(), s.getNx()s. get Direction(), s. getFlags();
\begin{array}{c|c} 124 & \text{break;} \\ 125 & // & \text{case } 2 \end{array}\frac{125}{126} // case 2:
                  plan = r f f tw 2d \text{ create plan}( s . n x, s . n y, s . dir, s . flags) ;\begin{array}{c|c} 127 & // & \text{break} \\ 128 & & \text{case} \end{array};
             case 1:129 plan = r f f twnd _ create plan (s.getRank (), s.getN (), s.
                   \overline{getDirection}(), \overline{s.getFlags())};
130 break;
131 default:
132 break;
133 }
134 }
135
136 ~FftwLock ( ) {
137 | omp_destroy_lock(&plan_1_);
138 | if (plan l= NULL) fftwnd destroy plan (plan);
139 \mid \}140
141 void lock () {
142 omp set lock(\&plan \; 1);
143 }
144
145 void unlock(){
\begin{bmatrix} 146 \\ 147 \end{bmatrix} omp_unset_lock(&plan_l_);
147 }
148<br>149
       fftwnd_plan getPlan() const{ return plan_; } // Figure out why
             the return type need to be consted.
150
151 };
152
153 class FftwStore{
154 double wall;
155 std ::map<const FftwSettings*, FftwLock*, FftwSettings>rToC;
156 std :: map<const FftwSettings*, FftwLock*, FftwSettings> cToR;
157 int cachehits;
158 | LOCK_T insert_l;
159
160 FftwLock∗ getPlanAndLock (const FftwSettings& s, std :: map<const
             F f t w S e t ti n g s ∗ , FftwLock ∗ , F f tw S e t ti n g s >∗ m) {
161 | std ::map<const FftwSettings*, FftwLock*, FftwSettings>::
               iterator it = m->find \left( \begin{array}{c} k \ s \end{array} \right);
162 \vert if ( it = m->end ( ) ) {
163 FftwLock∗ l;
164 omp_set\_lock(kinsert_l);
165 | it = m->find ( &s );
166 \vert if ( it = m->end ( ) ) {
167 const FftwSettings* key = new FftwSettings(s);
168 | 1 = new FftwLock(s);
169 //NRLib::LogKit::LogFormatted (NRLib::LogKit::HIGH, "NEW: %
                    \ln", s. to String (). c_str());
170 | if (1 \rightarrow get Plan() = NULL) {
171 | m->insert (std : : pair < const FftwSettings*, FftwLock*>(key,
                      1) );
172 } e l s e {
```

```
173 | //NRLib::LogKit::LogFormatted (NRLib::LogKit::HIGH, "Failing")
                     cache");
174 delete 1;
\begin{array}{c|c}\n 175 \\
 176\n \end{array}   l = \text{NULL};\frac{176}{177}\} e l s e {
178 | //NRLib::LogKit::LogFormatted (NRLib::LogKit::HIGH, "Second:
                     \%s \n\mid n'', s. to String() c_str(j);\frac{179}{180} #pragma omp atomic
               \texttt{cachehits} \ += \ 1:
181 l = it ->second;
182 }
183 omp_unset_lock(& insert_1_);
184 return l;
185 }
186 #pragma omp atomic
\begin{array}{c|c} 187 & \text{cachehits} & \text{==} & 1; \\ \hline 188 & \text{return} & \text{if } \text{--} \text{secco} \end{array}return it ->second;
189 }
190
191 public:
192 FftwStore();
193
194 \degree FftwStore();
195<br>196
        int getCacheHits(){ return cachehits; }
197
198
199 void one complex to real ( fftw complex * cData , fftw real * rData ,
             \overline{\text{const}} FftwSettings& s);
200
201 void one_real_to_complex (fftw_real* rData, fftw_complex* cData,
            \overline{\text{const}} FftwSettings& s);
202
203 int getHits () const{ return cachehits; }
204 int getNumberOfSettings () const{ return rToC.size () + cToR.size ()
             ; }
205 };
206
207 FftwStore* getFFTStorage();
208
209 #endif
```
Listing B.11: FFTW setting store definition.

```
1 \#include " src/fftwlock.h"
2 \frac{1}{2} include "src/profiling.h"
3 \#include " src/locks .h"
4 \frac{1}{10} include "nrlib/iotools/logkit.hpp"
5 \mid \text{\#include } < \text{sstream} >6
7 \mid #define SETTINGSTHRESHOLD 1
\begin{array}{c} 8 \ 9 \ 4\text{define} \end{array} FFTW
    #define PROFILINGFFTW 1022
10
11 using namespace NRLib;
12 \mid using \text{std}::string;13 using std:: stringstream;
14
15 static FftwStore storage;
\frac{16}{17}string FftwSettings::toString() const{
```

```
18 | stringstream ss;
19 ss << " [nx : ";
20 ss \lt nx;
21 \vert ss \langle string \vert ", ny : ");
\begin{array}{c|c} 22 & \text{ss} \ll \text{ny}; \ 23 & \text{ss} \ll \text{str}; \end{array}ss \ll \text{string} (", nz: ");
24 ss \lt nz;
25 ss \lt string (", direction : ");
26 \mid \quad ss << static \quad cast<int>( direction) ;
27 | \, ss << string(", rank: ");
\begin{array}{c|c} 28 & \text{ss} \ll \text{rank} \, ; \ 29 & \text{ss} \ll \text{string} \end{array}\texttt{ss} \, << \, \texttt{string}\left(\texttt{"}, \, \texttt{flags} : \, \texttt{"}\right);30 ss \lt\lt flags;
31 ss \ll string (", dim : " );32 | ss << dimensions;
33 ss << "]";
34 return ss.str();
35 \, | \}36
37 FftwStore* getFFTStorage(){
38 return & storage;
39 |40
41
42 FftwStore:: FftwStore(): cachehits(0)
43 \mid \{44 \mid \text{wall} = 0.0;<br>45 \mid \text{omp init} in the lo
        omp\_init\_lock(\& insert\_l\_ );
46 | }
47
48 | FftwStore :: ~ FftwStore () {
49 \#pragma omp critical (io)
\frac{50}{51}\#i f d e f PROFILINGFFTW
52 \int_{\text{#endif}}^{\infty} LogKit:: SetFileLog( string ("fftw.log"), PROFILINGFFTW, false);
     #endif
54 \mid \#ifndef FFTW
55 | LogKit :: LogMessage (PROFILINGFFTW, "FFTW Lookup\n");
56 \pmelse
57 | LogKit :: LogMessage (PROFILINGFFTW, "FFTW Dump no reuse of
                 fftw plans \langle n" \rangle;
58 \mid \# \text{endif}59 \Big| LogKit : : LogFormatted (PROFILINGFFTW, "FFTW cacheHits : %i\n",
                 getHist() ;
60 | LogKit :: LogFormatted (PROFILINGFFTW, "FFTW settings: %i\n",
                 getNumber Of Settings ();
61 | LogKit :: LogFormatted (PROFILINGFFTW, "FFTW wall time: %i ms\n",
                 static \text{cast} \leq \text{int} > (1000* \text{wall} ));
62 if ( getNumberOfSettings) > SETTINGSTHRESHOLD) {<br>63 | LogKit::LogMessage (PROFILINGFFTW. "FFTW SETT
63 | \qquad \qquad \text{LogKit}::\text{LogMessage} \left(\text{PROFILINGFFTW}, \text{ "FFIW SETTINGS:}\setminus \text{n"}\right);64 \mid \qquad \qquad \qquad \qquad \qquad \qquad \qquad \qquad \qquad \qquad \qquad \qquad \qquad \qquad \qquad \qquad \qquad \qquad \qquad \qquad \qquad \qquad \qquad \qquad \qquad \qquad \qquad \qquad \qquad \qquad \qquad \qquad \qquad \qquad \qquad 65 int cntr = 0;
66 for (std :: map < const Fftw Settings *, Fftw Lock *, Fftw Settings >::
                    const iterator it = rToC begin (); it != rToC end (); it ++)
                    {
67 | LogKit :: LogFormatted (PROFILINGFFTW, "FFTW\t%s\n", it ->first
                      \rightarrowt o String ( ). c_ str ( ) );
68 cntr++;
69 | if (\text{cntr} > 20) break;
70 \,71 LogKit :: LogMessage (PROFILINGFFTW, "FFTW complex to real : \n^n);
```

```
72 | for (std :: map<const FftwSettings*, FftwLock*, FftwSettings >::
                 const_iterator it = cToR. begin (); it != cToR. end (); it ++)
                 {
 73 LogKit :: LogFormatted (PROFILINGFFTW, "FFIW\ t%s\n", it -> first
                   \rightarrowt o String ( ). c_ str ( ) );
 74 cntr++;
 75 if (\text{cntr} > 20) break;
 76 }
 77 }
 78 \pmifd ef PROFILINGFFTW
 79 \left| \begin{array}{c} \text{LogKit} :: \text{EndLog}() ; \\ \text{#endif} \end{array} \right.#endif
 81 }
 82
 83 std :: map<const FftwSettings *, FftwLock *, FftwSettings >:: iterator
            i t ;
 84 for (it = rToC begin (); it != rToC end (); it ++){
 85 delete it → first;
 86 delete it ->second;
 87 }
 88 for (it = cToR. begin (); it != cToR. end (); it ++){
 89 delete it \rightarrow first;
 90 delete it ->second;
 Q_192 omp_destroy_lock(& insert_1_);
 93 \mid \}\begin{array}{c} 94 \\ 95 \end{array}95 | void FftwStore::one_complex_to_real(fftw_complex* cData, fftw_real
           ∗ rData, const FftwSettings& s){
 96 double curWall = 0;
 97 #pragma omp master
 98 curWall = omp\_get\_wtime();
\frac{99}{100}\#ifndef FFTW
101 FftwLock* f l = NULL;
102 while ( f1 \equiv \text{NULL}) f1 = getPlanAndLock(s, & cToR);103
104 f l \rightarrow lock ();
105 #pragma omp master
106 curWall = omp\_get\_wtime() - curWall;107 wall \leftarrow curWall;
108 rfftwnd one complex to real ((\nI -\text{setPlan}() ), cData, rData);
109 #pragma omp master
110 curWall = omp\_get\_wtime();
111 | fl \rightarrowunlock ();
112 #pragma omp master
113 curWall = omp\_get\_wtime() - curWall;114 \#else
115 rfftwnd plan p2;
116 if (s \cdot \text{getDimension}() > 1)117 | p2 = r f f tw 3d_c reate_plan (s.getNx (), s.getNy (), s.getNz (), s.
               getDirection(), s.getFlags();
118 } else {
119 p2 = rfftwnd create plan ( 1 , s . getN ( ), s . get Direction (), s.
                getFlags();
\begin{array}{c|c} 120 & \rightarrow \\ 121 & \text{\#pragm} \end{array}121 #pragma omp master<br>122 curWall = omp \epsilon\overline{\text{curWall}} = \text{omp\_get\_wtime}() - \text{curWall};123 wall += \text{curWall};
124 rfftwnd_one_complex_to_real (p2, cData, rData);
125 #pragma omp master
126 curWall = omp get wtime ();
```

```
127 \left| \begin{array}{c} \text{fftwnd} - \text{destroy} - \text{plan} (p2) \end{array} \right|#pragma omp master
129 curWall = omp\_get\_wtime() - curWall;<br>130 \#endif\begin{array}{c|c}\n 130 & \text{#endif} \\
 \hline\n 131 & w\n \end{array}wall += curWall;
132 |133
134 void FftwStore :: one_real_to_complex ( f f t w_real * rData, f f tw_complex
                * cData, const FftwSettings& s){
135 double curWall = 0.0;
\begin{array}{c|c}\n 136 \end{array} #pragma omp master<br>
137 curWall = omp ge
          curWall = omp_get_wtime();
138 \#ifndef FFTW
139
140 FftwLock* fl = NULL;
141 while \text{f1} = \text{NULL} \text{f1} = \text{getPlanAndLock}(s, \& \text{rToC});
\begin{array}{c|c} 142 & \text{fl} \rightarrow \text{lock}(); \\ 143 & \text{thrasma} \\ \end{array}143 #pragma omp master
144 curWall = omp_get_wtime () – curWall;
\begin{array}{c|c}\n 145 & \text{wall} \leftarrow \text{curW}\n \overline{\text{all}};\n 146 & \text{efftwnd} \text{ one real}\n \end{array}{\tt rfftwnd\_one\_real\_to\_complex} ( {\tt (fl \rightarrow \} {\tt getPlan} ( ) ), {\tt rData} , {\tt cData} ;
147 #pragma omp master
148 \left.\vphantom{\odot}\right| \quad \text{curWall} \, = \, \text{omp\_get\_wtime}\,() \, ;149 | fl \rightarrowunlock();
150 #pragma omp master<br>151 curWall = omp ge
          \text{1} \text{curl} = \text{omp} \text{get} \text{wtime}() - \text{curlWall};
\begin{array}{c|c} 152 & \text{#else} \end{array}{\bf rfftwnd\_plan\_p1} \, ;154 if (s \cdot \text{getDimension}() > 1)155 p1 = rfftw3d_create_plan(s.getNx(), s.getNy(), s.getNz(), s.
                      getDirection(), s.getFlags();
156 } e l s e {
157 p1 = r f f twnd create plan ( 1 , s . getN ( ), s . g e t D i r e c t i o n ( ) , s .
                      getFlags() );
\begin{array}{c|c} 158 & \rightarrow \\ 159 & \text{\#pragm} \end{array}159 #pragma omp master<br>160 \text{curWall} = \text{omn}\text{curlWall} = \text{omp\_get\_wtime}() - \text{curlWall};
161 | wall \leftarrow curWall;
162 | rfftwnd_one_real_to_complex (p1, rData, cData);
163 #pragma omp master<br>164 curWall = omp ge
164 curWall = omp_get_wtime();<br>165 fftwnd destroy plan(p1)
                \overline{\text{fftwnd}} destroy_plan(p1);
166 #pragma omp master
167 curWall = omp\_get\_wtime() - curWall;168 \pmendif
169 wall += curWall;
170
```
Listing B.12: FFTW settings store.

# B.4 OpenMP Header

```
1 #i f n d e f __LOCKS_H__
     \#d e f i n e \frac{1}{2}LOCKS\frac{1}{2}H\frac{1}{2}3
 \frac{4}{5} #ifdef _OPENMP<br>#include <om
       \#in clude <omp.h>
 6 \frac{\text{#define } LOCK\_T \text{ comp\_lock}\_t}{\text{#else}}\begin{array}{c|c}\n7 & # \text{else} \\
8 & # \text{de}\n\end{array}#define LOCK_T void*
9 #define omp_init_lock(a) 0<br>10 #define omp_set_lock(a) 0
        \# \text{define } \text{omp}\_\text{set}\_\text{lock}(\text{a}) 0
11 #define omp_unset_lock(a) 0
12 \parallel \#define omp destroy lock(a) 0
13 \# define omp_test_lock(a) 0
14 \# define omp get num threads ( ) 1
15 \# define omp get thread num ( ) 0
16 \# define omp get max threads ( ) 1
17 #define omp_get_wtime() 0.0<br>18 #endif
     #endif
19
20 static const int BASICOVERHEADLIMIT = 1000;<br>21 static const int SIMPLEOVERHEADLIMIT = BASIC
     static const int SIMPLEOVERHEADLIMIT = BASICOVERHEADLIMIT/2;
22 static const int MEDIUMOVERHEADLIMIT = BASICOVERHEADLIMIT/4;<br>23 void init omp();
    \vert void init omp();
24
25 \#endif
```
Listing B.13: Include of OpenMP with fallback for compilers without OpenMP.

Appendix C

# Summarizing Poster

#### **Parallelization Techniques for Seismic Inversion Codes**

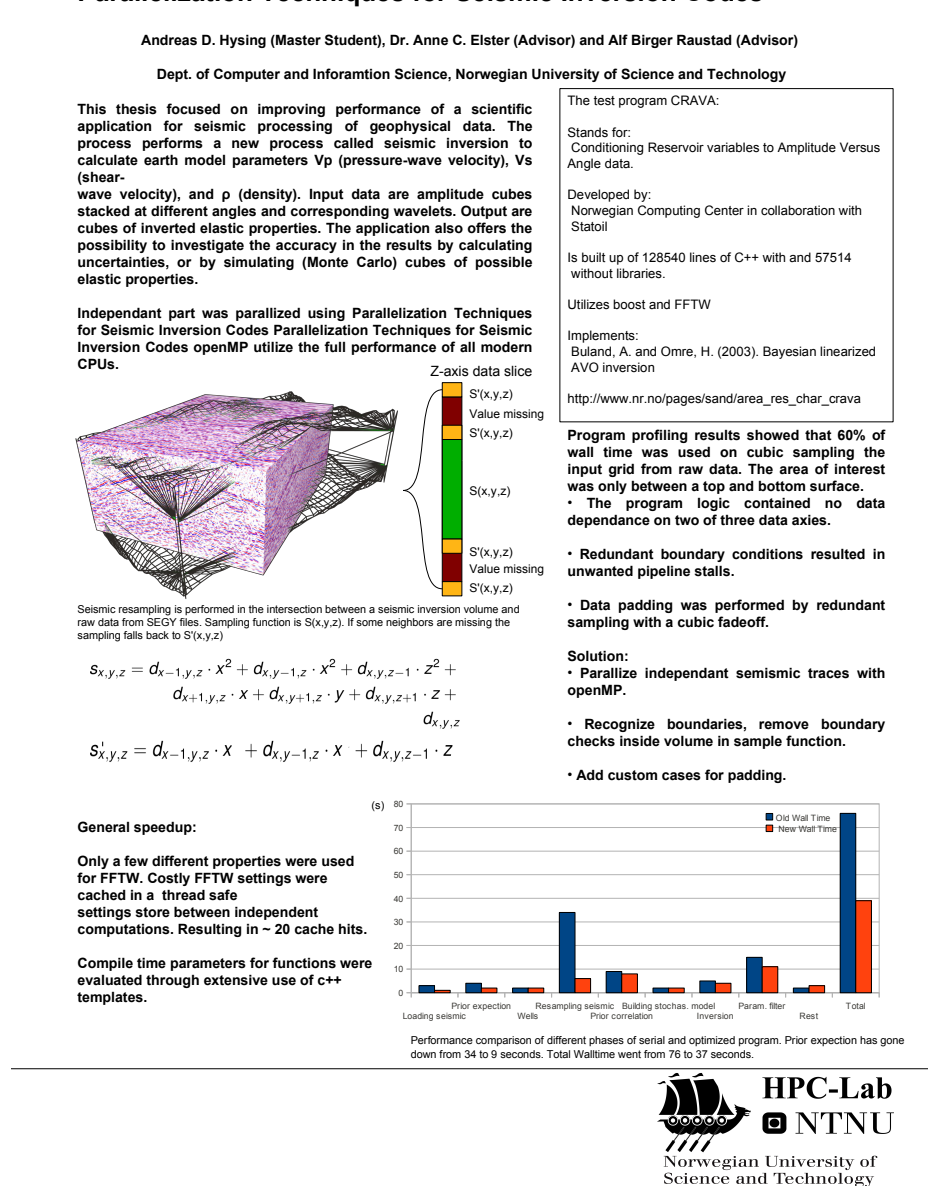

Figure C.1: Thesis poster displayed the NTNU booth at ISC10.